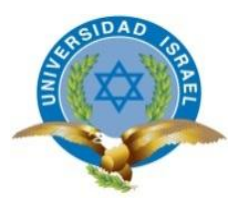

# **UNIVERSIDAD TECNOLÓGICA ISRAEL**

# **PROYECTO INTEGRADOR DE CARRERA**

**"Ingeniería de Sistemas"**

**TEMA: Diseño e Implementación de un Sistema de seguimiento a proyectos de Titulación en la Universidad Tecnológica Israel. Módulo: Habilitación de estudiantes de trabajos de titulación.**

**Estudiante: Báez Rivera Andrea Estefanía** 

**TUTOR: ING. WILMER RAMIRO VALLE BASTIDAS**

**AÑO: 2017**

## **Datos generales:**

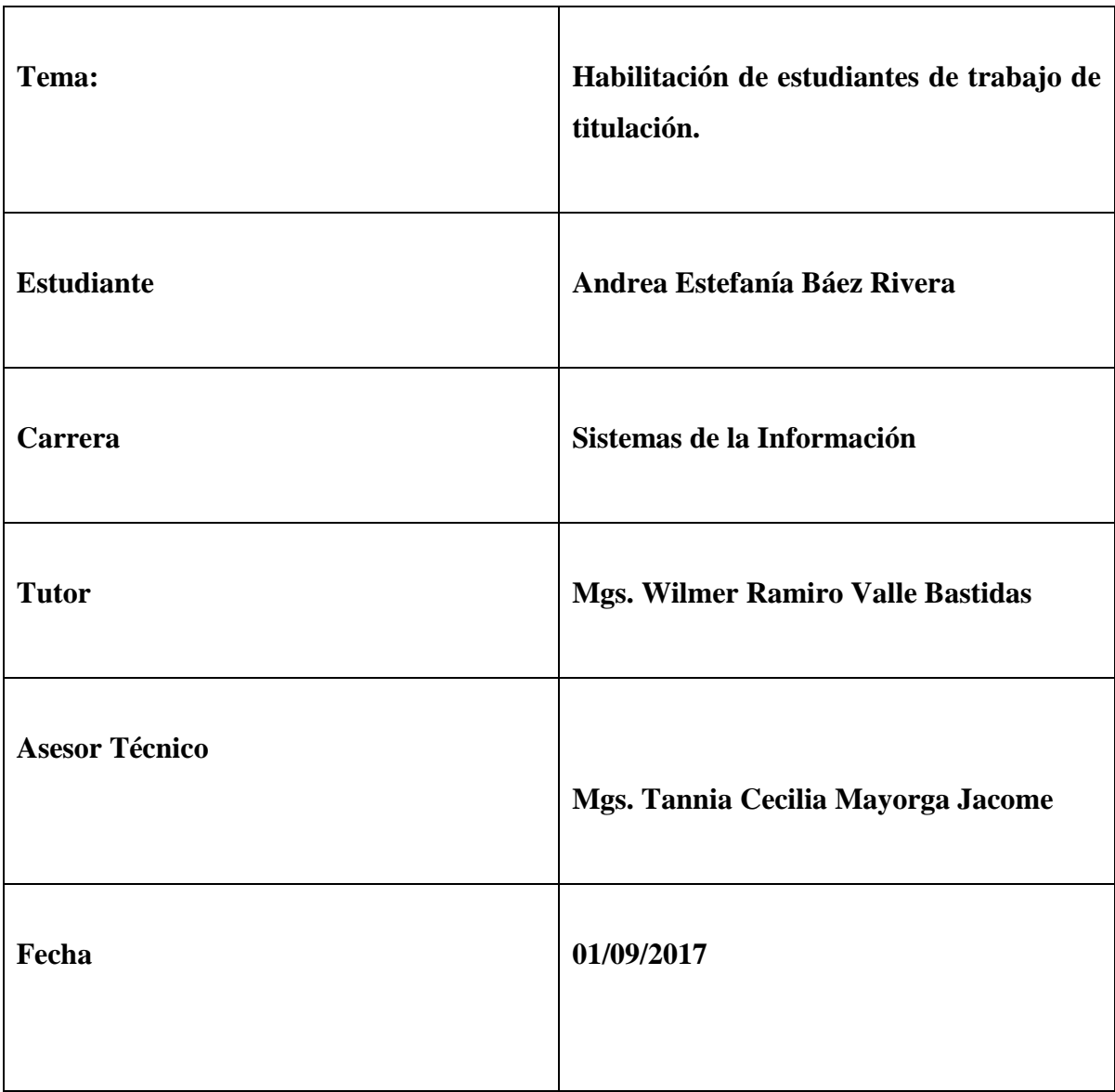

#### **Dedicatoria**

Dedico el presente trabajo a Dios por haberme permitido llegar a este punto dándome fuerza y sabiduría para poder superar los obstáculos que se han presentado, y así poder lograr mis objetivos. A mi familia porque día a día me han apoyado, dándome los mejores consejos y brindándome su afecto incondicional para culminar con esta etapa crucial de mi vida.

A mis padres, Rodrigo y Esperanza por apoyarme económicamente y moralmente en mi vida estudiantil, por su ejemplo arduo de trabajo, lucha y perseverancia, al no darse por vencidos antes las dificultades que se les han presentado; de esta manera demostraron ser fuertes y vencedores; llevándome por el camino correcto para estar en la instancia que estoy. A mi hermana María del Carmen por ser mi amiga incondicional, dedicarme tiempo, empujarme a ser mejor cada momento de mi vida, y a creer en mí. A mis amigas y amigos que supieron apoyarme y me motivaron para cumplir este propósito.

*Andrea*

## **Agradecimientos**

A Dios por darme la fuerza, y las bendiciones a lo largo de esta etapa universitaria y no dejarme caer.

A mis padres, hermana y familia que dedicaron parte de su tiempo para que yo pueda ser alguien productivo en la vida y no decaer pese a los grandes obstáculos.

A la Universidad Tecnológica Israel y su facultad de Ingeniería en Sistemas Informáticos que me formó profesionalmente.

A las autoridades, personal docente y administrativo de la UISRAEL por el apoyo, sus conocimientos, experiencias y los consejos brindados en el desarrollo del presente trabajo.

A mi tutor de tesis, Mgs. Wilmer Valle, por orientar mí trabajo con su experiencia, conocimientos, dedicación y paciencia.

A mi mejor amigo y compañero de tesis Roberto por su paciencia y dedicación entregada en este trabajo.

*Andrea*

## **ÍNDICE DE CONTENIDO**

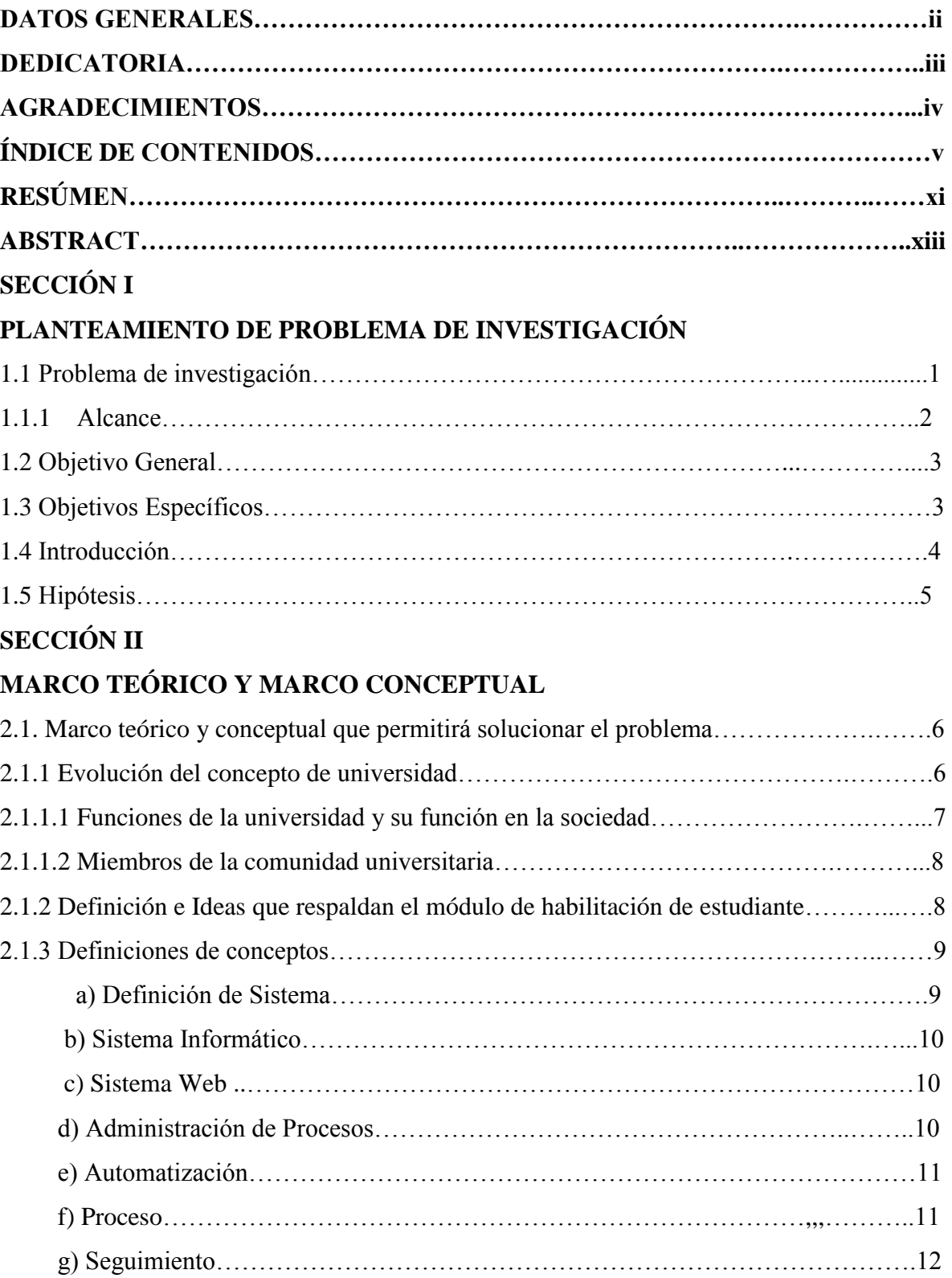

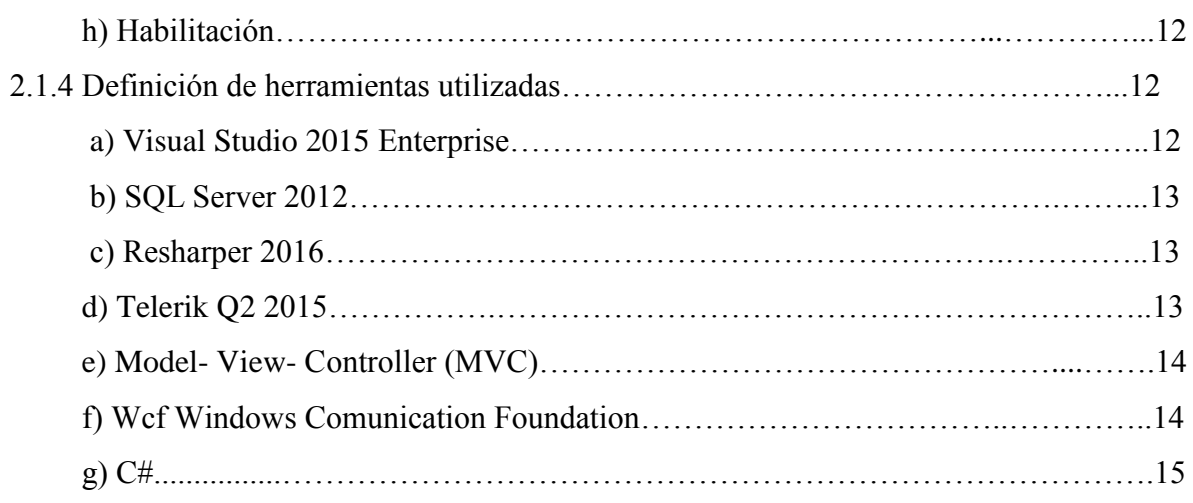

# **SECCIÓN III**

## **METODOLOGÍA**

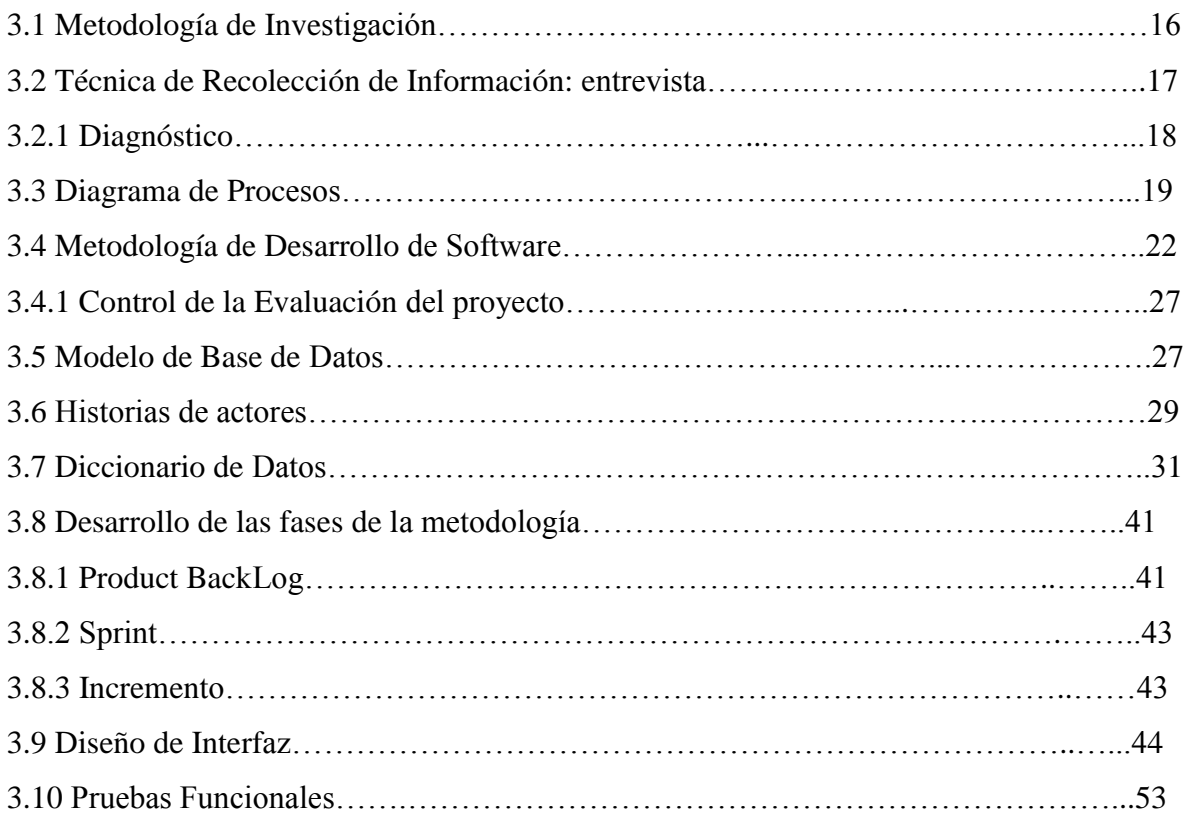

# **SECCIÓN IV**

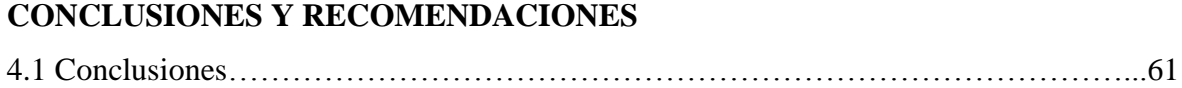

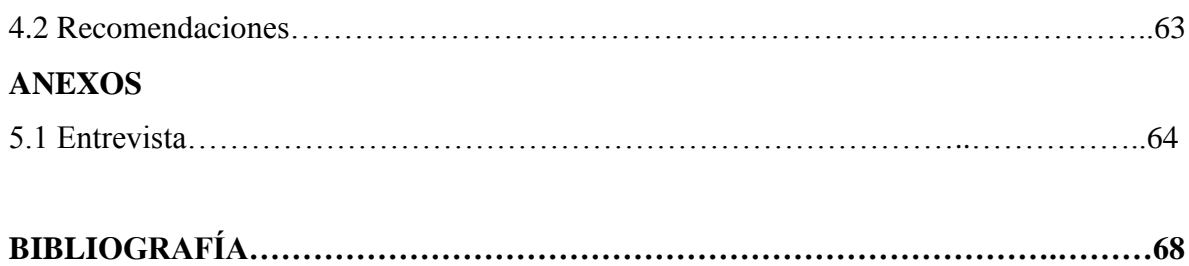

## **ÍNDICE DE TABLAS**

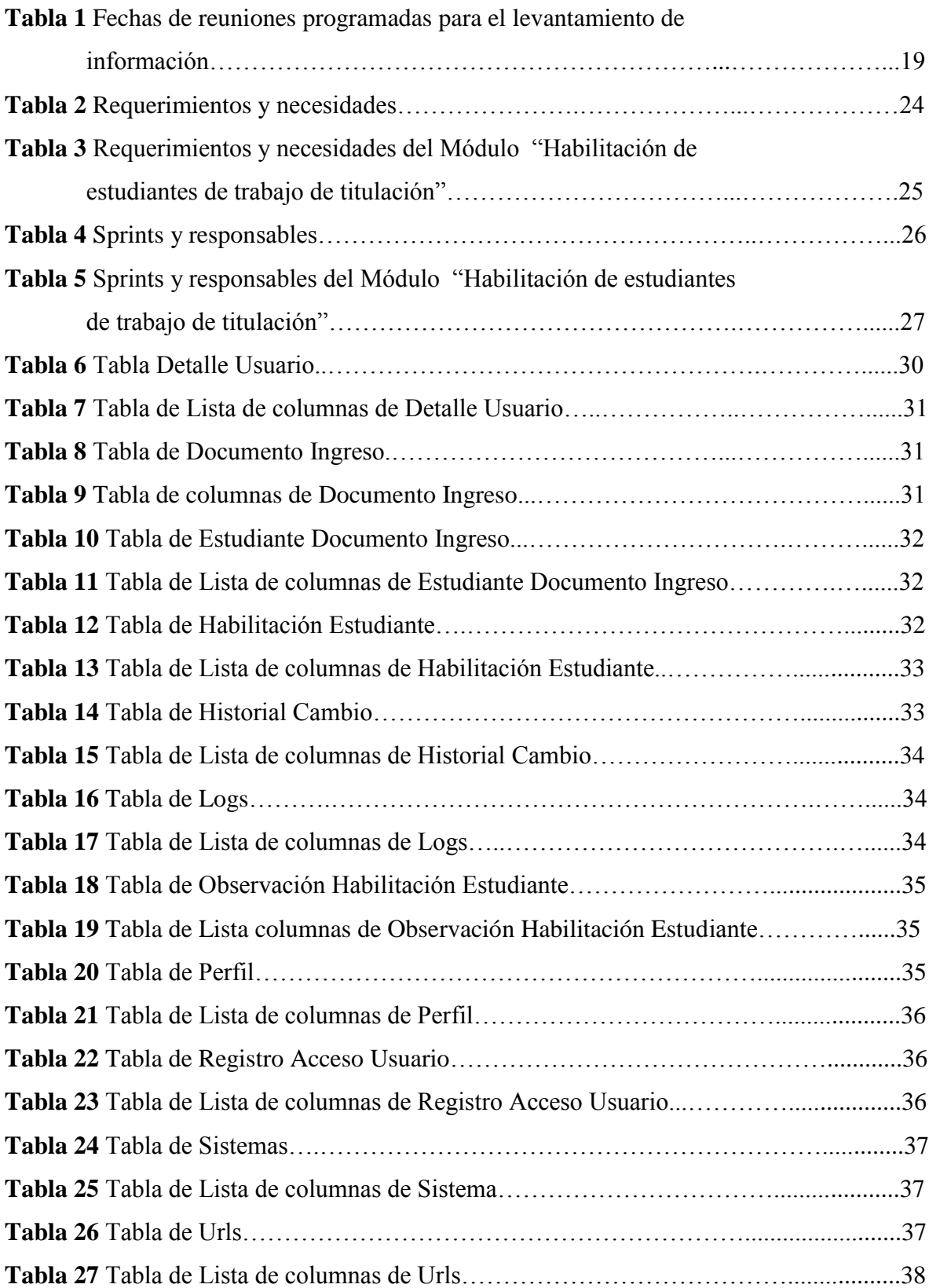

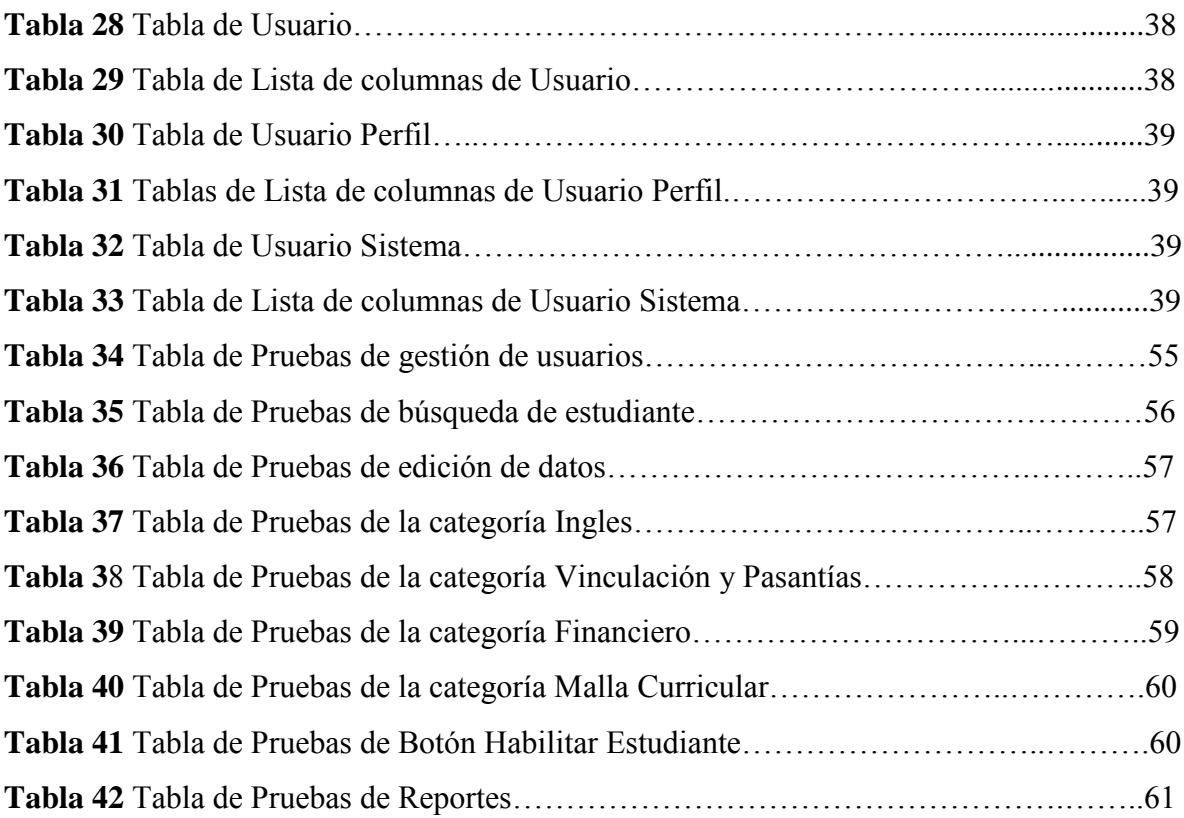

## **ÍNDICE DE FIGURAS**

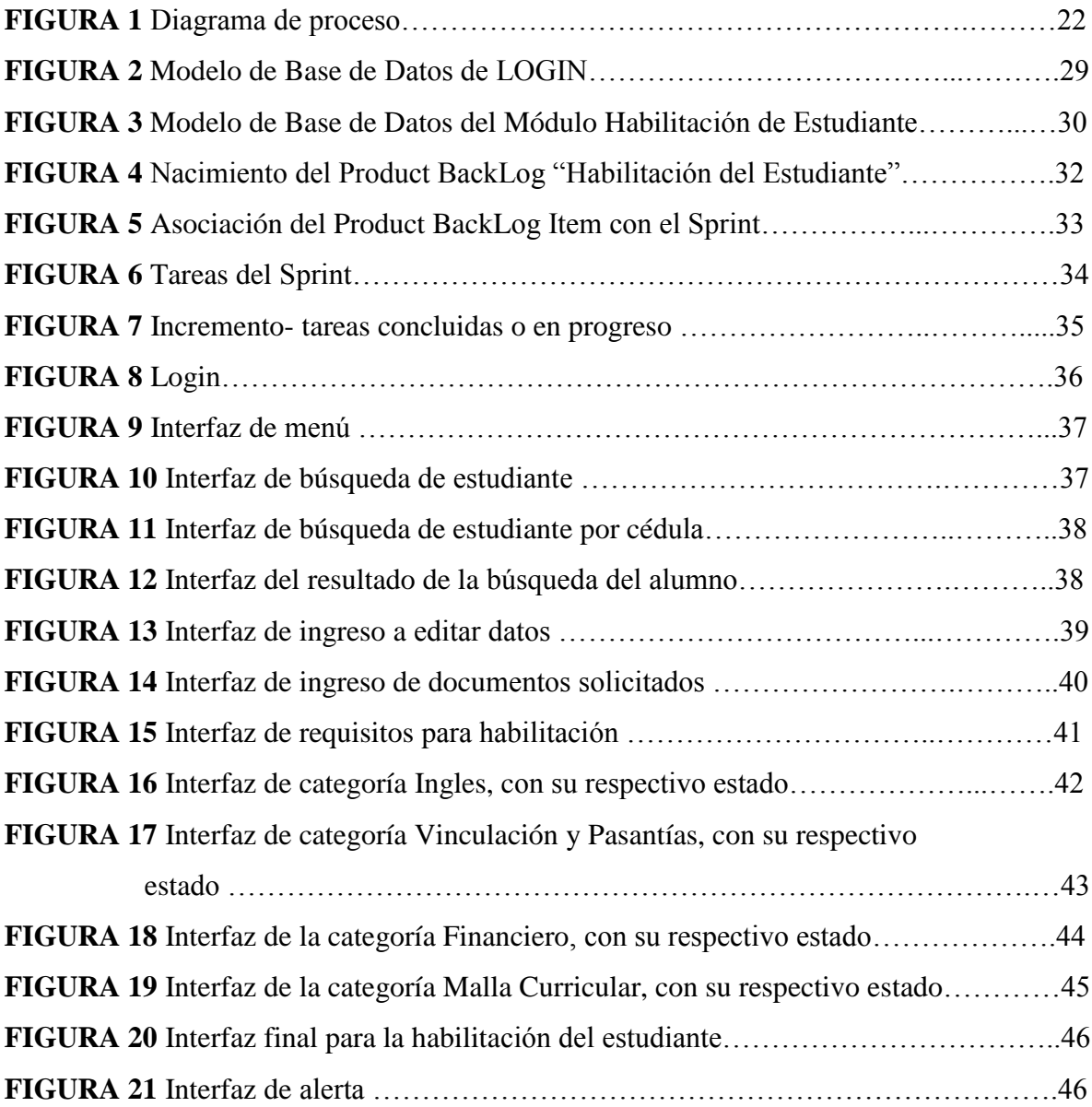

#### **Resumen**

La Ley Orgánica de Educación Superior LOES, establece que todos los requisitos de carácter académico y disciplinario constarán en el Reglamento de Régimen Académico-RRA, donde en el artículo 21 manifiesta *El trabajo de titulación es el resultado investigativo, académico o artístico, en el cual el estudiante demuestra el manejo integral de los conocimientos adquiridos a lo largo de su formación profesional, deberá ser entregado y evaluado cuando se haya completado la totalidad de horas establecidas en el currículo de la carrera, incluidas las prácticas pre profesionales*, sin embargo el RRA no contempla en ningún estatuto los requerimientos que se debe cumplir previo a la elección de modalidad de titulación; por esta razón las autoridades de la Universidad Israel (UISRAEL) han definido los siguientes requisitos que el estudiante debe cumplir para que pueda considerarse un "estudiante habilitado" (actualización de información personal, acta de grado copia y original notariada, copia de la cedula de identidad, copia de la papeleta de votación, fotografía del estudiante tamaño carnet, certificado de tipo de sangre, copia de una carta de algún servicio básico, certificado de vinculación, certificado de pasantías, certificado de aprobación de inglés, obligaciones financieras al día); por la gran cantidad de información que se recopila y debido a que pertenece a un proceso académico importante, se determina la necesidad de automatizarlo para que de esta forma se pueda disminuir los tiempos de respuesta debido a que su manejo actual se lo realiza de forma manual ocasionando así demora en el proceso.

El sistema está orientado a ser una herramienta que facilite el registro de documentos, la actualización y verificación de la información para que finalmente, sí cumple con todos los requisitos se ejecute a la brevedad posible la debida habilitación; adicional a esto es preciso reconocer los elementos de entrada (los mismos que se pueden verificar en el sistema), como es la búsqueda del estudiante por cedula de identidad para la edición de la información personal, la actualización del estado de cada uno de los requisitos para la habilitación, los mismos que serán validados únicamente por la persona responsable de la unidad de titulación quien podrá "habilitar al estudiante", para que de esta manera se pueda dar paso al siguiente proceso que es la elección de la modalidad para titularse.

Para la implementación del sistema se ha optado por el uso de tecnología totalmente actualizada y por estándares de desarrollo de software que demuestran que el diseño y funcionamiento del sistema cumple con las exigencias solicitadas por la unidad de titulación.

#### **Abstract**

The Organic Law of Higher Education LOES establishes that all academic and disciplinary requirements will be included in the RRA, where article 21 states: The work of titling is the research result, academic or artistic, in the Which the student demonstrates the integral management of the knowledge acquired during his / her professional training, shall be delivered and evaluated when all the hours established in the career curriculum, including the pre-professional practices, have been completed. RRA does not contemplate in any statute the requirements that must be fulfilled prior to the election of modality of titration; For this reason, the authorities of Israel University (UISRAEL) have defined the following requirements that the student must meet in order to be considered as a "qualified student" (personal information update, notarized original copy, copy of Identity card, copy of the ballot paper, photo of the student card, blood type certificate, copy of a letter of some basic service, certificate of attachment, certificate of internship, certificate of English approval, daily financial obligations); Due to the large amount of information that is collected and because it belongs to an important academic process, it was necessary to automate it so that the response times can be lowered because their current management is done manually Causing a delay in the process.

The system is oriented to be a tool that facilitates the registration of documents, the updating and verification of the information so that finally, if it meets all the requirements, the proper authorization will be executed as soon as possible; In addition to this, it is necessary to recognize the input elements (the same ones that can be verified in the system), such as the student search by identity card for editing personal information, updating the status of each of the requirements For qualification, which will be validated only by the person responsible for the degree unit who can "enable the student", so that this way can be given to the next process is the choice of the mode to qualify.

For the implementation of the system, the use of fully updated technology and software development standards has been chosen, demonstrating that the design and operation of the system complies with the requirements demanded by the titling unit.

#### *a) Visual Studio 2015 Enterprise*

Actualmente la herramienta visual studio es una de las más utilizadas dentro del desarrollo de sistemas, por lo que "admite un ambiente de desarrollo para sistemas operativos windows, y permite crear aplicaciones, sitios web, servicios web en cualquier entorno que soporte la plataforma .NET; gracias a sus grandes mejorías como la solución integrada; es que en esta ocasión se decidió utilizarla como la herramienta de desarrollo para codificar el presente proyecto. Se analizó sus ventajas entre esas la escritura del código de manera precisa para no perder el contexto del archivo actual, su fácil manejo en los detalles como la estructura de llamadas, funciones relacionadas, las inserciones en el repositorio, el estado de las pruebas, la asistencia en tiempo real, fueron estas características que convencieron a todo el grupo para decidir adoptar esta herramienta y trabajar en ella" (Danysoft, 2017).

## *b) SQL Server 2012*

Es una plataforma de gestión de base de datos de la empresa Microsoft que ofrece diferentes versiones con la finalidad satisfacer las necesidades de los clientes, en este caso se utilizó SQL Server 2012 para la base de batos del proyecto, al analizar los beneficios de esta herramienta pudimos darnos cuenta que es una "plataforma desarrollada para la nube; esto significa que tiene como prioridad ayudar a la construcción de soluciones basadas en la nube; también otra característica importante analizada es la mejora del rendimiento en memoria del almacenaje de datos, donde mejora la flexibilidad y se facilita el uso, así como la seguridad mejorada con respecto a las auditorias" (TechTarget, 2017). De esta forma el sistema desarrollado para la UISRAEL siempre podrá mantener la delantera ofreciendo seguridad.

#### *c) Resharper 2016*

Al ser una herramienta muy útil para visual studio, se decidió utilizar como asistente de calidad de codificación en el desarrollo del proyecto, "debido a sus 2000 inspecciones de código al instante para C#, VB.NET, ASP.NET, JavaScript, TypeScript, etc, también ayuda facilitando soluciones rápidas para mejorar el código de una u otra manera" (El Bruno Innovation Craftsman, 2017). Analizando esta herramienta verificamos que una de sus grandes cualidades es la navegación y búsqueda debido a su ayuda inmediata en cualquier parte del código, también puede generar una gran cantidad de código, como: clases a bloques, métodos y propiedades requeridos por una interfaz.

*d) Telerik Q2 2015*

Los telerik son los "complementos perfectos que aumenta la productividad añadiendo más herramientas para su desarrollo, así como mejora en el aspecto físico, también lo hace en los avances de la depuración y diagnóstico" (Progress, 2017). Es por esta razón que se decidió utilizar Telerik Q2 2015 como complementos de visualización para visual studio y así finalmente presentar un producto que cumpla con las necesidades de la Universidad Israel.

$$
e) \quad Model - View-Controller (Mvc)
$$

Es un patrón de diseño que ya está disponible un tiempo en el mercado, el cual tiene como característica esencial "separar los datos, la lógica de negocio y las interfaces de usuario. Con la aparición de numerosos frameworks de desarrollo web donde utilizan el patrón MVC como modelo para la arquitectura de las aplicaciones web, en los últimos años ha ganado mucha fuerza.

El patrón de arquitectura MVC está compuesta por:

**Modelo**

Es la capa donde se trabaja con los datos. Encapsula el estado de la aplicación. Independiente del Controlador y la Vista.

**Vista**

Contiene el código de la aplicación que va a producir la visualización de las interfaces de usuario

#### **Controlador**

Contiene el código necesario para responder a las acciones que se solicitan en la aplicación, como visualizar un elemento, realizar una compra, una búsqueda de información, etc." (S/N)

#### *a) Visual Studio 2015 Enterprise*

Currently the visual studio tool is one of the most used in the development of systems, so "it supports a development environment for windows operating systems, and allows you to create applications, websites, web services in any environment that supports the .NET platform ; thanks to its great improvements as the integrated solution; is that on this occasion it was decided to use it as the development tool to codify the present project. It analyzed its advantages among those writing the code precisely so as not to lose the context of the current file, its easy handling in details such as call structure, related functions, insertions in the repository, the state of the tests, the real-time assistance, were these characteristics that convinced the whole group to decide to adopt this tool and work on it "(Danysoft, 2017).

#### b) *SQL Server 2012*

It is a database management platform of the Microsoft company that offers different versions in order to satisfy the needs of the clients, in this case we used SQL Server 2012 for the base of baths project, when analyzing the benefits of this tool we could realize that it is a "platform developed for the cloud; this means that it is a priority to help build cloud-based solutions; Another important feature analyzed is improved performance in memory of data storage, which improves flexibility and ease of use, as well as improved security with respect to audits "(TechTarget, 2017). In this way the system developed for the UISRAEL will always be able to maintain the front offering security.

#### c) *Resharper 2016*

Being a very useful tool for visual studio, it was decided to use as quality coding wizard in the development of the project, "due to its 2000 code inspections instantly for C #, VB.NET, ASP.NET, JavaScript, TypeScript, etc., also helps by providing quick fixes to improve the code in one way or another "(Bruno Innovation Craftsman, 2017). Analyzing this tool we verified that one of its great qualities is the navigation and search due to its immediate help in any part of the code, it can also generate a lot of code, such as: classes to blocks, methods and properties required by an interface.

#### *d) Telerik Q2 2015*

Telerik are the "perfect complements that increase productivity by adding more tools for its development, as well as improvement in physical appearance, as well as advances in debugging and diagnosis" (Progress, 2017). It is for this reason that it was decided to

use Telerik Q2 2015 as visualization complements for visual studio and thus finally present a product that meets the needs of the Israel University.

## e) *Model - View - Controller (Mvc)*

It is a design pattern that is already available a time in the market, which has as essential characteristic "to separate the data, the business logic and the user interfaces. With the emergence of numerous web development frameworks where the MVC pattern is used as a model for the architecture of web applications, in recent years it has gained a lot of strength.

The MVC architecture pattern is composed of:

## • **Model**

It is the layer where you work with the data. Encapsulates the state of the application. Independent of Controller and Vista.

**• View**

Contains the code of the application that will produce the visualization of the user interfaces

## • **Controller**

It contains the necessary code to respond to the actions that are requested in the application, such as displaying an item, making a purchase, searching for information, etc. " $(Y/N)$ 

## **1. SECCIÓN I**

#### *1.1. Problema de investigación.*

La efectividad en la ejecución de los procesos es de vital importancia sobre todo en la actualidad en el medio de competitividad a nivel institucional, debido a la exigencia especialmente a las instituciones de educación superior donde la tecnología es una herramienta indispensable para la sistematización de los procesos en la gestión educativa. A nivel nacional la mayoría de las universidades ya tienen implementados sistemas informáticos para el control y manejo de sus procedimientos tanto administrativos como educativos, y es así que la Universidad Tecnológica Israel experimenta un crecimiento moderado y un aumento de su participación en la preparación académica, y ha visto necesario un plan de sistematización de uno de los procesos primordiales de la universidad como es el "Seguimiento a Proyectos de Titulación: módulo habilitación de estudiantes", en donde una de las tareas esenciales de la persona responsable de la unidad de titulación es iniciar con la habilitación del estudiante.

El objetivo inicial de la unidad de titulación es la habilitación del estudiante, esto contempla que cada uno de los requisitos establecidos por las autoridades de la universidad se cumplan, no obstante la unidad antes mencionada no cuenta con un sistema informático que permita el registro, la actualización, la modificación y el ingreso de información , por lo cual el proceso actualmente se lo está llevando de forma manual en excel provocando inconvenientes específicamente con el factor tiempo debido a que lleva aproximadamente más de dos días en realizar la recopilación de la información, sin embargo cabe destacar que esto es totalmente relativo debido a que la responsabilidad recaer también sobre el estudiante porque él es quien deja de forma física la mayor parte de la documentación, sin embargo las unidades anexas a este proceso (unidad de idiomas, unidad de vinculación y pasantías y secretaria académica) causan también demora porque la entrega de los debidos certificados, dificultando de esta manera que se realice a tiempo la habilitación.

De acuerdo a lo expuesto es necesario dotar a la unidad de titulación de un instrumento informático que cubra la problemática, por lo tanto se propone el diseño e implementación de un sistema de seguimiento a proyectos de titulación, el mismo que permita sistematizar los procesos de habilitación de estudiantes, seguimiento de PIC y componente práctico de trabajos de titulación, asignación de tribunal para defensa de proyectos, reporte para el Senecyt para legalizar títulos; con el fin de llevar un manejo organizado de la información donde permita a las máximas autoridades tener un control, así como también mantener la base de datos actualizada para que posteriormente se genere reportes de forma rápida y confiable.

#### *1.1.1. Alcance*

El presente módulo contempla la habilitación del estudiante, cumpliendo los parámetros especificados por la unidad de titulación como son: datos personales actualizados, documentos completos, sin pendientes en el área financiera, malla curricular completa, cursos culminados, certificados tanto de vinculación como de prácticas profesionales, examen de salida de inglés aprobado; por lo tanto se pretende diseñar un sistema que cumpla las necesidades de la unidad de titulación en cuanto a la habilitación de estudiantes y así permitir el acceso para dar continuidad al proceso de titulación de cada estudiante; dicho sistema será desarrollado exclusivamente para uso de las personas implicadas en el proceso, para lo cual se utilizará y aplicará la entrevista como técnica de recopilación de información a los actores que estén en el proceso, entre los cuales constan: secretaría académica, responsable de la unidad de titulación

## *1.2.Objetivo General*

Desarrollar el módulo de habilitación de estudiantes para el sistema de seguimiento a los proyectos de titulación, de la Universidad Tecnológica Israel, el mismo que conste con todos los requisitos solicitados por la Unidad involucrada en este proceso.

## *1.3.Objetivos específicos*

- Realizar un diagnóstico del proceso que se está llevando actualmente en cuanto a seguimiento de proyectos.
- Realizar el levantamiento de requerimientos de usuario.
- Diseñar el módulo de datos basados en el levantamiento de requerimientos de usuario.
- Realizar la implementación y pruebas del módulo.
- Desarrollar informes de resultados.

#### *1.4.Introducción*

Las universidad están obligadas a optimizar recursos y a sistematizar de procesos tanto administrativos como académicos; sin embargo esto solo es posible con la implementación de sistemas informáticos.

El presente capítulo detalla aspectos sobre la investigación que se realizó acerca del proyecto global "seguimiento a proyectos de titulación"; donde inicia con la habilitación del estudiante, seguimiento de proyectos, asignación de tribunal, elaboración de actas y finalmente el registro en una matriz para la legalización de los títulos; sin embargo este seguimiento se lo lleva de forma manual y con distintos formatos ocasionando demora en las aprobaciones y emisión de resultados. Por lo cual uno de los puntos a destacar es el planteamiento del argumento que explica cuál es la importancia de la implementación del proyecto.

Para la elaboración de este capítulo es necesario mencionar que dentro de las tareas como responsable de la unidad de titulación de la Universidad Israel se encuentra la habilitación de estudiantes, por lo que ha surgido múltiples inconvenientes específicamente en el factor tiempo, es por esta razón que se ha considerado urgente implementar un sistema que pueda conceder la eficiencia, rapidez que el proceso requiere y de esta manera permita reducir el tiempo de respuesta de los resultados, ya que actualmente es deficiente y puede ser un obstáculo futuro en el desarrollo de la acreditación de la universidad.

Según el Reglamento de Régimen Académico -RRA, Capítulo III Art. 21.- Unidades de organización curricular en las carreras técnicas y tecnológicas superiores, y de grado.- El trabajo de titulación es el resultado investigativo, académico o artístico, en el cual el estudiante demuestra el manejo integral de los conocimientos adquiridos a lo largo de su formación profesional; el resultado de su evaluación será registrado cuando se haya completado la totalidad de horas establecidas en el currículo de la carrera, incluidas la unidad de titulación y las prácticas pre profesionales. (CONSEJO DE EDUCACIÓN SUPERIOR, 2013, pág. 12), por este motivo la UISRAEL ha considerado la sistematización del proceso "habilitación de estudiantes", en donde la carrera de ingeniería en sistemas han asumido la responsabilidad de realizar la sistematización del proceso mencionado, aportando los conocimientos adquiridos hasta el momento por cada una de las materias y así otorgar la eficiencia, eficacia que el proceso lo requiere; colaborando al trabajo del personal administrativo para que pueda llevar de una manera organizada cada registro y actividad que este a su cargo, y así posteriormente se emitan informes cuando las autoridades lo soliciten.

#### *1.5.Hipótesis*

Con la implementación del módulo de habilitación de estudiante se mejorará la eficiencia con la utilización del software mismo que será alimentado con la información de las unidades responsables y la eficacia al poder seguir un proceso ya establecido y aprobado por las autoridades con la finalidad de alcanzar el objetivo que es acceder de forma rápida a la información y de esta manera habilitar al estudiante inmediatamente para que prosiga con la ejecución del proyecto o examen de fin de carrera.

Variable Independiente: La implementación del módulo de habilitación de estudiante de trabajo de titulación.

Variable Dependiente: La eficiencia con la utilización del software mismo que será alimentado con la información de las unidades responsables y la eficacia al poder seguir un proceso ya establecido y aprobado por las autoridades con la finalidad de alcanzar el objetivo que es acceder de forma rápida a la información.

#### **2. SECCION II**

#### *2.1. Marco teórico y conceptual que permitirá solucionar el problema*

El capítulo a continuación tiene como objetivo dar una revisión a la estructura teórica y conceptual sobre la cual se trabajó el proyecto de titulación, iniciando con el análisis de la evolución del concepto de universidad hasta llegar a su papel actual dentro de la sociedad, así como también el conjunto de conceptos básicos, herramientas que fueron utilizadas para la elaboración del sistema; finalmente se define y plantea las ideas que defienden el módulo de habilitación de estudiantes.

Todo esto se verá a continuación.

#### *2.1.1 Evolución del concepto de universidad*

La universidad indiscutiblemente es una de las instituciones más antiguas de la historia donde sus inicios datan en el siglo V, en el que los religiosos desarrollaban su vida por medio de la escritura y la cultura dentro de los conventos, iglesias, claustros y templos .Fue justamente en la edad media donde el conocimiento y el desarrollo intelectual se encontraban concentrados en estos monasterios, y es ahí donde empezaron admitir estudiantes y a conceder títulos apareciendo así las primeras Universidades conocidas como "Studium Generale".

Las primeras universidades se basaron fundamentalmente en la enseñanza del derecho, la filosofía y la teología; dando un giro radical al concepto con el que siglos atrás se conoció a la universidad, es así donde fueron encomendados varios catedráticos de introducir ideas a las universidades y cambiarlas a instituciones de avance científico y cultural, donde el conocimiento sea creado y no trasladado.

Hoy por hoy la "Real Academia de la Lengua Española, define a la universidad como la institución de enseñanza superior que comprende diversas facultades, y que confiere los grados académicos correspondientes." (REAL ACADEMIA ESPAÑOLA, 2017)

#### *2.1.1.1 Funciones de la universidad y su función en la sociedad*

La universidad se maneja mediante un enfoque donde es primordial satisfacer los requisitos de la población, por lo que se debe analizar el entorno en el que se integran las funciones más básicas de la universidad con la sociedad.

No solo evolucionó el concepto de universidad sino también sus funciones; tanto fue así que en la actualidad hay que cumplir ciertas obligaciones académicas como son: docencia. donde el fruto de la investigación debe ser compartido; vinculación con la sociedad. proceso que vincula el conocimiento con los diferentes sectores externos de la institución y por último la Investigación.- que es el hallazgo del conocimiento por medio de procedimientos con la finalidad de resolver problemas y satisfacer la demanda de conocimiento y tecnología.

En resumidas cuentas la universidad se ha transformado en un instrumento productor de soluciones para la sociedad, y es ahí donde tiene la obligación de formar parte de un sistema donde dé un sentido práctico a la formación que reciben los estudiantes.

Tanto es así que actualmente el Ecuador tiene leyes que amparan la educación superior, como son los lineamientos de acreditación establecidos por la "Ley Orgánica de Educación Superior" (LOES) donde uno de los puntos de para acceder a la acreditación es la sistematización de los procesos de las distintas unidades con la finalidad de tener un continuo mejoramiento y así garantizar que una institución académica ofrezca una educación de calidad. En la Universidad Israel existe un gran interés por diseñar e implementar un sistema de habilitación de estudiantes debido a que la implementación de dicho sistema permitirá a la unidad de titulación contar con una información actualizada y valiosa sobre los estudiantes que están o no habilitados.

#### *2.1.1.2 Miembros de la comunidad universitaria*

La comunidad universitaria está compuesta por docentes que están vinculados e interesados en el proceso de enseñanza- aprendizaje; los estudiantes con la finalidad de educarse y finalmente el personal administrativo y de servicios.

## *2.1.2 Definición e ideas que respaldan el módulo de habilitación de estudiante*

El sistema de seguimiento de proyectos de titulación tiene a cargo varios módulos y entre esos el módulo de habilitación de estudiantes, donde esta herramienta de gestión controla que todos los requisitos establecidos por las autoridades y encargada a la unidad de titulación se cumplan, a través de un sin número de consultas como: verificación de pagos, verificación de niveles de inglés, información básica actualizada, malla curricular culminada, cursos concluidos, verificación de pasantías, vinculación; para que finalmente se logre alcanzar el objetivo que es la habilitación del estudiante y conocer la situación actual del mismo; por lo que permitirá a la UISRAEL establecer indicadores de calidad y eficiencia que ayudarán a perfeccionar el proceso que se lleva actualmente.

Cabe destacar que todas las carreras universitarias deben rendir un examen donde será parte del proceso de acreditación tanto de la carrera como de la universidad, dichas entidades evaluadoras solicitan que la información se encuentre estrictamente organizada, clasificada y sistematizada; por lo que los actores involucrados en este proceso se verán considerablemente beneficiados con la implementación tanto del módulo de habilitación de estudiante como del sistema completo de seguimiento de proyectos de titulación donde faciliten la emisión de los reportes.

Una vez analizado el módulo de habilitación de estudiante el resultado que se desea obtener al ejecutar el sistema es tener una información actualizada, el reporte de forma inmediata, conocer si algún estudiante le falta algún requisito para poder realizar la habilitación y así dar paso a la ejecución del proyecto, donde el seguimiento de los avances será realizado con total transparencia.

Por lo tanto el presente proyecto no solo apoyará la realización de objetivos de la institución, sino que será un insumo para consolidar, verificar, actualizar la información de cada uno de los estudiantes y así dar continuidad a los proyectos, lo que permitirá tener un mayor control de la información y la emisión de los reportes serán a tiempo, con esto la universidad dará un paso notable para la consolidación de una estructura de la habilitación de los estudiantes de la universidad Israel.

Con este trabajo se solucionará una problemática que persiste en la institución, por lo tanto se debe aplicar todo lo aprendido en la carrera de ingeniería de sistemas, para lograr realizar un sistema factible, confiable y que al mismo tiempo cause un desempeño al momento de utilizarla.

Al desarrollar este proyecto se generaron múltiples cuestiones que deben ser abordadas debido a su gran trascendencia en la investigación, por lo que es necesario iniciar definiendo algunos conceptos que permitan emplear el término adecuado para desarrollar el trabajo de titulación.

#### *2.1.3 Definiciones de conceptos:*

#### *a) Definición de Sistema*

Hoy en día la sociedad se desarrolla en un entorno que está rodeado de sistemas que no siempre son vistos como tales, e incluso son más evidentes sus componentes que el propio sistema; y justamente por esta razón es primordial definir el término como la "vinculación de elementos relacionados entre sí, de tal forma que cualquier cambio en el estado de cualquiera de ellos va a provocar cambios grandes o pequeños justamente por sus operaciones entrelazadas; es decir que si se cambian las partes, el sistema también cambia". (Master Magazine)

#### *b) Sistema Informático*

"Es el resultado de la unificación de tres componentes esenciales, como es el físico (Hardware), lógico (Software); y finalmente la parte elemental de un sistema que es el recurso humano" (ALEGSA.COM.AR).

#### *c) Sistema Web*

"Es una plataforma en línea mejor conocida como webapp, por lo que no hay que relacionarla como un sinónimo de página web ya que esta última es un conjunto de documentos HTML, hojas de estilo que se utilizan en cualquier navegador; en cambio los sistemas web generalmente se programan en AJAX, PHP o Javascript y las páginas web solo utilizan HTML.

Ventajas:

- Ingreso al sistema desde cualquier lugar de manera inmediata siempre y cuando se tenga acceso a internet.
- Multiplataforma; es decir, se desempeña en todo tipo de plataforma.
- Rendimiento, el código que se ejecuta en .NET es compilado y así otorga un gran rendimiento" (C-DEVELOPERS).

### *d) Administración de Procesos*

La función principal de la administración es "dirigir instituciones, establecimientos, organismos o empresas por medio de procesos donde estos tendrán actividades continuas que generaran como resultado un valor que es la entrada, la salida y así satisface las necesidades del cliente" (SODERCAN).

Dentro de la administración es muy importante recalcar el control de procesos porque este tiene como "finalidad regular automáticamente cada proceso, hasta lograr la optimización de calidad y seguridad, para que posteriormente el producto entregado sea el deseado por el cliente.

### Objetivos:

- Manejo del proceso.
- Conocer en tiempo real los eventos del proceso, la disponibilidad, tiempo, y producción.
- Mejorar el rendimiento.
- Optimizar recursos" (Sinapsys Bussiness).

## *e) Automatización*

El término automatización proviene de la palabra griega "auto", y significa la ejecución por sus propios medios de un proceso; "donde se transfieren tareas de producción, realizadas habitualmente por operadores humanos a un conjunto de elementos tecnológicos" (AUTÓMATAS PROGRAMABLES, 2001).

Actualmente la automatización ha traído grandes beneficios dentro del campo científico, económico y educativo. Pero así mismo grandes desventajas, porque al ofrecer innumerables soluciones a los problemas han obligado al ser humano a mantener una dependencia por la tecnología, por lo que el computador se ha convertido en uno de los instrumentos favoritos de las personas. Sin embargo al momento donde una herramienta permita el desarrollo de aplicaciones en forma automática y segura, representará uno de los cambios positivos en la sociedad; tanto es así que la automatización de procesos ha colaborado de forma inimaginable a los objetivos de una empresa o institución para cumplir con los requerimientos del cliente.

## *f) Proceso*

"La palabra proceso proviene del latino, "processus", (para adelante) y cere (caer, caminar), lo cual significa progreso, avance, ir adelante, ir hacia un fin determinado" (Venemedia, 2014). Según el diccionario de la Real Academia Española se define como una acción que realiza los seres humanos para optimizar el rendimiento de algo, y así eliminar algún tipo de problema.

#### *g) Seguimiento*

"Seguimiento es la acción y efecto de seguir, en el contexto popular suele usarse como sinónimo de observación o vigilancia". (S/N) Por lo tanto se define como la supervisión en la elaboración de alguna actividad, donde puede ser interno, es decir; que lo realice la propia institución o empresa; o externo, si lo realiza una persona ajena a la organización.

#### *h) Habilitación*

La palabra habilitación dentro del presente proyecto de titulación es usada para referirse al cumplimiento de algún proceso para lograr un objetivo, sin embargo la real academia española lo define como "Hacer a alguien o algo hábil, apto o capaz para una cosa determinada." (Real Academia Española, 2017).

#### *2.1.4 Definición de herramientas utilizadas*

Para el desarrollo de todos las aplicaciones es necesario utilizar ciertas herramientas, y esto dependerá del tipo de sistema que se vaya a realizar; en este caso se utilizó herramientas específicas para un sistema web, las mismas que serán detalladas a continuación.

#### *a) Visual Studio 2015 Enterprise*

Actualmente la herramienta visual studio es una de las más utilizadas dentro del desarrollo de sistemas, por lo que "admite un ambiente de desarrollo para sistemas operativos windows, y permite crear aplicaciones, sitios web, servicios web en cualquier entorno que soporte la plataforma .NET; gracias a sus grandes mejorías como la solución integrada; es que en esta ocasión se decidió utilizarla como la herramienta de desarrollo para codificar el presente proyecto. Se analizó sus ventajas entre esas la escritura del código de manera precisa para no perder el contexto del archivo actual, su fácil manejo en los detalles como la estructura de llamadas, funciones relacionadas, las inserciones en el repositorio, el estado de las pruebas, la asistencia en tiempo real, fueron estas características que convencieron a todo el grupo para decidir adoptar esta herramienta y trabajar en ella" (Danysoft, 2017).

## *b) SQL Server 2012*

Es una plataforma de gestión de base de datos de la empresa Microsoft que ofrece diferentes versiones con la finalidad satisfacer las necesidades de los clientes, en este caso se utilizó SQL Server 2012 para la base de batos del proyecto, al analizar los beneficios de esta herramienta pudimos darnos cuenta que es una "plataforma desarrollada para la nube; esto significa que tiene como prioridad ayudar a la construcción de soluciones basadas en la nube; también otra característica importante analizada es la mejora del rendimiento en memoria del almacenaje de datos, donde mejora la flexibilidad y se facilita el uso, así como la seguridad mejorada con respecto a las auditorias" (TechTarget, 2017). De esta forma el sistema desarrollado para la UISRAEL siempre podrá mantener la delantera ofreciendo seguridad.

#### *c) Resharper 2016*

Al ser una herramienta muy útil para visual studio, se decidió utilizar como asistente de calidad de codificación en el desarrollo del proyecto, "debido a sus 2000 inspecciones de código al instante para C#, VB.NET, ASP.NET, JavaScript, TypeScript, etc, también ayuda facilitando soluciones rápidas para mejorar el código de una u otra manera" (El Bruno Innovation Craftsman, 2017). Analizando esta herramienta verificamos que una de sus grandes cualidades es la navegación y búsqueda debido a su ayuda inmediata en cualquier parte del código, también puede generar una gran cantidad de código, como: clases a bloques, métodos y propiedades requeridos por una interfaz.

### *d) Telerik Q2 2015*

Los telerik son los "complementos perfectos que aumenta la productividad añadiendo más herramientas para su desarrollo, así como mejora en el aspecto físico, también lo hace en los avances de la depuración y diagnóstico" (Progress, 2017). Es por esta razón que se decidió utilizar Telerik Q2 2015 como complementos de visualización para visual studio y así finalmente presentar un producto que cumpla con las necesidades de la Universidad Israel.

### *e) Model - View – Controller (Mvc)*

Es un patrón de diseño que ya está disponible un tiempo en el mercado, el cual tiene como característica esencial "separar los datos, la lógica de negocio y las interfaces de usuario. Con la aparición de numerosos frameworks de desarrollo web donde utilizan el patrón MVC como modelo para la arquitectura de las aplicaciones web, en los últimos años ha ganado mucha fuerza.

El patrón de arquitectura MVC está compuesta por:

**Modelo**

Es la capa donde se trabaja con los datos. Encapsula el estado de la aplicación. Independiente del Controlador y la Vista.

**Vista**

Contiene el código de la aplicación que va a producir la visualización de las interfaces de usuario

### **Controlador**

Contiene el código necesario para responder a las acciones que se solicitan en la aplicación, como visualizar un elemento, realizar una compra, una búsqueda de información, etc." (S/N)

#### *f) Wcf Windows Comunication Foundation*

Es un motor de ejecución que sirve para la realizar sistemas que envían mensajes entre servicios y clientes. Donde un extremo puede ser un cliente que requiere datos de un extremo del servicio. Por lo tanto los mensajes pueden ser un carácter o, secuencia de datos binarios.

### *"Términos de WCF*

• Mensaje

Unidad autónoma de datos que puede constar de varias partes, incluyendo un cuerpo y encabezados.

Servicio

Construcción que expone uno o más extremos, y en la que cada extremo expone operaciones de servicio.

Extremo

Construcción en la que se envían o reciben mensajes. Está compuesto por una ubicación (una dirección) que define a dónde se pueden enviar mensajes, una especificación del mecanismo de comunicación (un enlace) que describe cómo se deberían enviar los mensajes y una definición de un conjunto de mensajes que se pueden enviar o recibir (o ambos) en esa ubicación (un contrato de servicio) que describe qué mensajes se pueden enviar." (Micorsoft, 2017)

*g) C#*

Se decidió optar por este lenguaje debido a lo fácil, reciente, proporciona seguridad de tipos y está orientado a objetos. C# se presenta como visual C# en el conjunto de programas visual studio .NET. Una de sus ventajas es la utilización de plantillas de proyecto, asistentes de código, un modelo de objetos y otras características del entorno de desarrollo, de esta forma se procedió a determinar que este lenguaje por ser fácil de utilizar sería el ideal para poder desarrollar el proyecto de titulación.

#### **3. SECCION III**

#### **Introducción**

En el presente capítulo se determinará la metodología y técnicas de investigación y desarrollo más apropiadas para el tamaño del sistema de seguimiento de proyectos de titulación: módulo habilitación de estudiantes, es por esto que resulta interesante investigar una buena técnica y método para que este proceso tenga la eficiencia que se requiere, cumpla con el objetivo establecido y que el producto final sea de total calidad.

#### *3.1 Metodología de Investigación*

Es importante elegir una metodología de investigación, ya que ésta será el medio que ayude alcanzar el objetivo, por lo tanto es primordial que este dentro de los alcances y recursos del investigador como son: tiempo, dinero, viabilidad, etc. Para el desarrollo de este proyecto se ha decidido elegir el método inductivo-deductivo.

A continuación se define detalladamente.

- **Método inductivo**.- .Es un proceso que se caracteriza por el hecho de que al razonar lo que hace, quien lo utiliza, es ir de lo particular a lo general; siguiendo este método las investigaciones inician con la observación de problemas particulares, con el fin de llegar a una conclusión; por lo tanto se define en cuatro etapas: la observación, análisis, la verificación y la teoría.
- **Método deductivo**.- Es un proceso que va de lo general a lo particular y logra inferir algo observado a partir de una ley por lo que se basa en un proceso organizado para que sea posible llegar a conclusiones directas; una de las características fundamentales de este método es la utilización de herramientas y elementos para demostrar cuestiones; así como también trata de llegar más allá de los hechos, mediante la elaboración de abstracciones.
- **Método inductivo- deductivo.** Inicia desde la descomposición hasta la construcción, es decir de menor a mayor.

Para la investigación del presente proyecto se utilizó la metodología inductiva-deductiva para el levantamiento de la información, debido a que al observar cómo se asocian los diferentes módulos (módulo de habilitación de estudiantes de trabajo de titulación, módulo de seguimiento de PIC y componente práctico de trabajos de titulación, módulo de control de deudas, sistema de gestión para seguimiento de proyectos de prácticas profesionales y vinculación, módulo de asignación de tribunal para defensa de proyectos de titulación y el módulo de reporte para el Senecyt para legalizar títulos) que aparentemente son independientes entre sí, al final deben llegar a la funcionalidad del sistema de "seguimiento de proyectos de titulación".

#### *3.2 Técnica de recolección de información: entrevista*

La técnica es el conjunto de herramientas y el instrumento primordial a través del cual se realiza el método y el proceso de investigación; si el método es el camino, la técnica suministra los instrumentos para recorrer el camino; la diferencia entre estos dos términos es que el método es el acumulado de etapas que debe cumplir una investigación, mientras que la técnica es la unificación de herramientas en el cual se efectúa el método.

Entre las técnicas más utilizadas están la entrevista, la encuesta, el cuestionario, la observación, el diagrama de flujo y el diccionario de datos. Una vez estudiada cada una de estas técnicas, y analizando la que mejor se adapte para el desarrollo del módulo de habilitación de estudiante se optó por la entrevista, debido a que es una técnica que se realiza mediante una conversación profesional (distribución de preguntas y respuestas) y es aplicable a todo tipo de persona por su condición oral y directa, permite captar los gestos, el énfasis y tono de voz, por lo tanto el éxito de esta dependerá en gran medida del nivel de comunicación entre el investigador y el entrevistado. Adicional a esto definen a la entrevista, desde el punto de vista del método "como una forma específica de interacción social que tiene por objeto recolectar datos para una investigación." (Ildefonso, Tesis de Investigación, 2014). La ventaja primordial de esta técnica es que la misma persona involucrada es quien facilita los datos importantes.

Una vez identificado el personal que intervienen en el proceso del módulo de habilitación del estudiante, se procedió a programar las fechas de entrevistas.

## **Tabla 1**

**Fechas de reuniones programadas para el levantamiento de información**

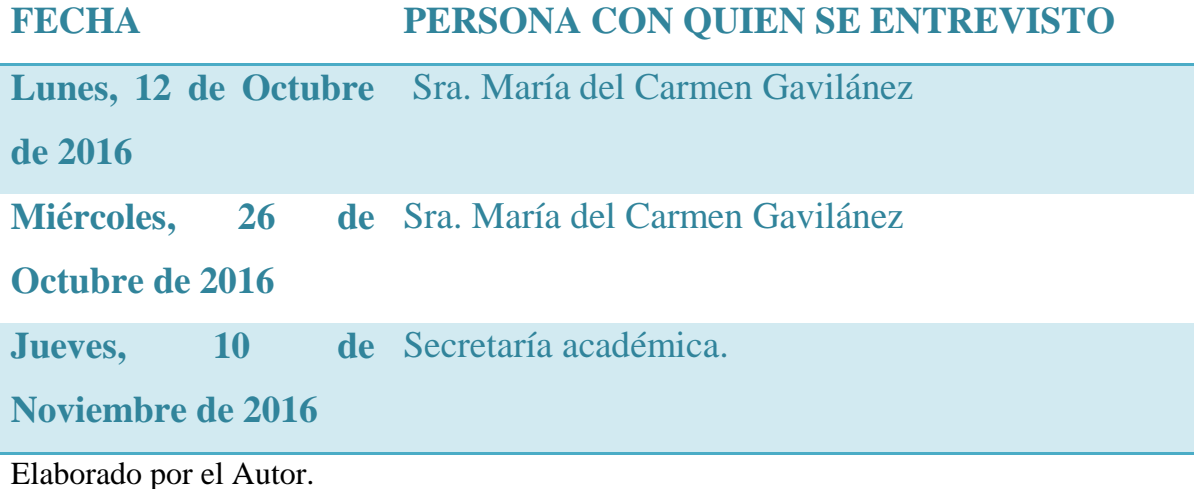

## *3.2.1 Diagnóstico*

Finalmente concluidas las entrevistas y obteniendo la información necesaria, fue primordial realizar un proceso de análisis de la información recolectada, lo cual sirvió para dar solución al problema planteado.

De acuerdo al resultado de las entrevistas, se puede concluir que el problema existe, la gestión manual de los procesos administrativos es lenta, y que las autoridades de la universidad coinciden en la necesidad de implementar un sistema informático que permita realizar el proceso de habilitación del estudiante y tener la información actualizada.

## **Unidad de Titulación**

La primera entrevista fue realizada el día lunes 12 de octubre de 2016, a la coordinadora de la unidad de titulación quien mencionó de manera general los requisitos primordiales para la habilitación del estudiante; así como también las unidades que interviene en este proceso; conforme iba avanzando la entrevista empezó a detallar cada actividad que realizaba para llegar a la habilitación del estudiante; esta fue una entrevista rápida con el fin de conocer de manera general como maneja el proceso.
#### **Unidad de Titulación**

La segunda entrevista fue realizada el día miércoles 26 de octubre de 2016, a la persona responsable de la unidad de titulación, con el fin de conocer de manera minuciosa la labor de cada uno de los procesos que maneja. Es así que inicio explicando cada campo detallado en las hojas de excel que utiliza para recopilar la información y habilitar al estudiante; cada campo de la matriz tenía su razón de ser, aquí se encontraba información de estudiantes aprobados en inglés, con los pagos al día, certificados de vinculación y pasantías, certificados de los revisores de la tesis, y la actualización de la información básica; de la misma manera se encontraban estudiantes con alguna irregularidad que impedía que sea habilitado. Fue así que la ingeniera tuvo la amabilidad de compartir el material que utiliza con las áreas que se involucran como son: unidad de idiomas, unidad financiera, secretaría académica y finalmente la unidad de vinculación y pasantías. Cada hoja de excel acorde a las necesidades de estas unidades tiene un formato distinto por lo que fue complicado comprender de primera instancia su información. Otra de las funciones a cargo de la coordinadora de la unidad de titulación y que no constaba en la matriz era la revisión de la ficha del estudiante, así como también la recopilación de certificados otorgados por la biblioteca donde autorizaban el proceso de empastado de las tesis.

#### **Secretaría Académica**

La tercera entrevista fue realizada el día jueves, 10 de noviembre de 2016 a la secretaría académica quien supo orientar y explicar el proceso total del seguimiento de proyectos de titulación; desde su inicio con el cumplimiento de los requisitos de la unidad de titulación para la habilitación del estudiante, prosiguiendo así con la elección de la modalidad de graduación, definición de temas de tesis, seguimiento de proyectos por parte de los tutores, asignación de tribunales, de la misma manera supo señalar las tareas que tenía a su cargo que eran la generación de actas de grado, solicitud de especies, emisión de títulos y finalmente el registro en una matriz para la legalización de los títulos.

#### *3.3 Diagrama de Procesos*

Al momento de realizar el levantamiento de información se observó que la unidad de titulación no cuenta con ningún tipo de documentación formal del proceso, por lo cual al analizar la información hubo la necesidad de elaborar un diagrama de procesos mismo que se muestra en la *Figura 1* con sus respectivos actores y símbolos que contiene una descripción de las actividades, las mismas que están unidas entre sí con flechas que indican la dirección del diagrama, el proceso inicia con la búsqueda del estudiante que es realizado en las hojas de excel, cuando se obtiene el resultado el actor que interviene en esta fase procede a validar la información y hacer el registro con un estado de "si" o "no", en donde tarda aproximadamente 10 minutos en cumplir esta actividad; el siguiente paso lo realiza el actor "unidad de titulación" que es la persona que no solo actualiza la información básica del estudiante sino que también recopila y valida toda la información que envían los actores de la primera fase, esta actividad tardar alrededor de 10 a 15 minutos por estudiante, por lo tanto si cumple con los requerimientos establecidos el estudiante es habilitado, caso contrario se procede al envío de un correo con las observaciones realizadas , y de esta manera se escala al tercer nivel que tiene como actor al "estudiante", el tiempo de duración es totalmente relativo en esta etapa debido a que el actor debe revisar el correo, recopilar la documentación faltante y puede tarde horas o días en acercarse a balcón de servicios a entregarla, pero una vez ingresados los papeles el último actor "balcón de servicios", tarda aproximadamente entre 1 y dos horas en cualquier momento del día en despachar la documentación. Por consiguiente si dentro del proceso no surge algún altercado como: robo o calamidad doméstica, etc el proceso tiene actualmente una duración de dos días; por lo que con el desarrollo del sistema se pretende bajar los tiempo de demora en realizar la habilitación del estudiante, especialmente en la segunda fase con el actor "unidad de titulación", debido a que en el sistema ya le aparecerá automáticamente cuales son las categorías que están y no habilitadas, omitiendo de esta forma que se revise columna por columna de la matriz que se cuenta en excel, y solo actualizaría la información básica del estudiante, de la misma forma con el actor "estudiante" el tiempo de respuesta es totalmente variable; concluyentemente con la implementación del sistema no solo bajaran los tiempos de respuesta a un día y medio o menos ; sino que también se tendrá un registro totalmente organizado de todo el proceso que implica la "habilitación del estudiante", aparte de que será un ambiente totalmente amigable y fácil de usar para el usuario final, también los reportes se emitirán de forma inmediata y a cualquier momento.

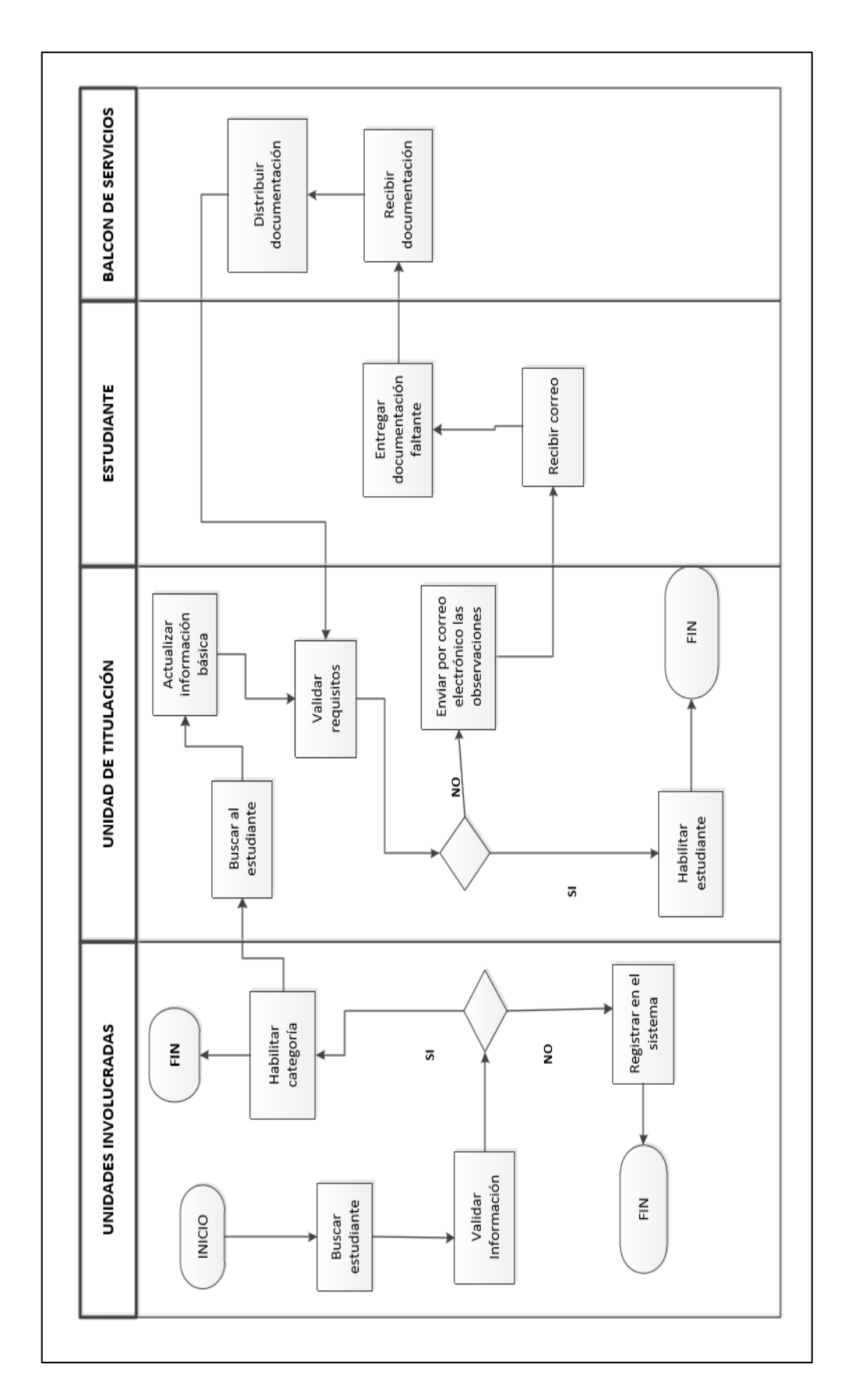

Figura 1. Diagrama de proceso. **Figura 1. Diagrama de proceso.**

**Elaborado por el Autor.**

#### *3.4 Metodología de desarrollo de software*

Las tareas ejecutadas en las diferentes etapas del sistema, son complejas debido a la intervención de varios usuarios en los diferentes módulos y cada uno con un acceso a diferente tipo de información; es por esta razón que se vio en la necesidad de utilizar un método que ayude al cumplimiento del proyecto y a la obtención de resultados en periodos cortos de tiempo, y fue así que se decidió emplear la metodología Scrum, que no es otra cosa que una metodología de desarrollo ágil y flexible, que requiere de un trabajo duro y dedicado ya que no se basa en el seguimiento de un plan, sino en la adaptación de las circunstancias de la evolución del proyecto, el mismo que utiliza "iteraciones" ó "sprints" que significa en ingles "carrera corta" como un elemento específico que representará una etapa del proyecto.

Por lo tanto es primordial mencionar a los roles, responsabilidades y elementos de Scrum, ya que estos representan la transparencia de la información, y aseguran que todos tengan el mismo entendimiento del proceso del proyecto.

Roles y Responsabilidades

- **Scrum Master.-** Es un rol que suele ser desempeñado por el líder del proyecto, el mismo que soluciona cualquier tipo de problema del producto para que se cumpla con todas las actividades y funciones según lo planeado. Interactúa con el equipo y el cliente, por lo que debe ser un miembro importante de este y trabajar a la par.
- **Product Owner.-** Representa al cliente (propietario del producto), es el responsable del proyecto; el cual toma las decisiones finales como las fechas de lanzamiento, contenido y sobre todo el que acepta o rechaza los resultados del producto, por lo que es aconsejable que no sea parte del equipo de desarrollo.
- **Scrum Team.-** Es el equipo de todo el proyecto, los cuales pueden decidir cómo organizarse según sus conocimientos para cumplir con los objetivos de un sprint

(programadores, diseñadores de interfaz); sus funciones son: estimar esfuerzo, crear sprint backLog, revisar la lista de producto.

- **Customer.-** El cliente participa en las tareas de la lista de producto.
- Management.- Es el responsable de tomar decisiones sumamente importantes como los estándares a seguir durante el proyecto, así como también apoya con la elaboración de objetivos y requerimientos. Sin embargo su función primordial es mantener un control del progreso junto con el scrum master.

Elementos de Scrum

 **Lista de producto (Product backlog).-** Es la elaboración de una lista ordenada que está a cargo del dueño del producto "product owner", donde detalla todas las tareas, requerimientos y funcionalidades, de todo lo necesario para el sistema, sin embargo esta lista nunca está completa, por lo que el primer desarrollo solo muestra los requisitos entendidos al principio. Mientras el sistema exista, su lista de producto también existe. Por lo tanto esta lista de producto aumenta conforme el producto final también lo hace; y se producen los cambios según la necesidad del producto, para que al final sea un sistema adecuado, competitivo y útil.

# **Tabla 2**

#### **Requerimientos y necesidades**

# **SISTEMA DE SEGUIMIENTO DE TRABAJOS DE TITULACIÓN**

- 1- Módulo de habilitación de estudiantes de trabajo de titulación
- 2- Módulo de seguimiento de PIC y componente práctico de trabajos de titulación
- 3- Integración y migración de cuentas por cobrar de sistemas anteriores a SQL Server-módulo de control de deudas
- 4- Sistema de gestión para seguimiento de proyectos de prácticas profesionales y vinculación
- 5- Módulo de asignación de tribunal para defensa de proyectos de titulación
- 6- Reporte para el Senecyt para legalizar títulos

# **Tabla 3**

**Requerimientos y necesidades del módulo "habilitación de estudiantes de trabajo de titulación".**

**MÓDULO DE HABILITACIÓN DE ESTUDIANTES DE TRABAJO DE TITULACIÓN**

1.- Búsqueda de estudiante.

2.-Despliegue de información del estudiante.

3.-Editar y guardar información básica de documentación de ingreso del estudiante.

4.-Elección de tipo de categoría de habilitación del estudiante.

5.-Validar habilitación del estudiante.

6.-Información de categorías incumplidas.

7.- Envío de información a estudiante mediante correo.

Elaborado por el Autor.

 **Lista de pendientes del sprint (sprint backlog).-** Es el conjunto de elementos de la lista de producto, que está hecha por el equipo de desarrollo donde se asigna un responsable para desarrollar cada actividad, así como también hacen visible todo el trabajo que están desarrollando con el fin de que se logre alcanzar el objetivo del sprint que no es otra cosa que el desarrollo de todas las tareas mencionadas en el product backlog. Dentro de esta lista es esencial asignar las horas de trabajo para

cada tarea; por lo que consta con ciertos detalles minuciosos para que al momento de realizar algún cambio se pueda entender el Scrum.

Conforme se necesite una nueva actividad el equipo lo añade al sprint backlog, por otro lado cuando un elemento es innecesario, es eliminado, y solo el equipo de desarrollo tiene la potestad de cambiar su lista de pendientes del sprint. Por lo que se considera que esta lista es una imagen visible en tiempo real del trabajo del equipo de desarrollo y corresponde exclusivamente a este equipo.

# **Tabla 4**

## **Sprints y responsables**

# **SISTEMA DE SEGUIMIENTO DE TRABAJOS DE TITULACIÓN**

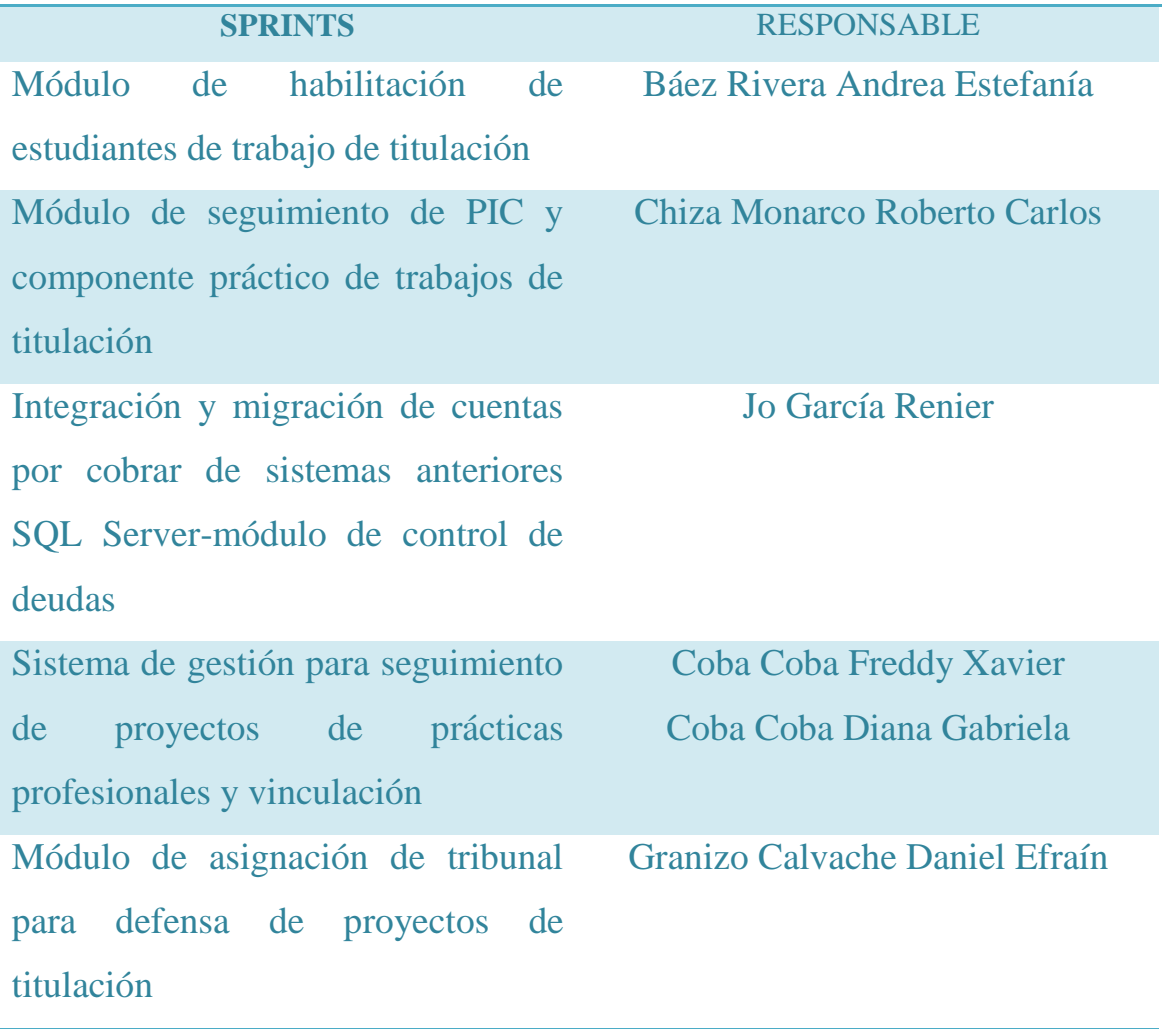

Reporte para el Senecyt para

Vega Panchi Gustavo Miguel

legalizar títulos

Elaborado por el Autor.

# **Tabla 5**

**Sprints y responsables del módulo "habilitación de estudiantes de trabajo de titulación"**

**MÓDULO DE HABILITACIÓN DE ESTUDIANTES DE TRABAJO DE TITULACIÓN**

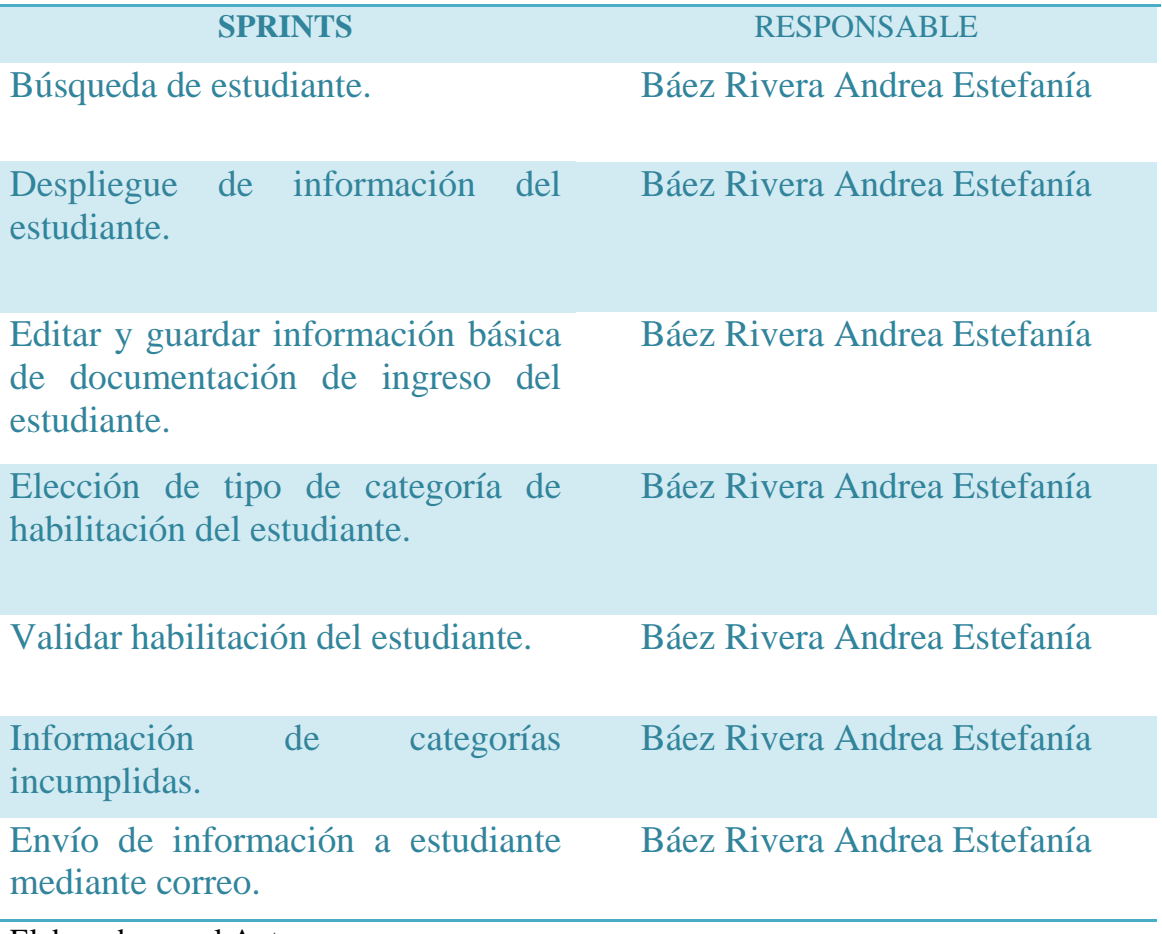

Elaborado por el Autor.

 **El Incremento.-** Este elemento representa todos las tareas que se han completado de la lista de producto durante un sprint, donde una vez que se obtenga el resultado final, este debe estar en condiciones de utilizarse y el cliente puede ir haciendo los cambios necesarios del proyecto sin importar si desea liberarlo o no.

#### *3.4.1 Control de la evolución del proyecto*

Cada módulo puede entenderse como un sprint y dentro de esto se repite un proceso similar, con el propósito de que el resultado sea completo sobre el proyecto final. Es así que esta metodología realiza un control total de la evolución del Sistema.

- **Revisión del Sprint.-** El objetivo de esta revisión es presentar el producto final o su avance, trabajado por el equipo de desarrollo a todos los usuarios, y así detectar inconformidades que puedan ser modificadas en el siguiente sprint.
- **Desarrollo incremental.-** Al final de cada sprint una parte operativa del producto se procede a evaluar e inspeccionar.
- **Desarrollo evolutivo.-** Dentro de la metodología scrum la inestabilidad pasa a ser una señal que muestra que se debe adoptar técnicas o métodos para dar continuidad a la evolución sin afectar la calidad que se va generando durante el desarrollo.
- **Auto-organización.-** En la metodología scrum durante el desarrollo de un proyecto se confía la responsabilidad a un equipo de trabajo, los mismos que deben ser autoorganizados, es decir, que sean capaces de tomar decisiones que consideren oportunas y viables para el desarrollo del Sistema.
- **Colaboración.-** Cada miembro del equipo debe colaborar a los demás según sus capacidades y no según su rol, para que de esta forma funcione la auto-organización como un control fuerte.

#### *3.5 Modelo de base de datos*

La Informática lo define como el proceso de documentar un diseño de sistema de software mediante un diagrama de fácil entendimiento, ya que los conceptos que se emplean como texto y símbolos representan las entidades, los atributos y las relaciones, es así que la finalidad con la que se realizó el diagrama del sistema de seguimiento de proyecto de titulación fue para poder utilizarlo como un mapa para el desarrollo del software, empleando operaciones básicas para especificar las consultas, actualizar la información y así mejorar la comunicación en aplicaciones que intercambian datos; debido a su gran tamaño e importancia se lo separo por módulos, por lo que después de haber recopilado la información al personal administrativo de la UISRAEL, se ha determinado que cada uno desarrolle su propio diagrama de base de datos. Por lo tanto el modelo de base de datos del login y del módulo de habitación de estudiante se muestra a continuación.

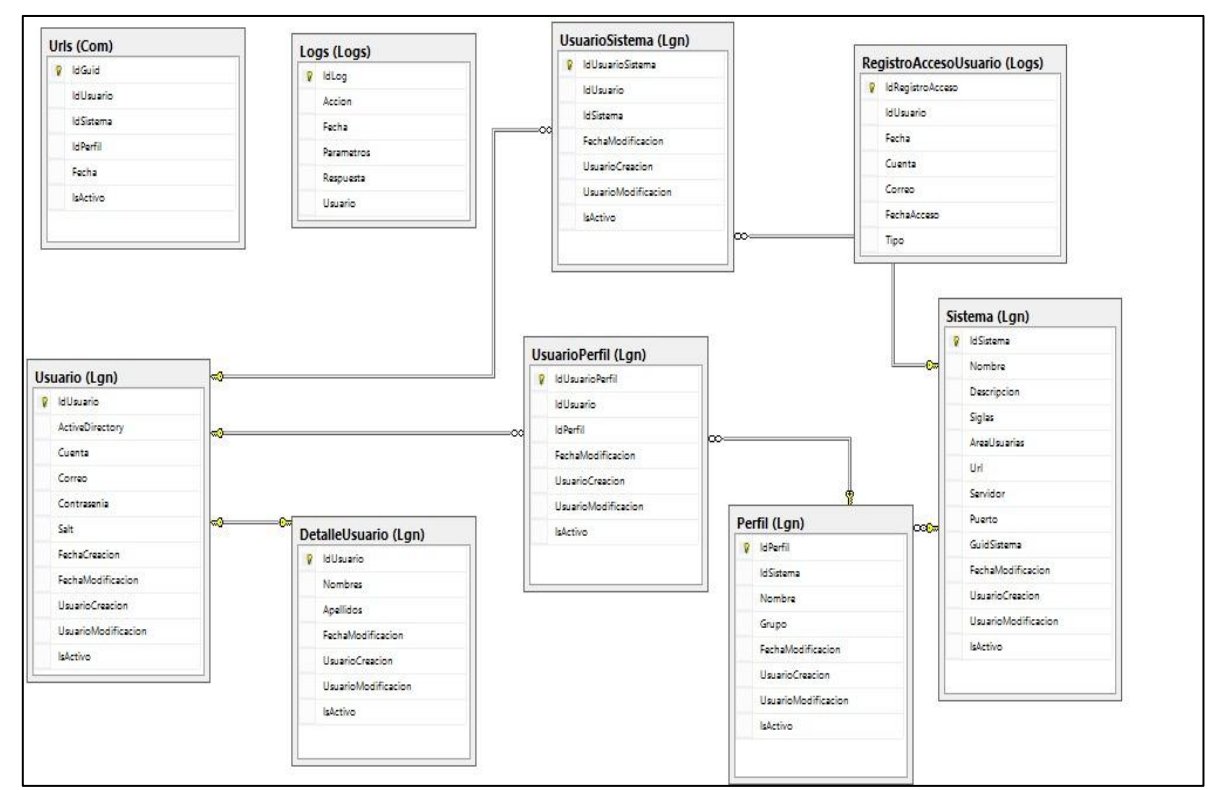

**Figura 2. Modelo de Base de Datos de LOGIN**

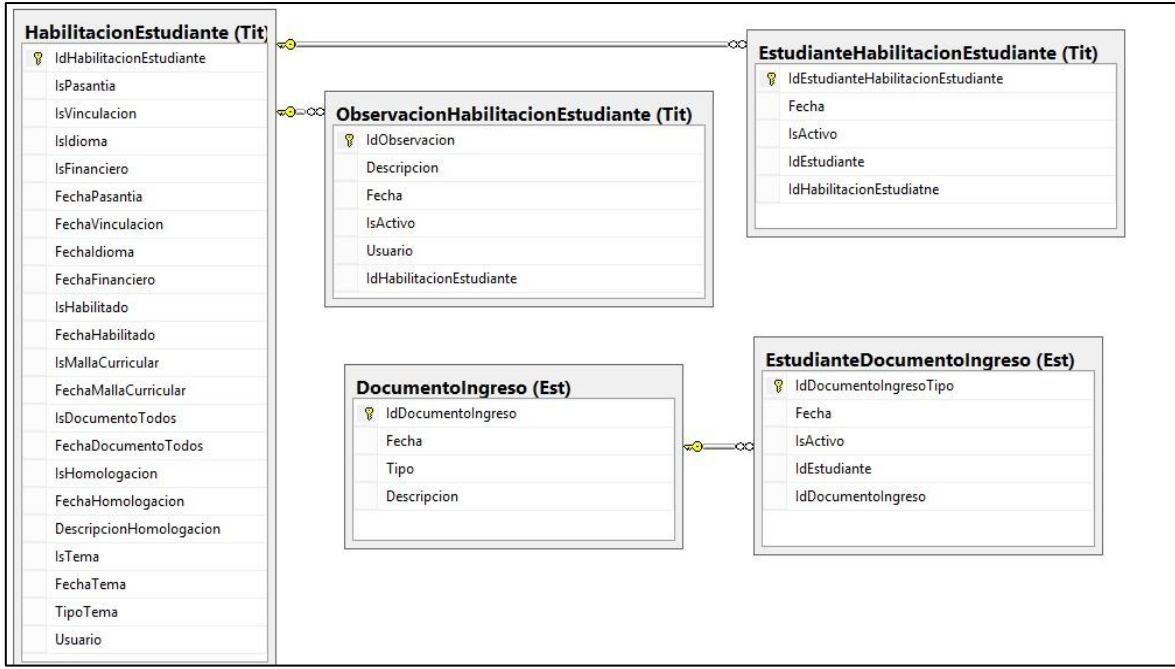

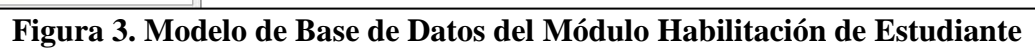

*3.6 Historias de actores*

# **Tabla 6**

# **Historia de actores**

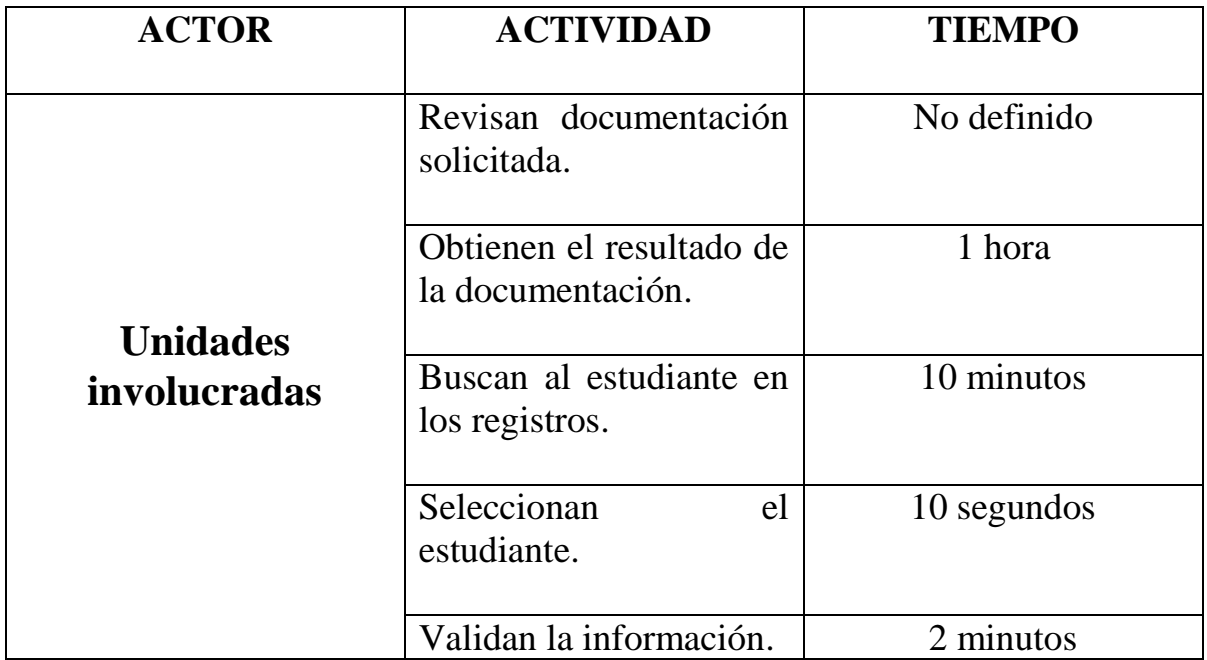

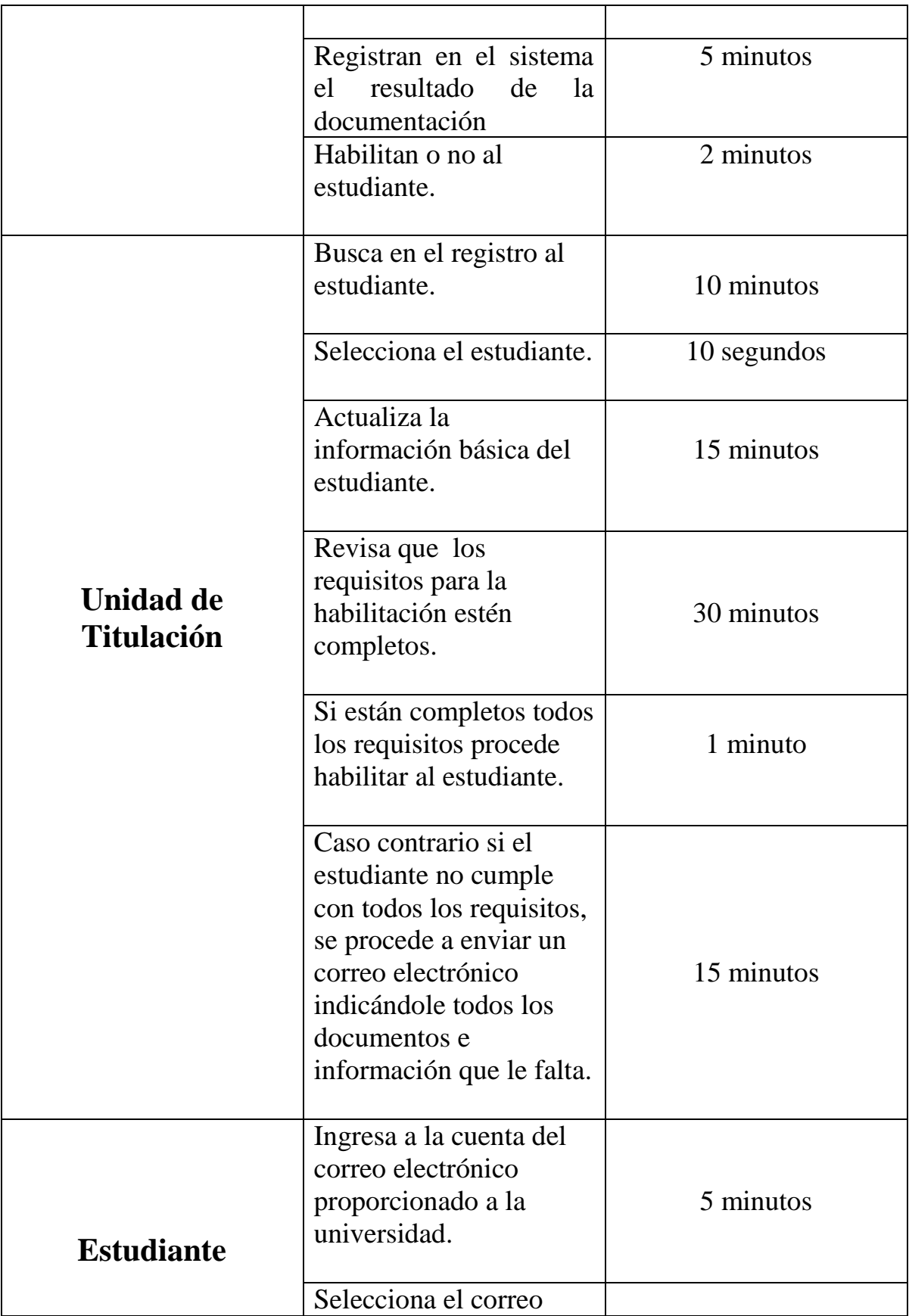

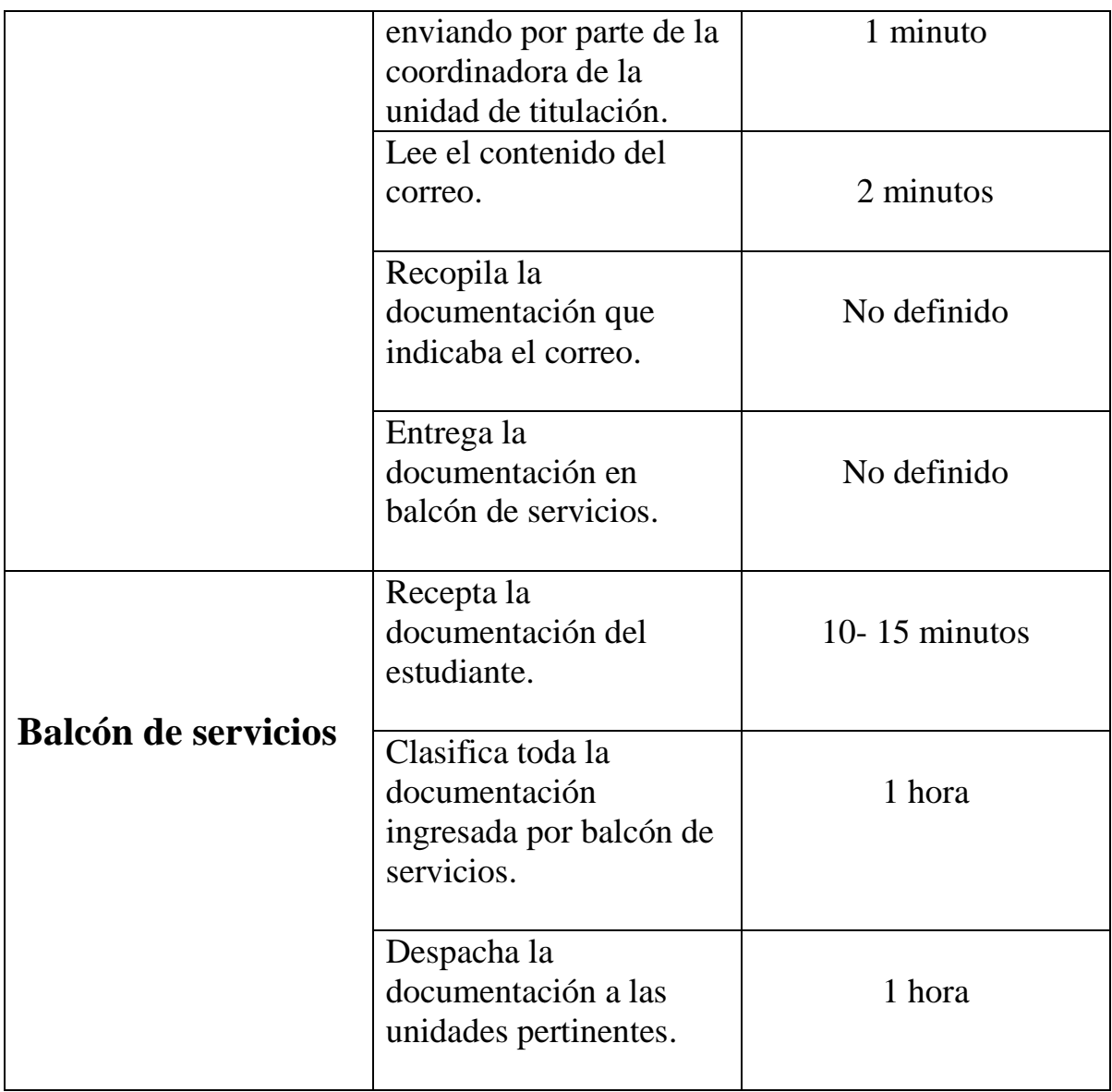

*3.7 Diccionario de datos.*

# **a) Tabla DetalleUsuario**

# **Tabla 7**

# **Tabla detalle usuario**

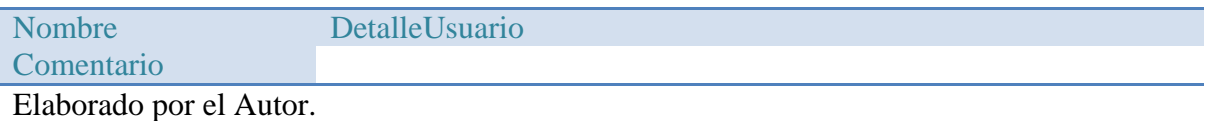

# Lista de columnas de la tabla DetalleUsuario

## **Tabla 8**

#### **Tabla de lista de columnas de detalle usuario**

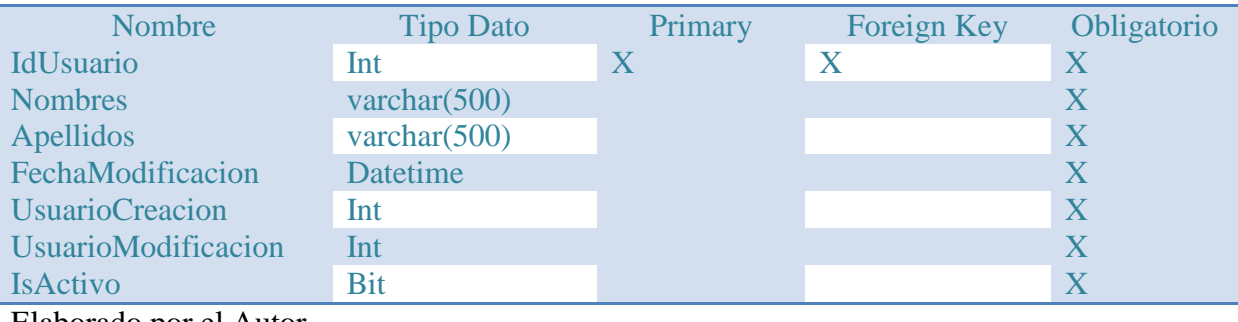

Elaborado por el Autor.

# **b)Tabla DocumentoIngreso**

# **Tabla 9**

## **Tabla de documento ingreso**

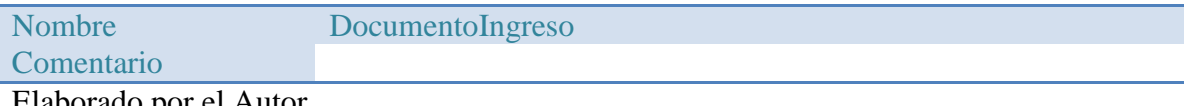

Elaborado por el Autor.

# Lista de columnas de la tabla DocumentoIngreso

#### **Tabla 10**

# **Tabla de columnas de documento ingreso**

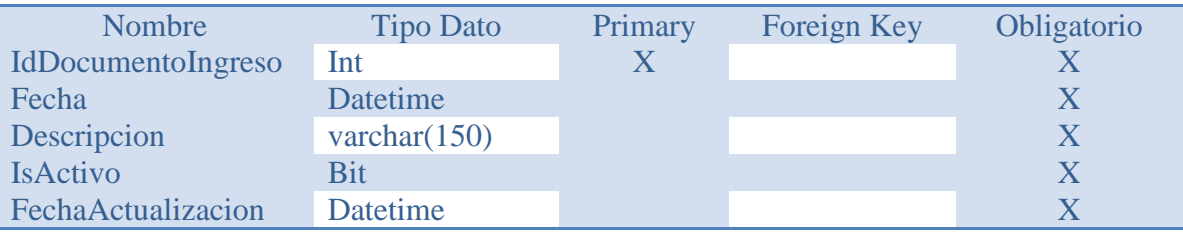

# **c) Tabla EstudianteDocumentoIngreso**

# **Tabla 11**

## **Tabla de estudiante documento ingreso**

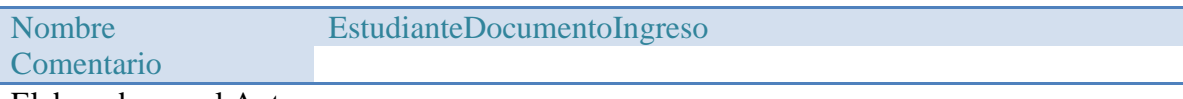

Elaborado por el Autor.

# Lista de columnas de la tabla EstudianteDocumentoIngreso

# **Tabla 12**

# **Tabla de lista de columnas de estudiante documento ingreso**

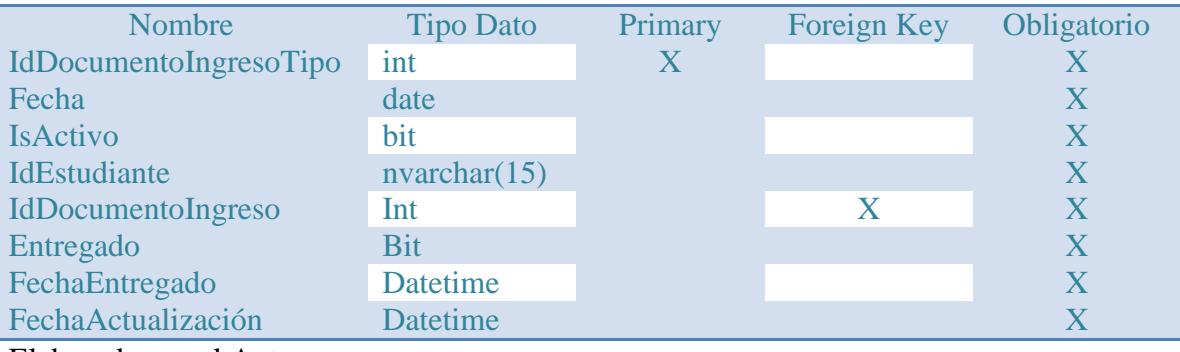

Elaborado por el Autor.

# **d)Tabla HabilitacionEstudiante**

# **Tabla 13**

# **Tabla de habilitación estudiante**

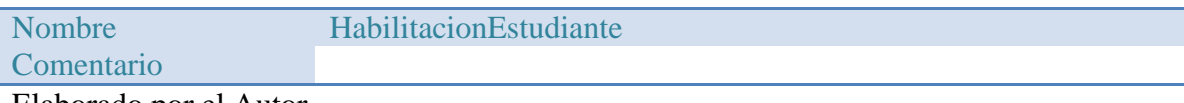

# Lista de columnas de la tabla HabilitacionEstudiante

# **Tabla 14**

# **Tabla de lista de columnas de habilitación Estudiante**

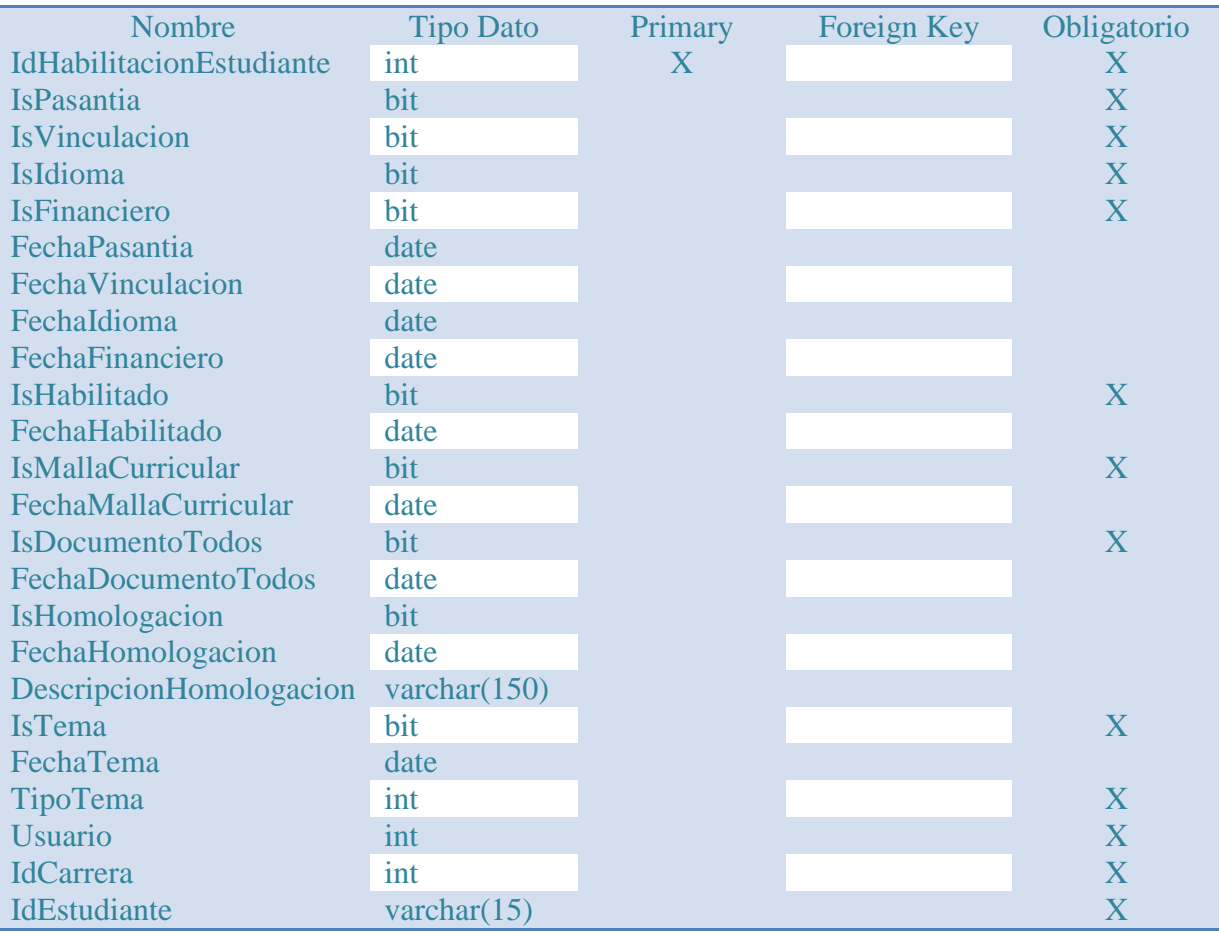

Elaborado por el Autor.

# **e) Tabla HistorialCambio**

# **Tabla 15**

# **Tabla de historial cambio**

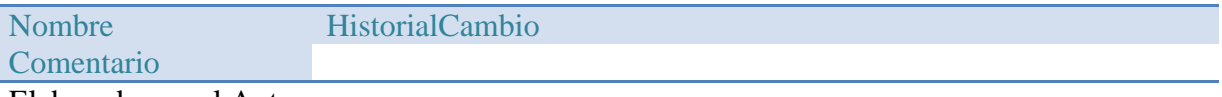

# **Tabla 16**

# **Tabla de lista de columnas de historial cambio**

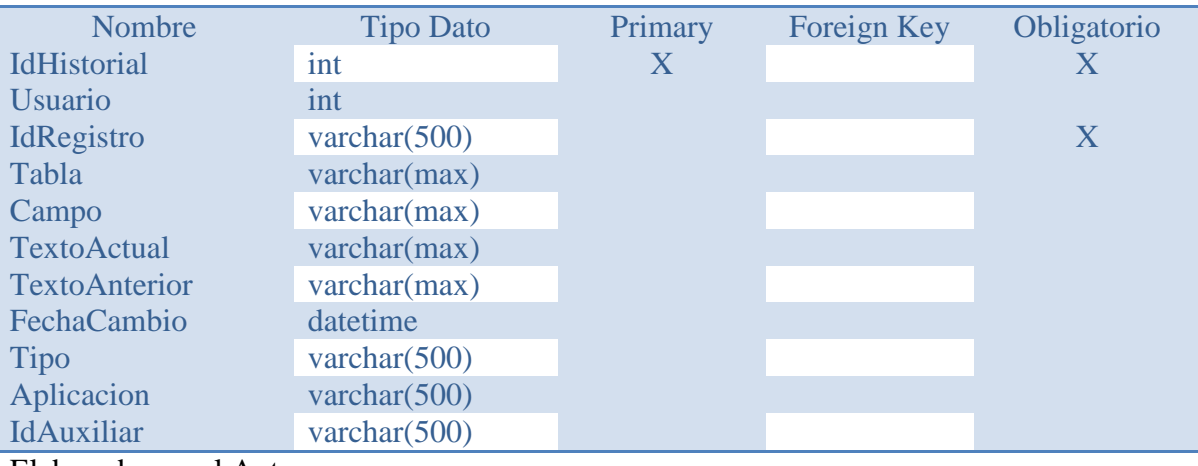

Elaborado por el Autor.

# **f) Tabla Logs**

# **Tabla 17**

# **Tabla de logs**

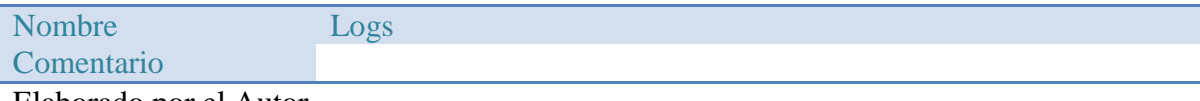

Elaborado por el Autor.

# Lista de columnas de la tabla Logs

# **Tabla 18**

# **Tabla de lista de columnas de logs**

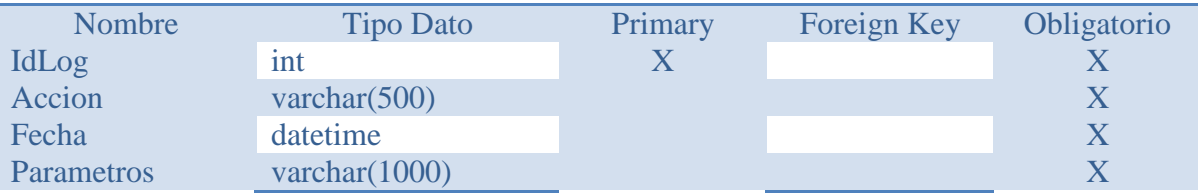

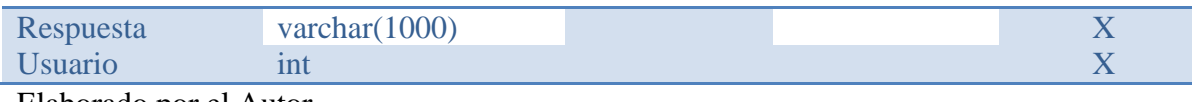

# **g) Tabla ObservacionHabilitacionEstudiante**

### **Tabla 19**

#### **Tabla de observación habilitación estudiante**

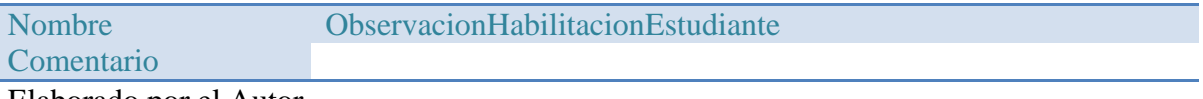

Elaborado por el Autor.

### **Lista de columnas de la tabla ObservacionHabilitacionEstudiante**

#### **Tabla 20**

#### **Tabla de Lista de columnas de observación habilitación estudiante**

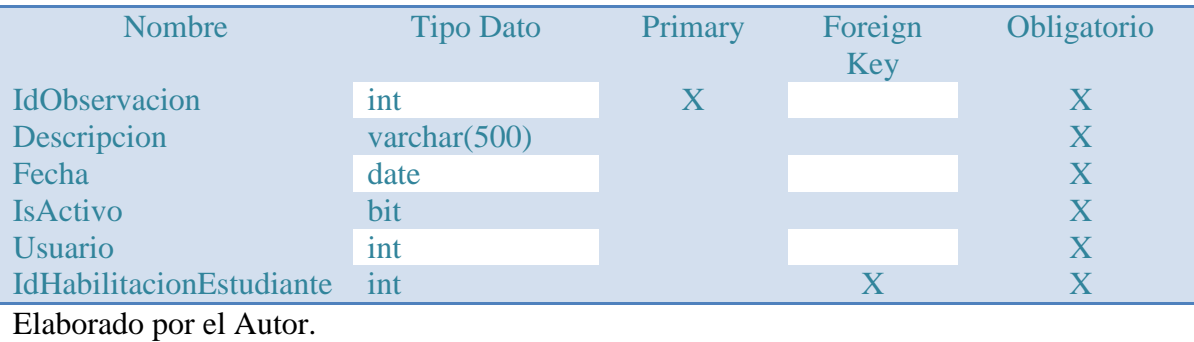

# **h)Tabla Perfil**

#### **Tabla 21**

## **Tabla de Perfil**

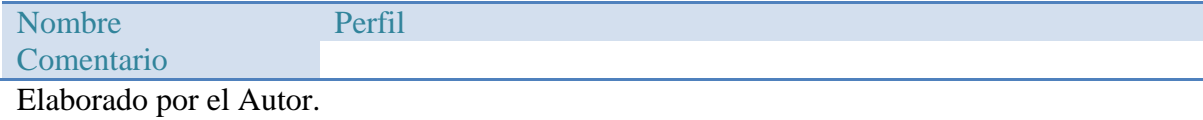

# Lista de columnas de la tabla Perfil

### **Tabla 22**

# **Tabla de lista de columnas de perfil**

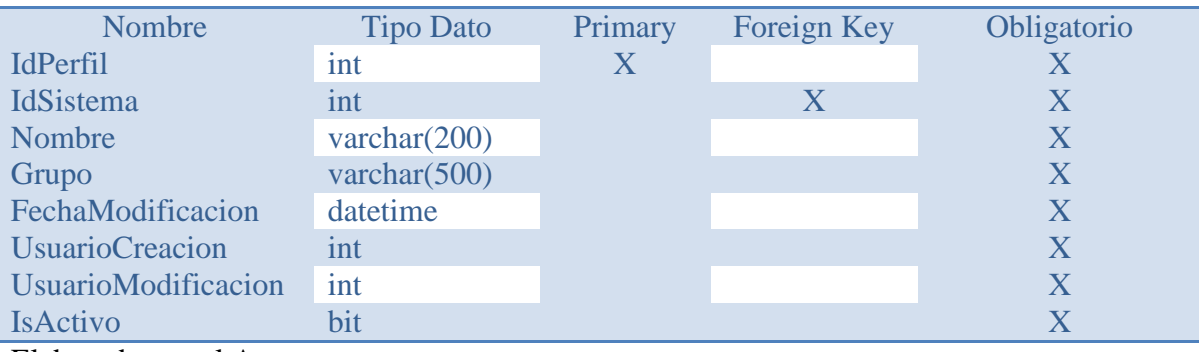

Elaborado por el Autor.

# **i) Tabla RegistroAccesoUsuario**

# **Tabla 23**

## **Tabla de registro acceso usuario**

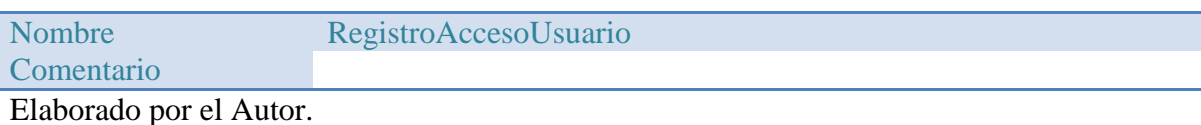

Lista de columnas de la tabla RegistroAccesoUsuario

# **Tabla 24**

# **Tabla de lista de columnas de registro acceso usuario**

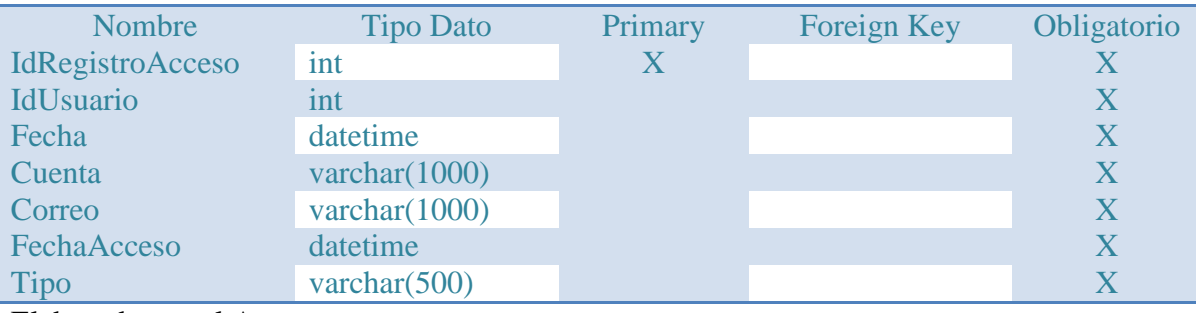

# **j) Tabla Sistema**

## **Tabla 25**

# **Tabla de sistema**

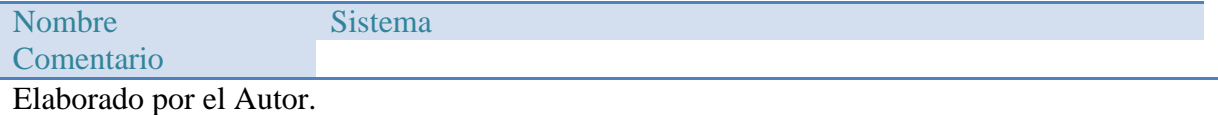

Lista de columnas de la tabla Sistema

#### **Tabla 26**

### **Tabla de lista de columnas de sistema**

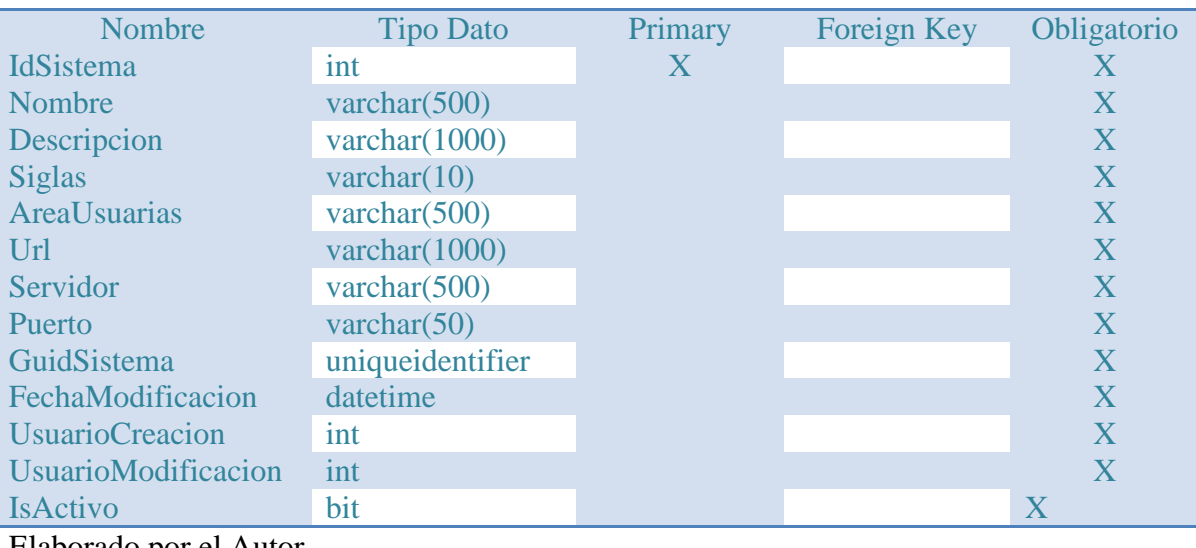

Elaborado por el Autor.

# **k)Tabla Urls**

# **Tabla 27**

# **Tabla de urls**

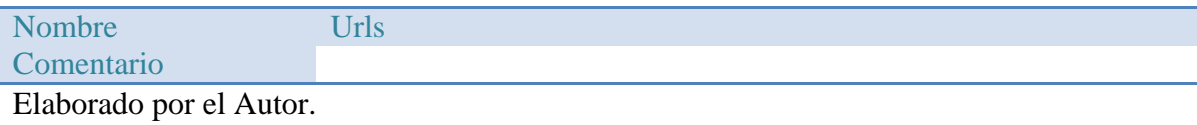

# Lista de columnas de la tabla Urls

## **Tabla 28**

# **Tabla de lista de columnas de urls**

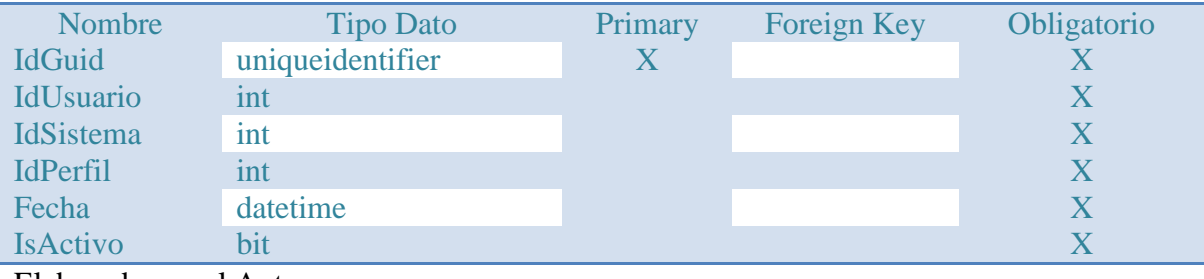

Elaborado por el Autor.

# **l) Tabla Usuario**

### **Tabla 29**

# **Tabla de usuario**

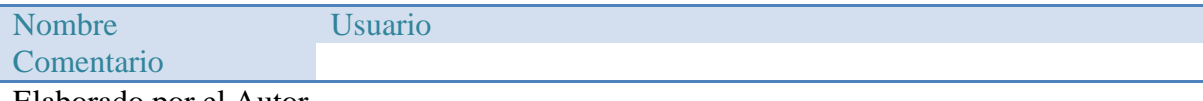

Elaborado por el Autor.

# Lista de columnas de la tabla usuario

# **Tabla 30**

# **Tabla de lista de columnas de usuario**

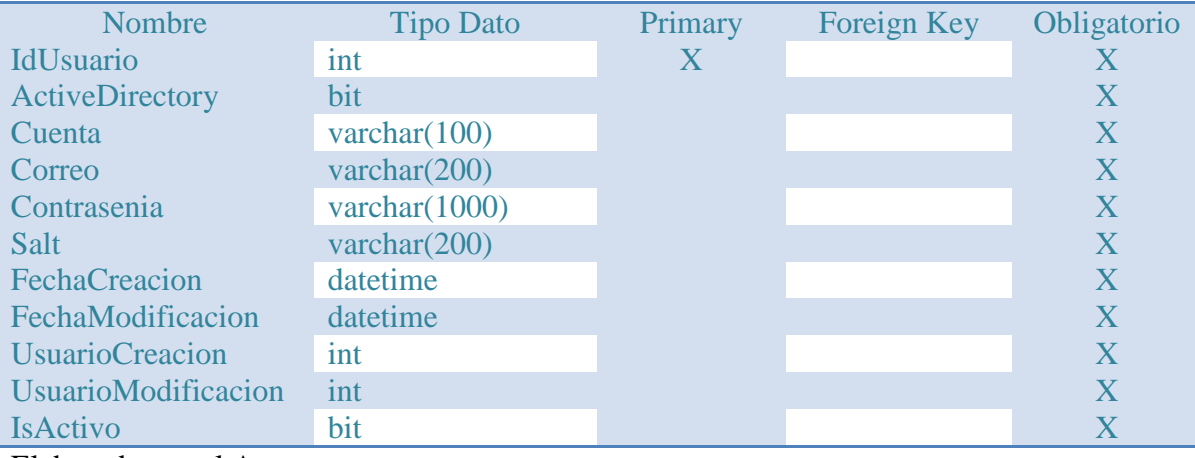

# **m) Tabla UsuarioPerfil**

# **Tabla 31**

# **Tabla de usuario perfil**

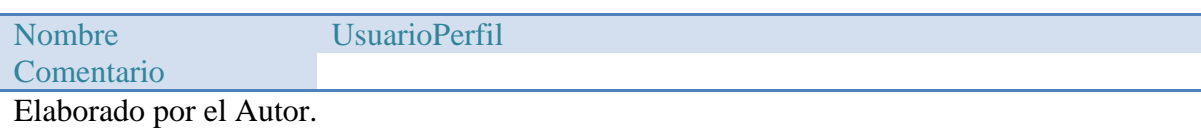

Lista de columnas de la tabla UsuarioPerfil

# **Tabla 32**

# **Tabla de lista de columnas de usuario perfil**

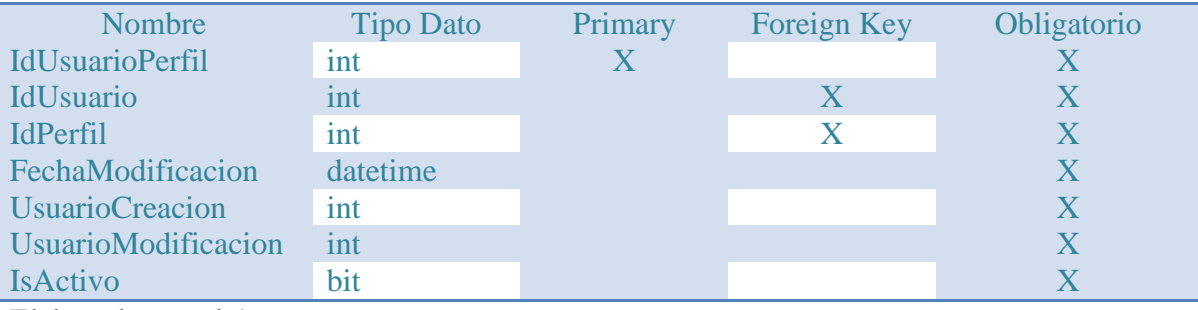

Elaborado por el Autor.

# **n)Tabla UsuarioSistema**

# **Tabla 33**

# **Tabla de usuario sistema**

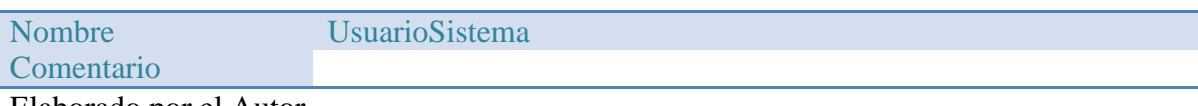

Elaborado por el Autor.

Lista de columnas de la tabla UsuarioSistema

# **Tabla 34**

# **Tabla de lista de columnas de usuario sistema**

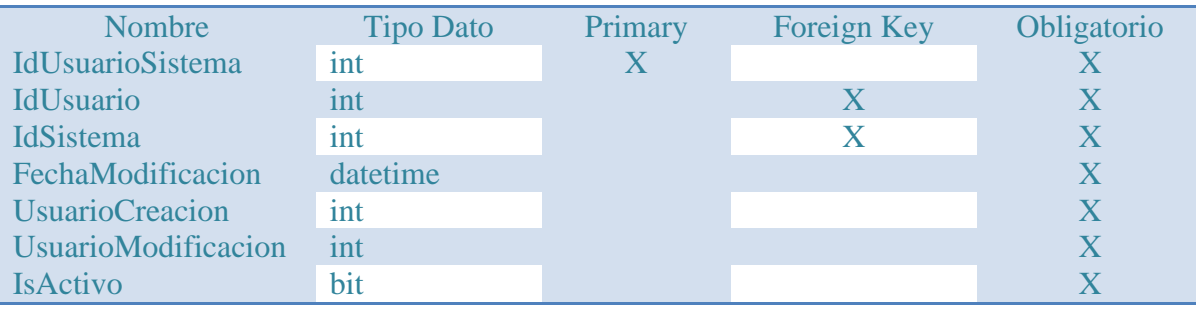

#### *3.8 Desarrollo de las fases de la metodología*

#### *3.8.1 Product backlog*

Una vez estudiada la metodología Scrum, se procede aplicar dentro de este proyecto cada una de sus fases, arrancando con la primera que es el product backlog, donde se va hacer hincapié especialmente en el módulo de habilitación del estudiante de trabajo de titulación; que se ilustrará detalladamente cada paso aplicado en esta primera fase.

En la *Figura 4*, se muestra claramente al proyecto macro "seguimiento de titulación", de donde nace el primer product backLog "módulo de habilitación del estudiante de trabajo de titulación", de aquí en adelante se mostraran todos los seis producto backLog, cada uno correspondiente a un módulo asignado.

Por otro lado en la *Figura 5* se demuestra que el ítem del product backlog tiene relación a un sprint; es decir, el product backlog item está asociado al sprint que es "módulo de habilitación de estudiante de trabajo de titulación".

| Features       |                         |                           |                                                                |         |                                               |                       |                       |    |
|----------------|-------------------------|---------------------------|----------------------------------------------------------------|---------|-----------------------------------------------|-----------------------|-----------------------|----|
| <b>Backlog</b> |                         | Board                     |                                                                |         | Parents Hide In progress items Show<br>Filter |                       | Mapping Off $\bullet$ |    |
| New            | $\overline{\mathbb{H}}$ | $\boxdot$<br>Create query | Column options<br>⊻                                            |         |                                               |                       | $\varphi$             | Y  |
|                |                         | Order Work Item Type      | Title                                                          | State   | Effort                                        | <b>Business Value</b> | Value Area            | Ta |
| $\ddagger$     |                         | Feature                   | v Seguimiento de Titulación                                    | ● New   |                                               |                       | Business              |    |
|                |                         | Product Backlog Item      | Módulo de Habilitación del Estudiante de Trabajo de Titulación | $@$ New |                                               |                       | Business              |    |

**Figura 4. Nacimiento del Product BackLog "Habilitación del Estudiante".**

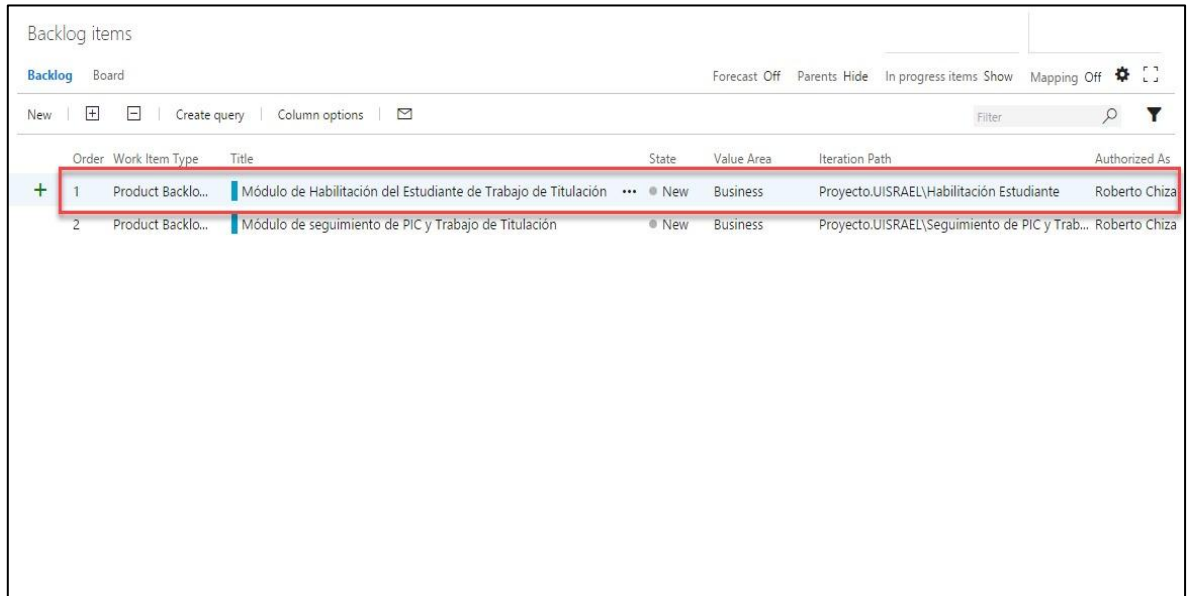

**Figura 5. Asociación del Product BackLog Item con el Sprint**

#### *3.8.2 Sprint*

Una vez que se conoce lo que es un sprint; se procede aplicar esta fase en el módulo habilitación de estudiante, que se muestra a continuación en la *Figura 6*, donde consta que dentro de esta existen las siguientes tareas que son asignadas a una persona en específico.

- Búsqueda de estudiante.
- Despliegue de información del estudiante.
- Editar y guardar información básica de documentación de ingreso del estudiante.
- Elección de tipo de categoría de habilitación del estudiante.
- Validar habilitación del estudiante.
- Información de categorías incumplidas.
- Envío de información a estudiante mediante correo.

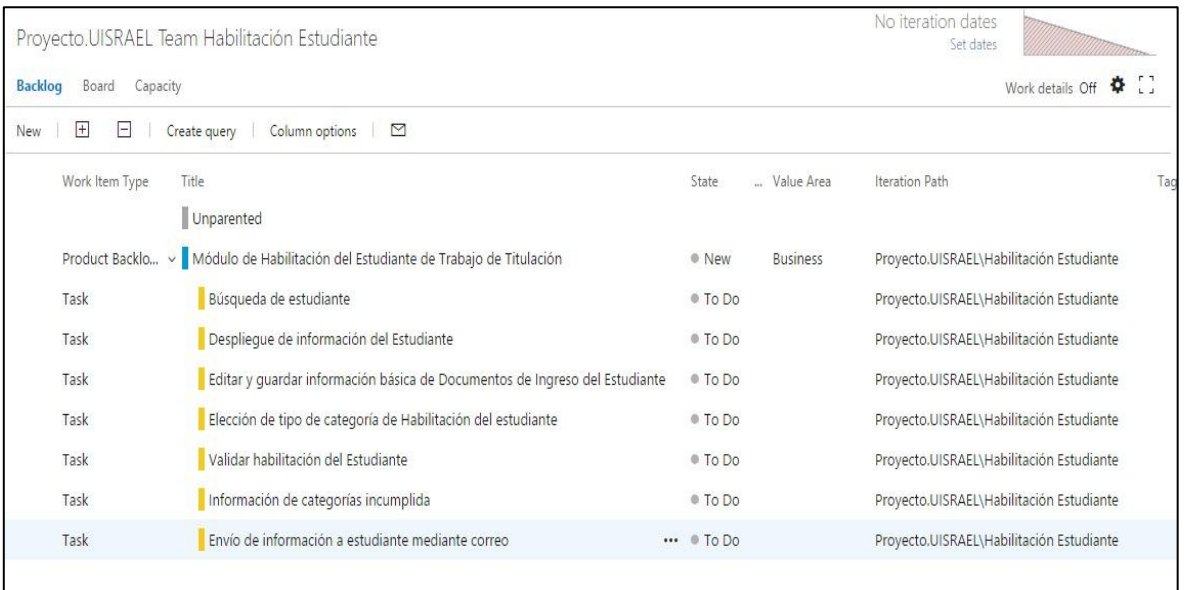

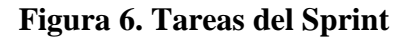

#### **Elaborado por el Autor.**

#### *3.8.3 Incremento*

Finalmente la fase de incremento es la última etapa, aquí se encuentra de la manera general a todas las actividades del sprint, las mismas que están iniciando, en progreso y las que se concluyeron; esta fase muestra tres columnas "To do", "In Progress", "Done"; como se verá a continuación en la *Figura 7;* en la parte izquierda se menciona al módulo habilitación del estudiante de trabajo de titulación y a la persona responsable que tiene este requerimiento; posteriormente en la primera columna que se denomina "To do" se observa que está iniciando la tarea de "Envío de información a estudiantes mediante correo", es decir la actividad que falta por realizar dentro del módulo; en la segunda columna "In progress", se encuentra la tarea que aún está en elaboración, como su nombre lo indica en progreso; y para culminar en la última columna "Done" se encuentran todas las tareas concluidas, que en este caso son cinco actividades que se terminaron; como se puede observar cada tarea tiene el nombre de la persona que estuvo encargada de realizarla.

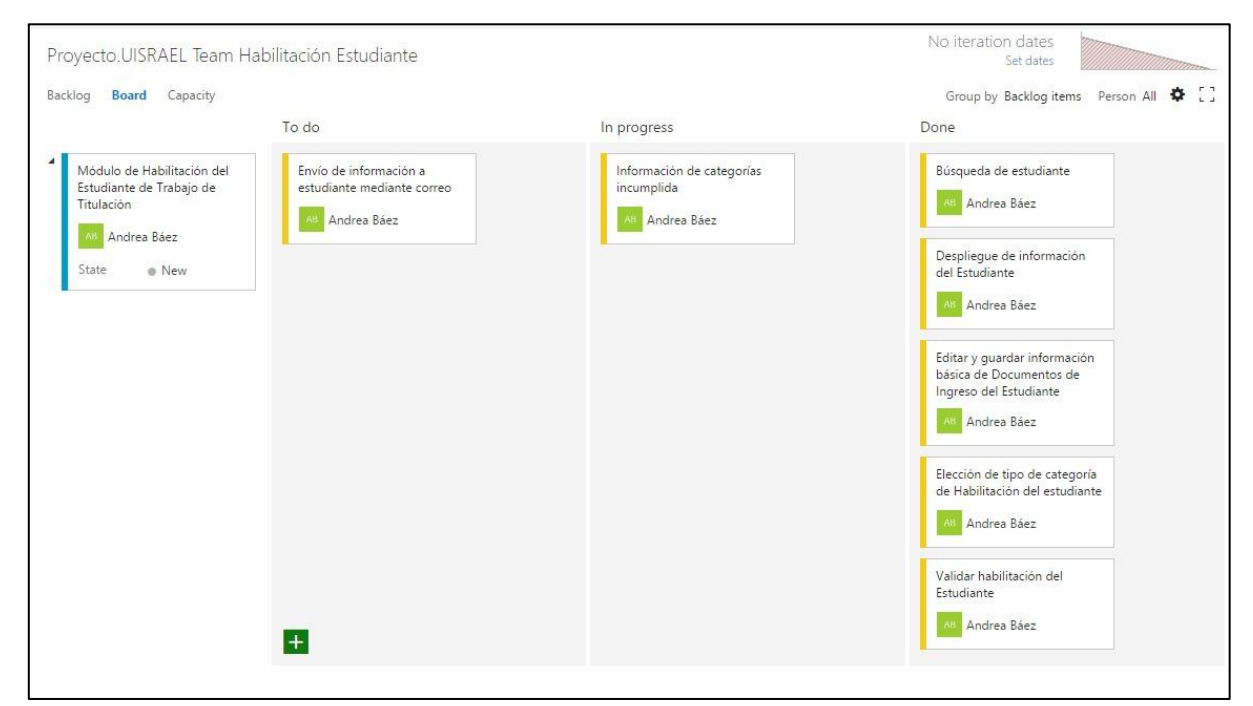

**Figura 7. Incremento- tareas concluidas o en progreso.**

#### **Elaborado por el Autor.**

#### *3.9 Diseño de interfaz*

El diseño se lo realizó minuciosamente de tal manera que para el usuario final sea fácil de usar y sobre todo entendible. A continuación se presentan las interfaces de usuario diseñadas para el módulo de habilitación de estudiantes del proyecto "seguimiento de proyectos de titulación" de la UISRAEL.

Para realizar las interfaces se consideró ciertos aspectos, tales como, que la interfaz no debe tener alineación comercial, es decir, su finalidad no es atraer visitantes o publicar contenidos; sino por el contrario es un sistema que se orienta hacia tareas, por lo que, para su diseño se tomó en cuenta los principales requerimientos solicitados por el usuario, en donde al momento de acceder, le permita cumplir con sus actividades de forma rápida y sencilla.

Así mismo se mantuvo coherencia en los nombres y etiquetas de los campos de la aplicación, con el fin de evitar funcionalidades con diferente nombre entres sitios.

El sistema dispone de una primera ventana de identificación de cuenta y contraseña, donde solo los usuarios registrados en la base de datos pueden acceder al mismo; y dependiendo de los permisos que le otorgue el administrador le aparecerá la información necesaria.

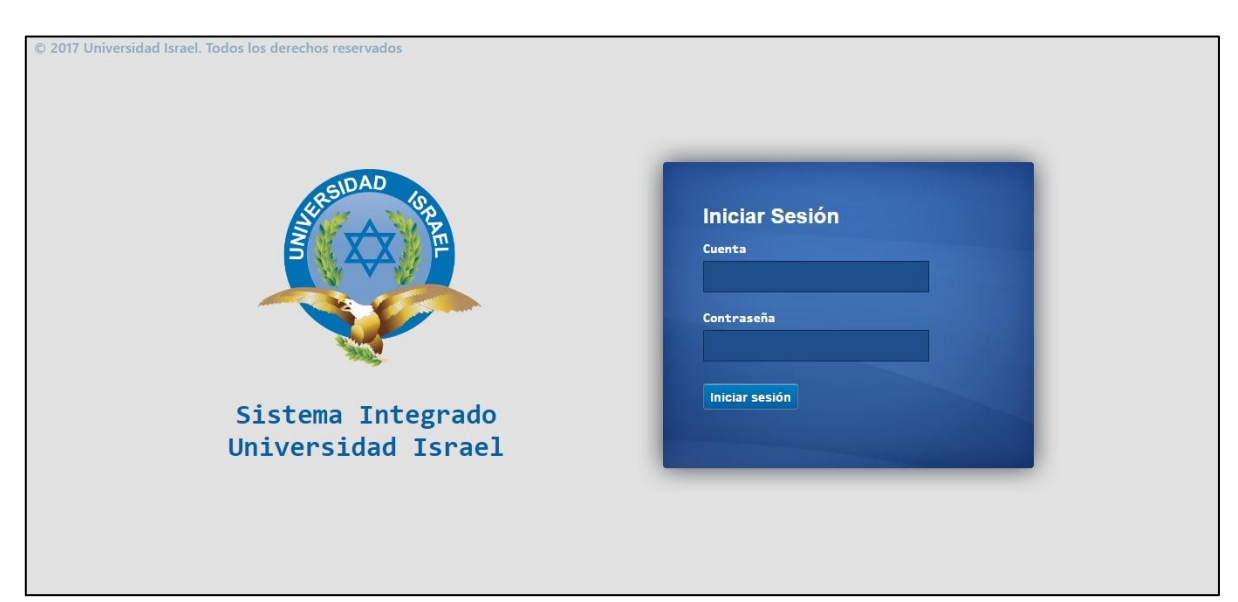

**Figura 8. Login**

**Elaborado por el Autor.**

Una vez que el usuario ha iniciado su sesión exitosamente; se mostrará una pantalla como se visualiza en la *Figura 9*, la misma que le permitirá acceder por medio del menú a las diferentes categorías como son: titulación, catálogos, habilitación del estudiante, títulos, seguimiento de PIC y examen complexivo, estos accesos se mostraran dependiendo de los permisos que le han sido asignados. En este caso se procederá a ingresar a la opción "habilitación del estudiante".

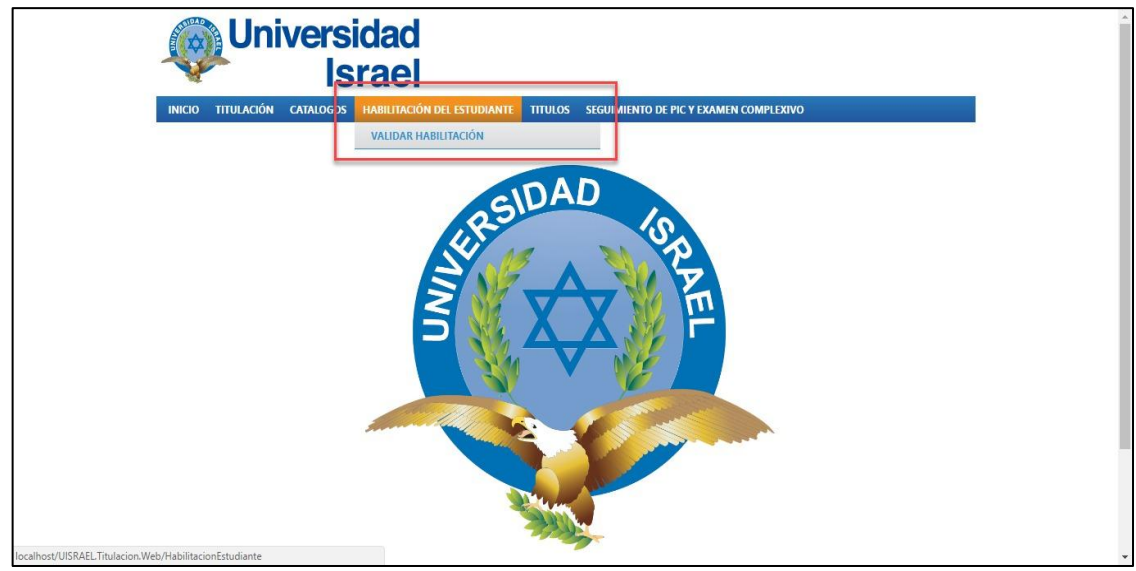

**Figura 9. Interfaz de menú.**

 **Elaborado por el Autor.**

Una vez que se ingresa a la opción habilitación de estudiante, se mostrará una ventana indicando que se debe buscar al estudiante para poder verificar si es apto para la habilitación o no, y esta acción solo se la podrá realizar con el número de cédula del estudiante y dando click en el botón de Buscar, como lo muestra la *Figura 10* y *Figura 11*.

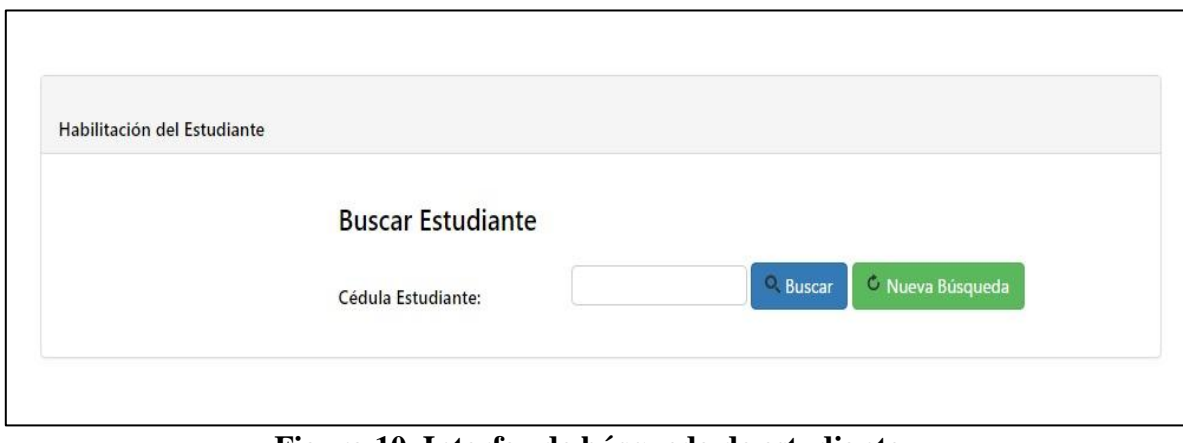

**Figura 10. Interfaz de búsqueda de estudiante.**

**Elaborado por el Autor.**

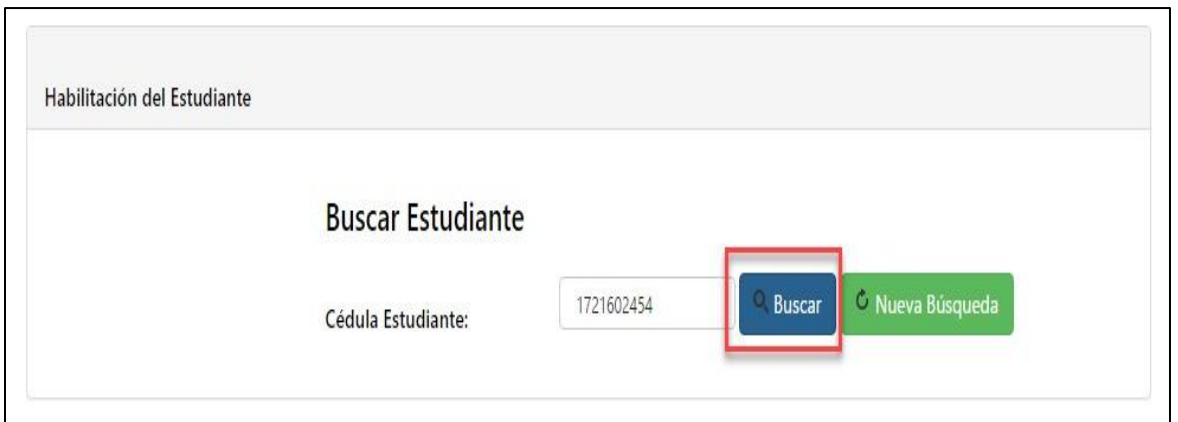

**Figura 11. Interfaz de búsqueda de estudiante por cédula.**

Al momento que se da click en el botón buscar aparecerá la información básica del estudiante como es: la modalidad, carrera, nivel, paralelo; así como también la edición de datos y en el lado derecho todos los requisitos necesarios para la habilitación. Como se muestra en la *Figura 12.*

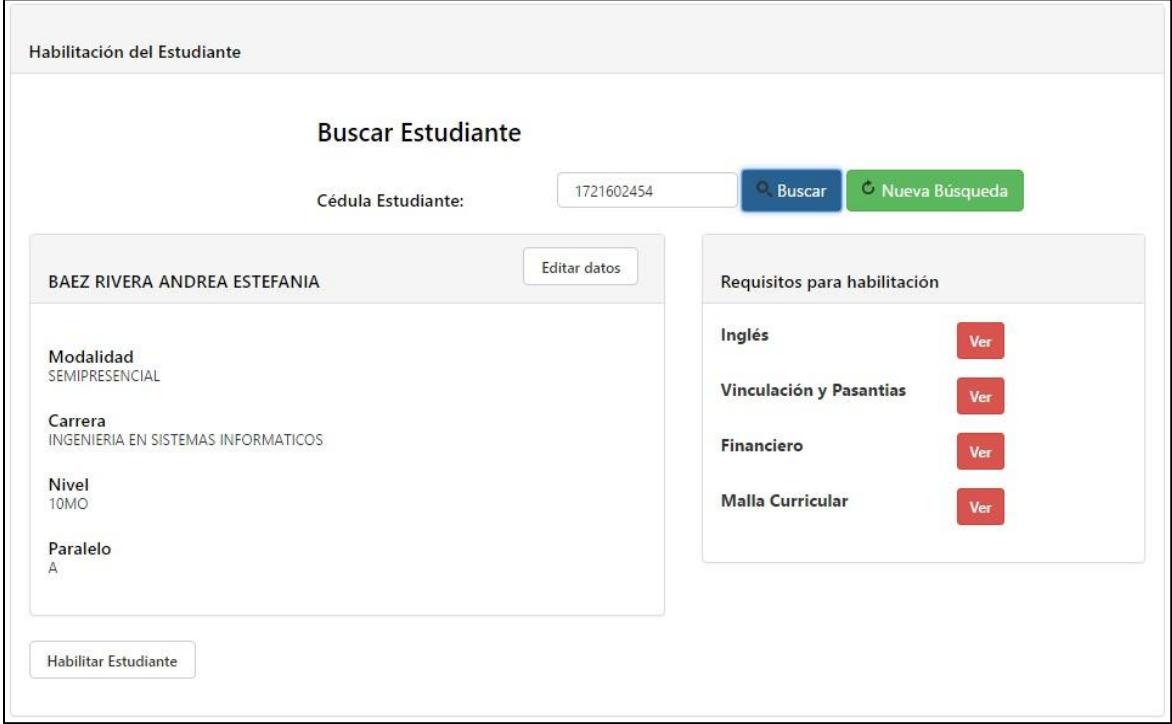

**Figura 12. Interfaz del resultado de la búsqueda del estudiante.**

Dentro de las obligaciones de la representante de la unidad de titulación se encuentra la edición de datos y documentos del estudiante, en esta parte la persona encargada podrá modificar, guardar, nombres, apellidos, números de teléfono, domicilio, tipo de sangre, correo electrónico, etc.; así como también logrará agregar documentos necesarios, como son: copia de cédula, titulo o acta, todo esto será registrado con la fecha de entrega.

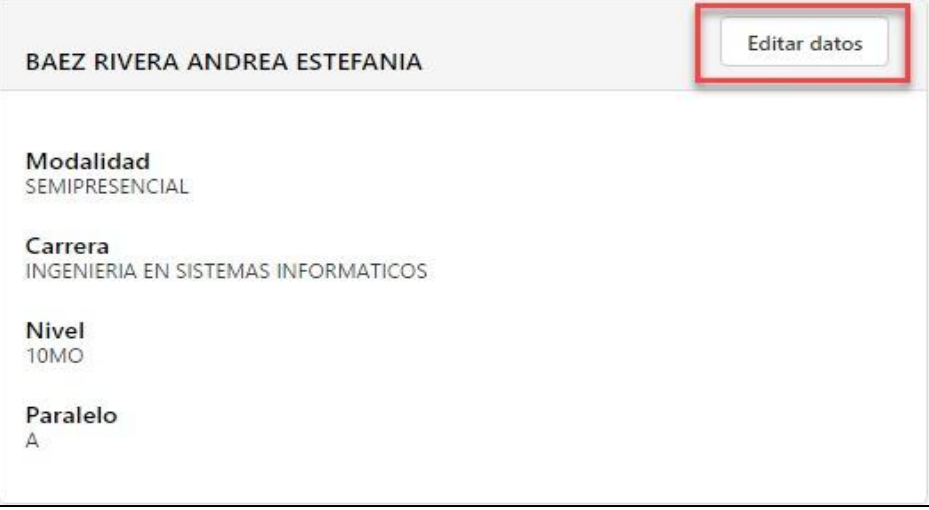

**Figura 13. Interfaz de ingreso a editar datos.**

# **Elaborado por el Autor.**

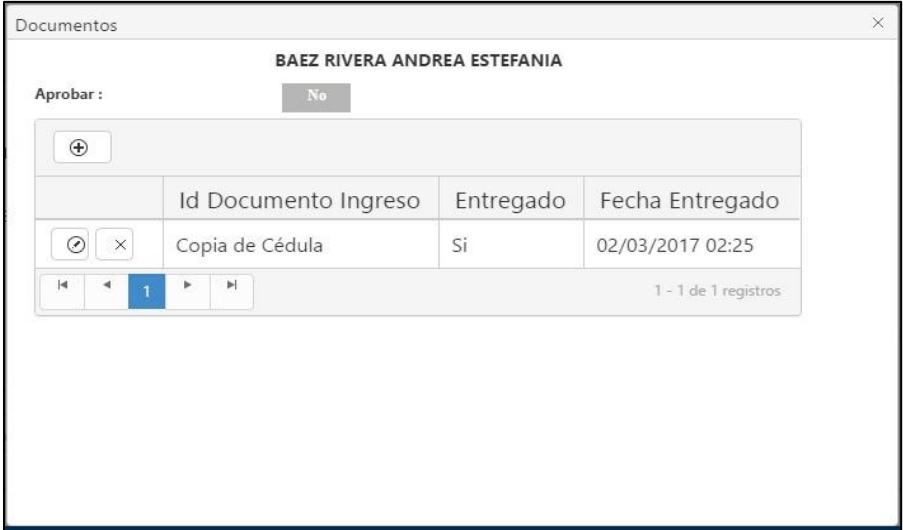

**Figura 14. Interfaz de ingreso de documentos solicitados.**

De la misma manera la pantalla principal del resultado de la búsqueda del estudiante, muestra un recuadro al lado derecho acerca de los requisitos para la habilitación, el mismo que cuenta con algunas categorías como son: inglés, vinculación y pasantías, financiero, malla curricular, las cuales han sido organizadas de forma vertical para mantener una presentación consistente y que permita su fácil acceso al usuario; junto a cada opción se visualiza un botón denominado "ver" el mismo que aparecerá de color gris, cuando se haya aprobado un requisito y en color rojo cuando aún no lo aprueben; por lo tanto al momento de dar click permitirá dirigirse a la categoría seleccionada para ver detalladamente.

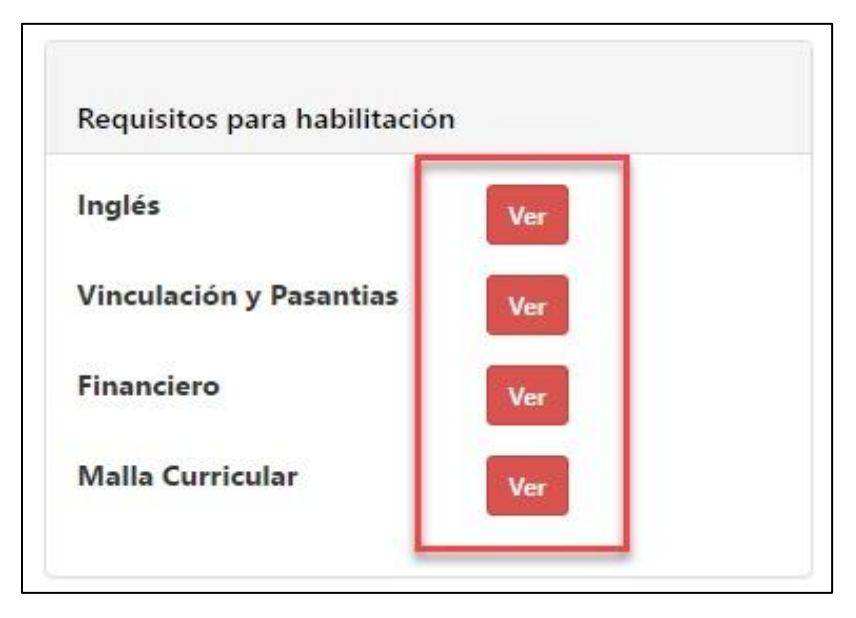

**Figura 15. Interfaz de requisitos para habilitación.**

#### **Elaborado por el Autor.**

Al momento de dar click en el botón "ver" de la categoría inglés, aparecerá la interfaz de la *Figura 16*, sin embargo se debe tener en cuenta que cada tipo de categoría lo aprueba un encargado de cada dirección, por lo que a cada representante al momento de ingresar al sistema se le habilitará la opción de aprobar: SI o NO; y simplemente a la representante de la unidad de titulación le permite acceder a la información sin opción a editar o cambiar ese estado.

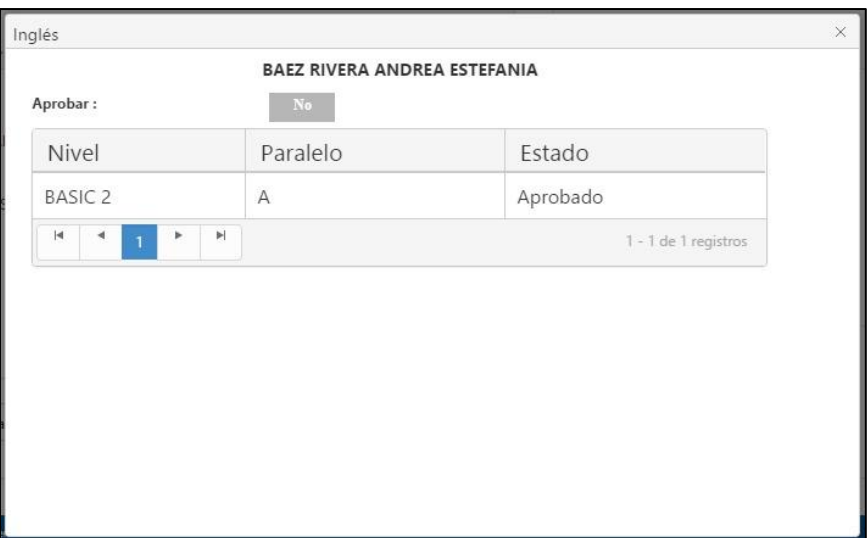

**Figura 16. Interfaz de categoría Ingles, con su respectivo estado.**

De la misma manera en la categoría vinculación y pasantías la encargada de la unidad de titulación solo podrá ver el estado de los dos requisitos, más no podrá realizar ninguna modificación; simplemente esa acción lo podrá hacer la persona encargada de registrar los documentos de pasantías y vinculación.

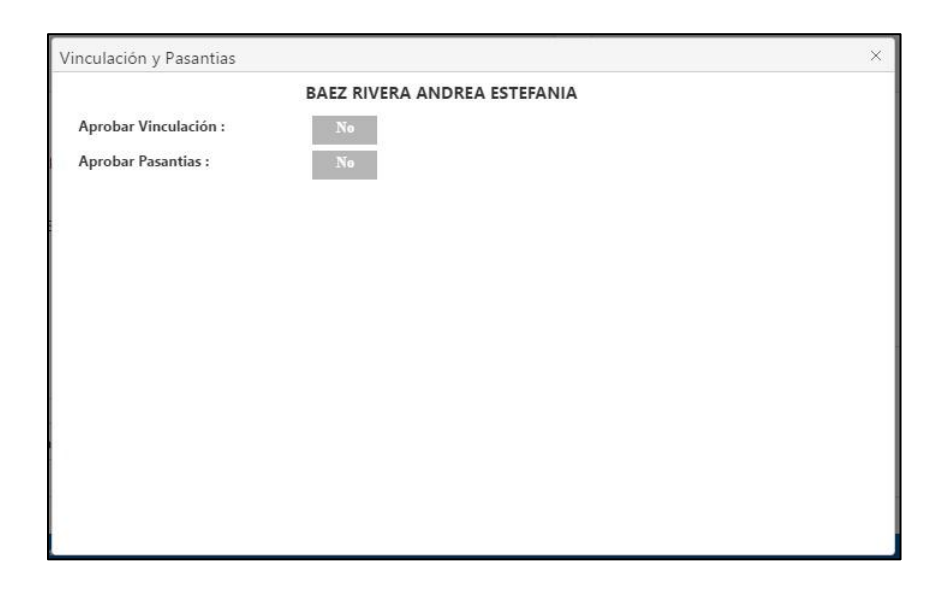

**Figura 17. Interfaz de categoría Vinculación y Pasantías, con su respectivo estado.**

Dentro de la categoría financiero, mostrara a la persona encargada de la unidad de titulación detalladamente cada pago pendiente del estudiante, y por ende el estado del mismo. Por otro lado la unidad financiera una vez que haya revisado las cuentas del estudiante y si no tienen ninguna deuda tendrá la potestad de modificar el estado.

| BAEZ RIVERA ANDREA ESTEFANIA<br>Aprobar:<br>No. |        |            |  |  |  |
|-------------------------------------------------|--------|------------|--|--|--|
| Detalle                                         | Valor  | Estado     |  |  |  |
| CUADERNO                                        | 8,00   | Falta Pago |  |  |  |
| CARNET                                          | 5,00   | Falta Pago |  |  |  |
| CUOTA <sub>2</sub>                              | 200,30 | Falta Pago |  |  |  |
| <b>CUOTA 3</b>                                  | 200,30 | Falta Pago |  |  |  |
| <b>CUOTA 4</b>                                  | 200,30 | Falta Pago |  |  |  |
| <b>CUOTA 5</b>                                  | 200,30 | Falta Pago |  |  |  |
| Total:                                          | 814,20 |            |  |  |  |

**Figura 18. Interfaz de la categoría financiero, con su respectivo estado.**

# **Elaborado por el Autor.**

Dentro de la categoría malla curricular, al momento de dar click en "ver", se podrá visualizar el nombre de la carrera y los niveles aprobados por el estudiante; como en los casos anteriores solo los responsables de esa unidad podrán hacer el cambio del estado, mientras tanto la persona de la unidad de titulación solo podrá visualizar. Como lo muestra la *Figura 19.*

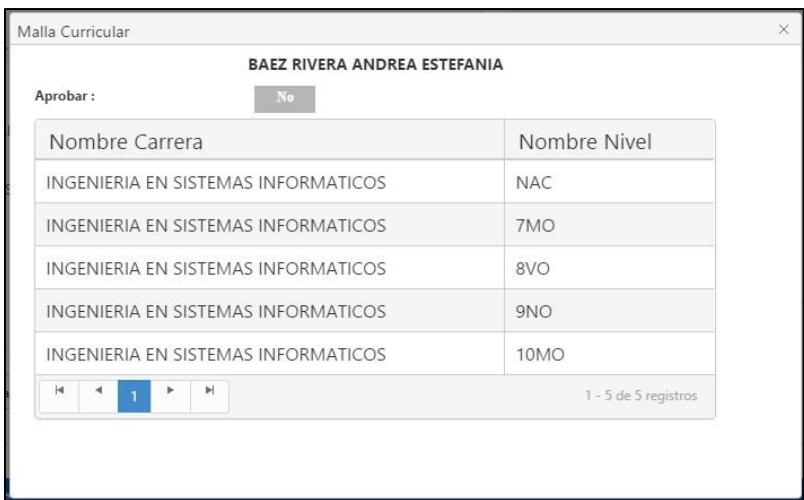

**Figura 19. Interfaz de la categoría malla curricular, con su respectivo estado.**

Finalmente una vez que se haya concluido con la revisión de todos los requisitos para la habilitación; la persona encargada de la unidad de titulación procede a realizar la habilitación del estudiante dando click en el botón "habilitar estudiante" ubicado en la parte inferior izquierda; tomando en cuenta que todas las categorías deben estar cumplidas se visualizaran de color gris, si por otro lado se representan en color rojo no se podrá realizar la habilitación ya que es un indicador de que falta cumplir algún requisito, y aparecerá el mensaje que muestra la *Figura 20*.

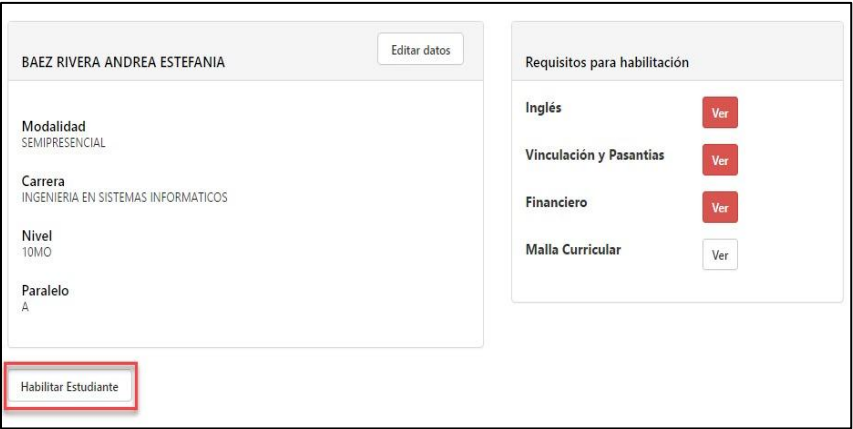

**Figura 20. Interfaz final para la habilitación del estudiante.**

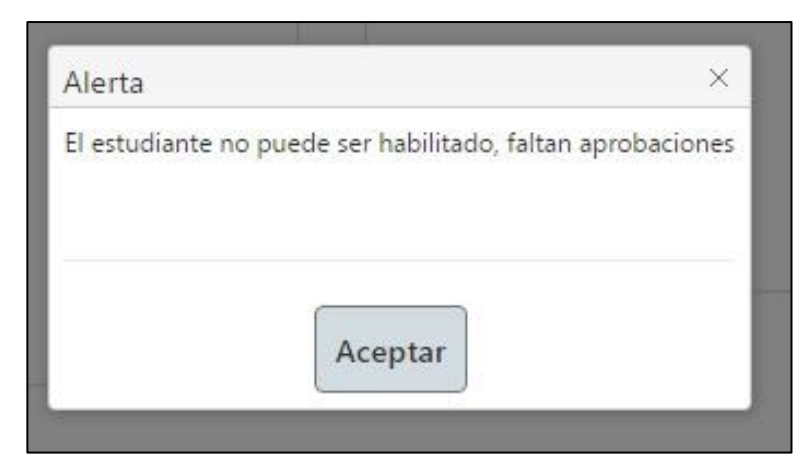

**Figura 21. Interfaz de Alerta.**

# *3.10 Pruebas Funcionales*

Finalmente se visualizan los resultados adquiridos en la fase de pruebas del módulo "habilitación del estudiante", los mismos que fueron posibles gracias a la autogestión y predisposición de las personas encargadas de cada uno de los departamentos involucrados en este proceso, logrando de esta manera una adecuada participación y gestión de los actores para que sea posible el correcto funcionamiento del sistema.

Durante el proceso de realización de pruebas el sistema ha sido validado por el siguiente usuario:

Mgs. Miryam Almache personal administrativo encargado del proceso habilitación del estudiante.

#### **Tabla 35**

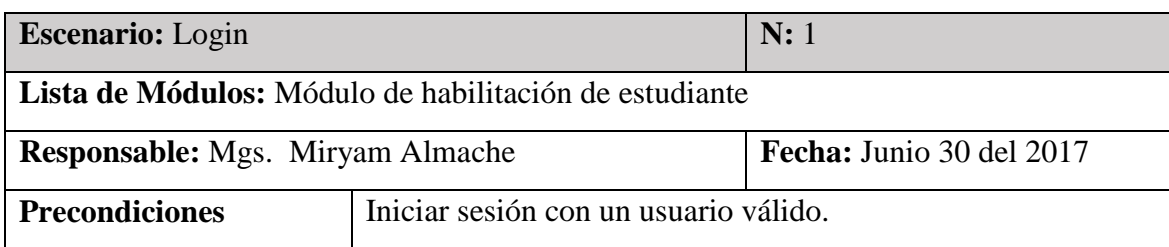

#### **Tabla de pruebas de gestión de usuarios.**

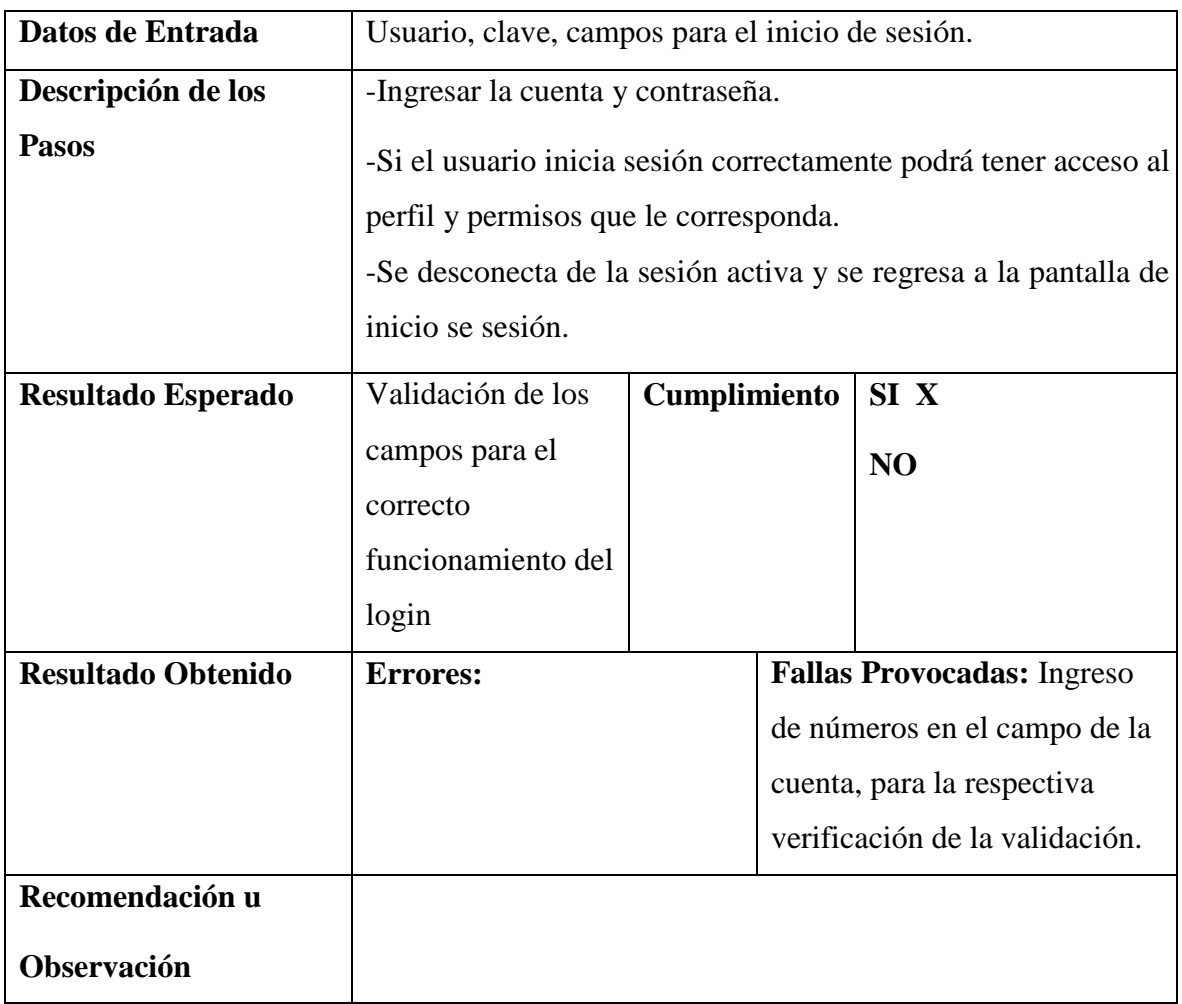

**Tabla 36**

**Tabla de pruebas de búsqueda de estudiante.**

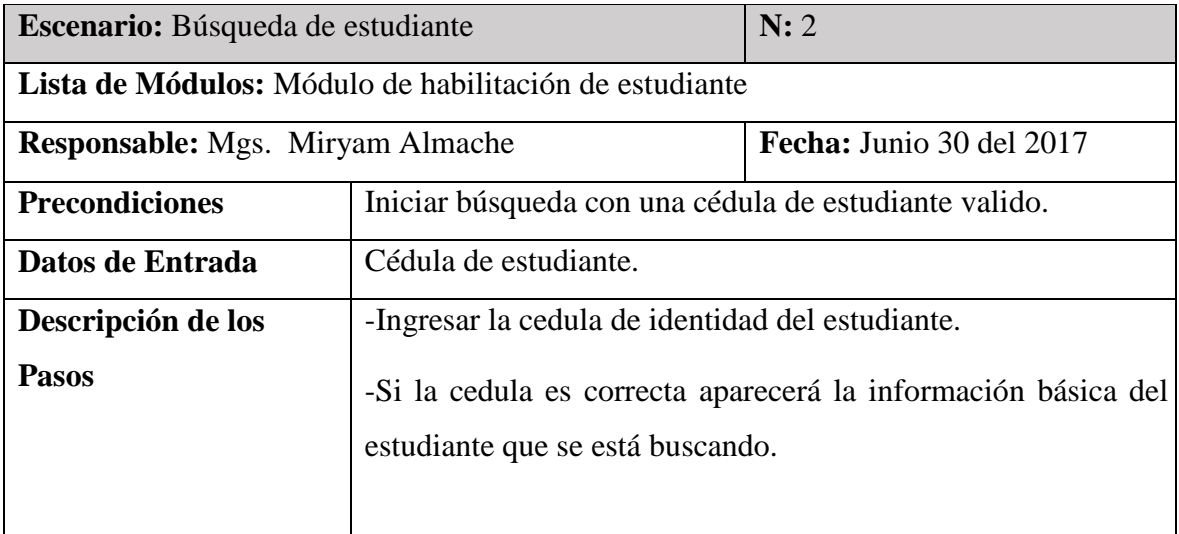
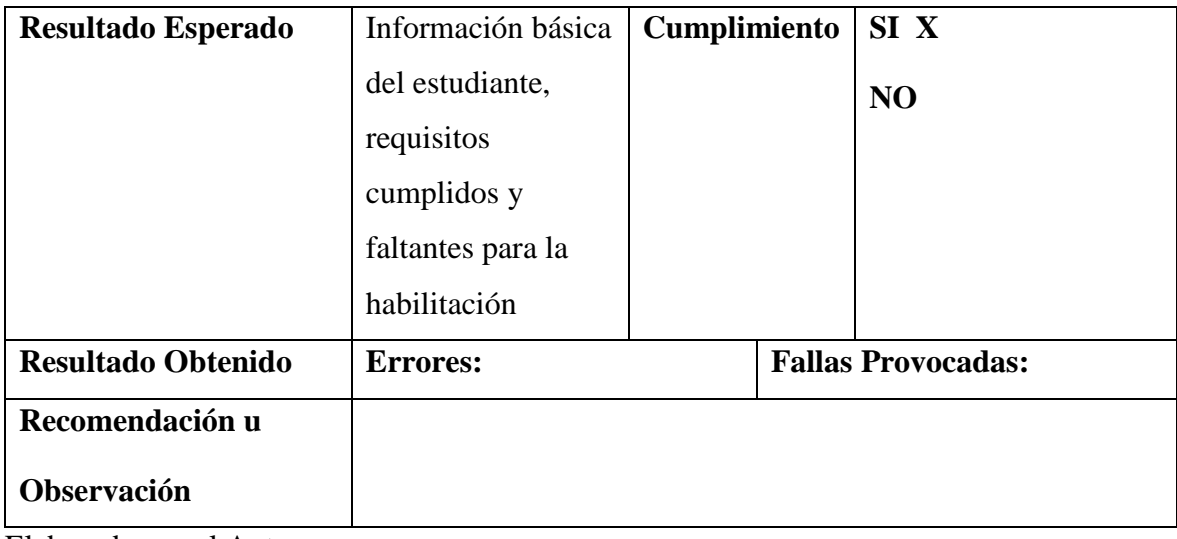

## **Tabla 37**

# **Tabla de pruebas de edición de datos.**

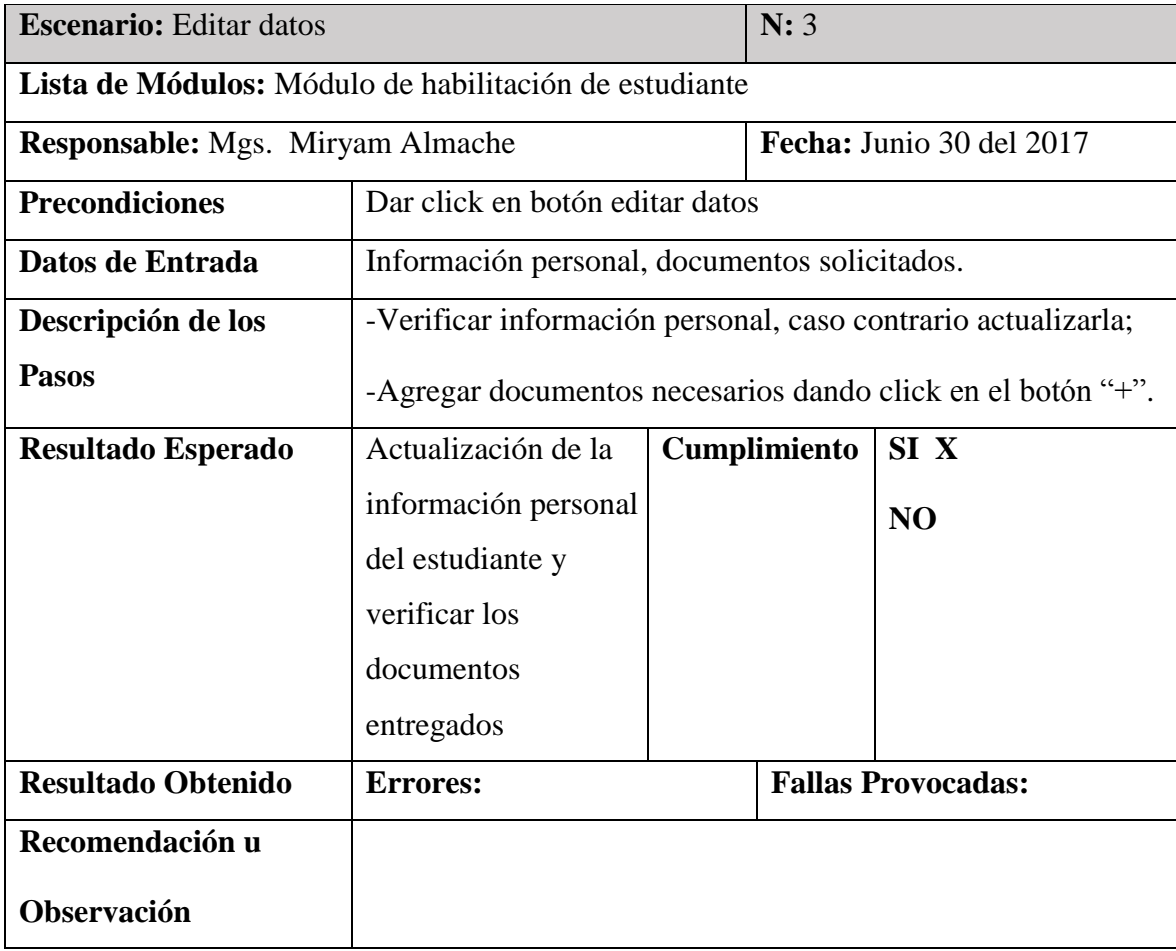

Elaborado por el Autor.

# **Tabla 38**

## **Tabla de pruebas de la categoría ingles**

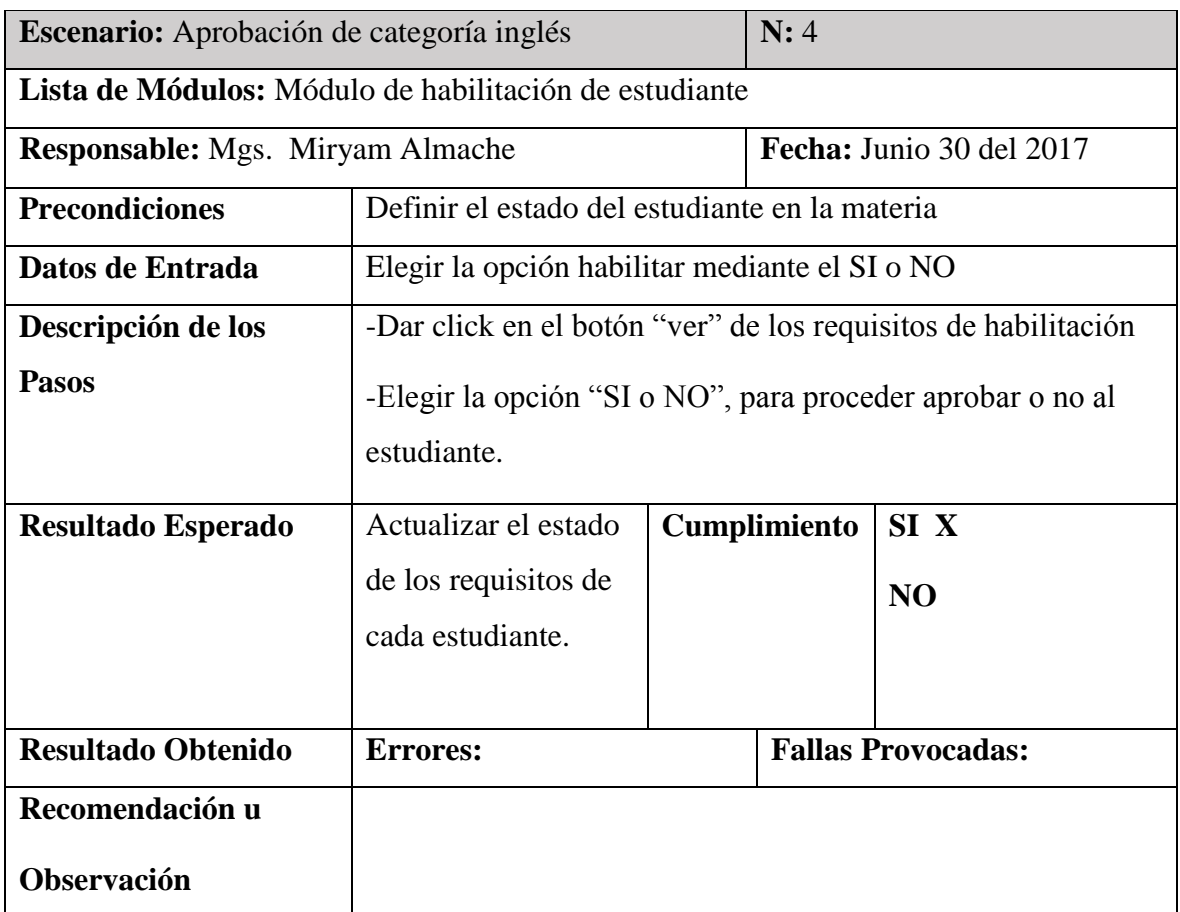

Elaborado por el Autor.

## **Tabla 39**

## **Tabla de pruebas de la categoría vinculación y pasantías**

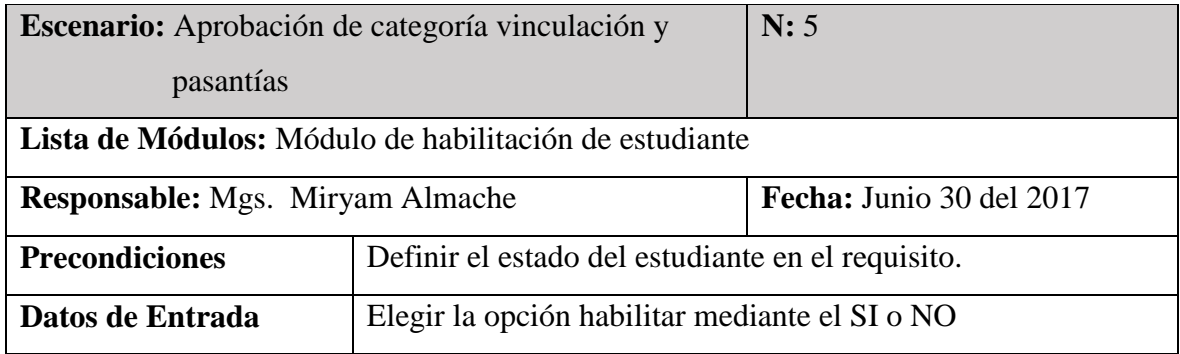

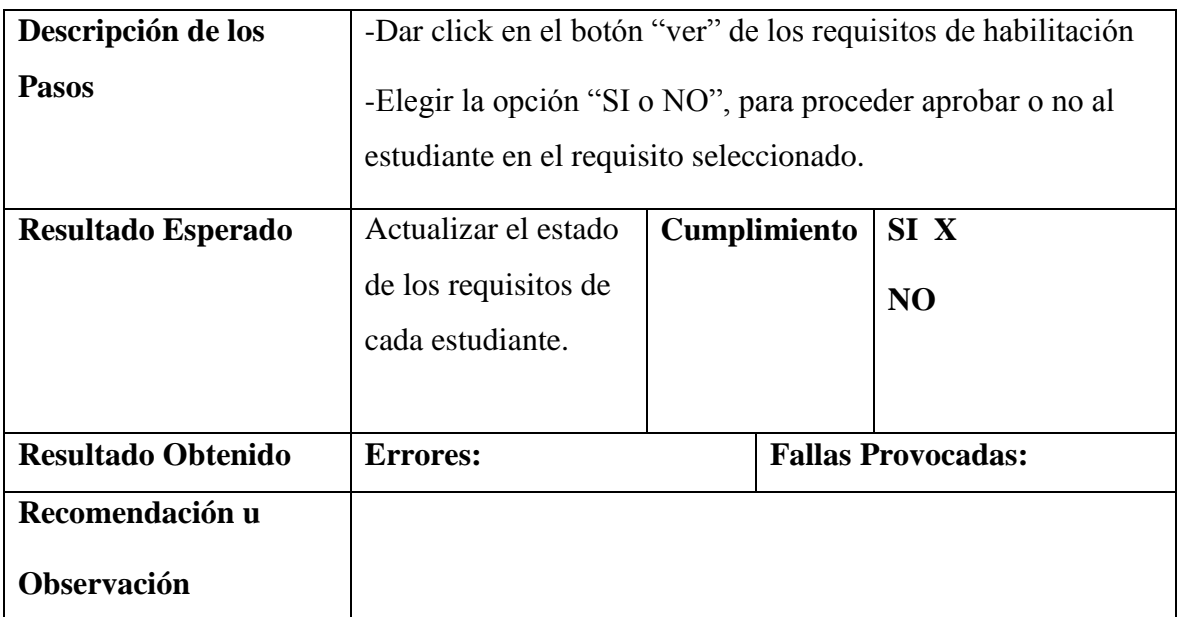

## **Tabla 40**

# **Tabla de Pruebas de la categoría financiero**

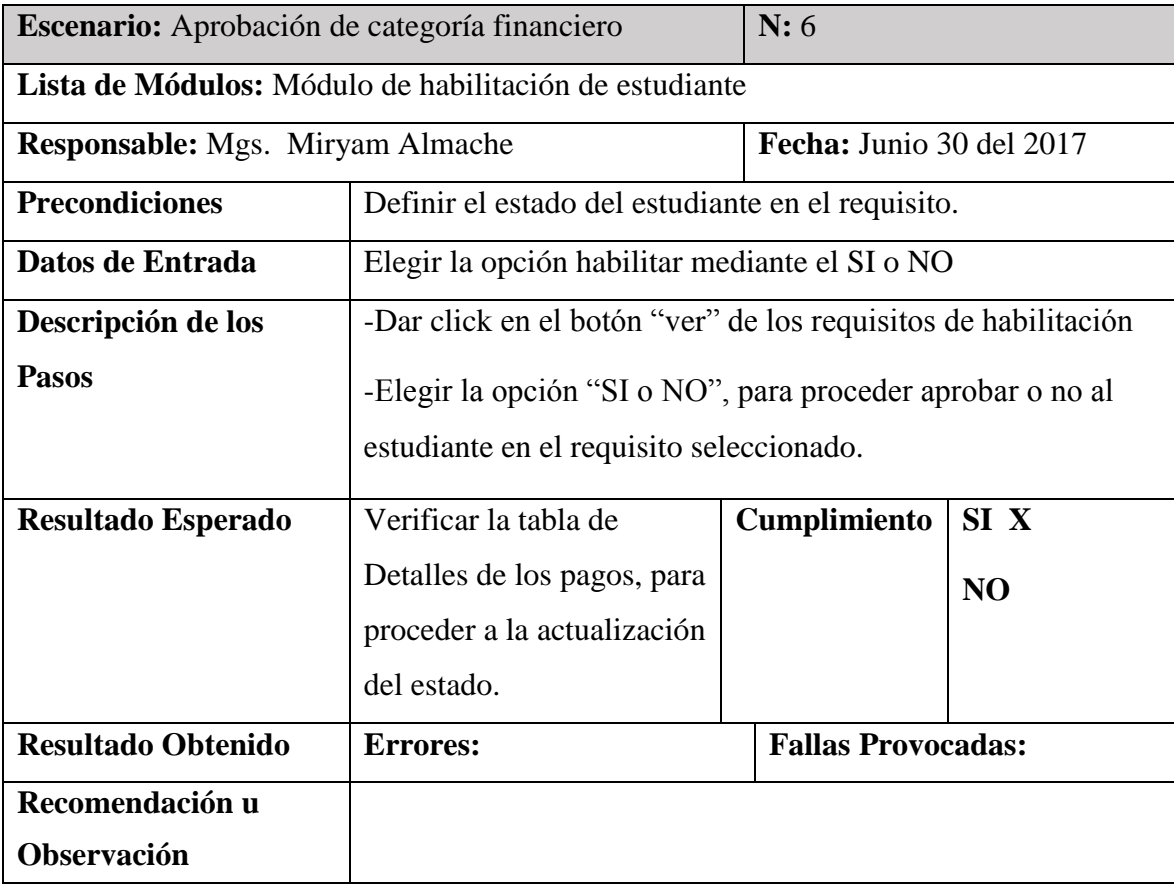

Elaborado por el Autor.

## **Tabla 41**

## **Tabla de pruebas de la categoría malla curricular**

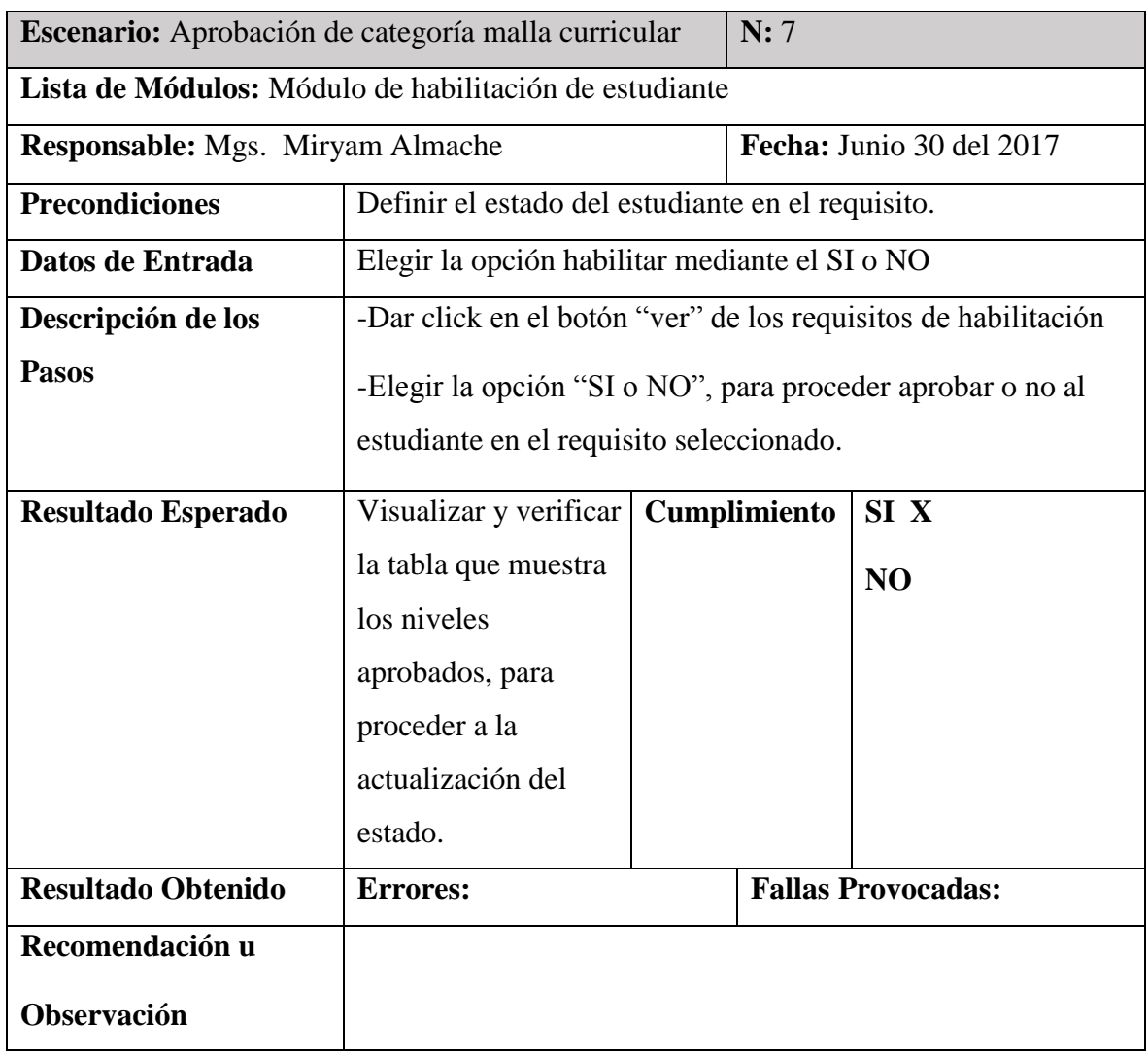

Elaborado por el Autor.

## **Tabla 42**

## **Tabla de pruebas de botón habilitar estudiante.**

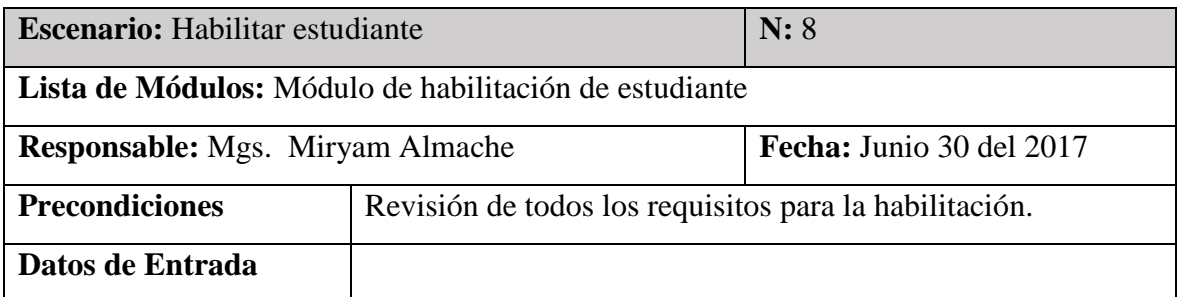

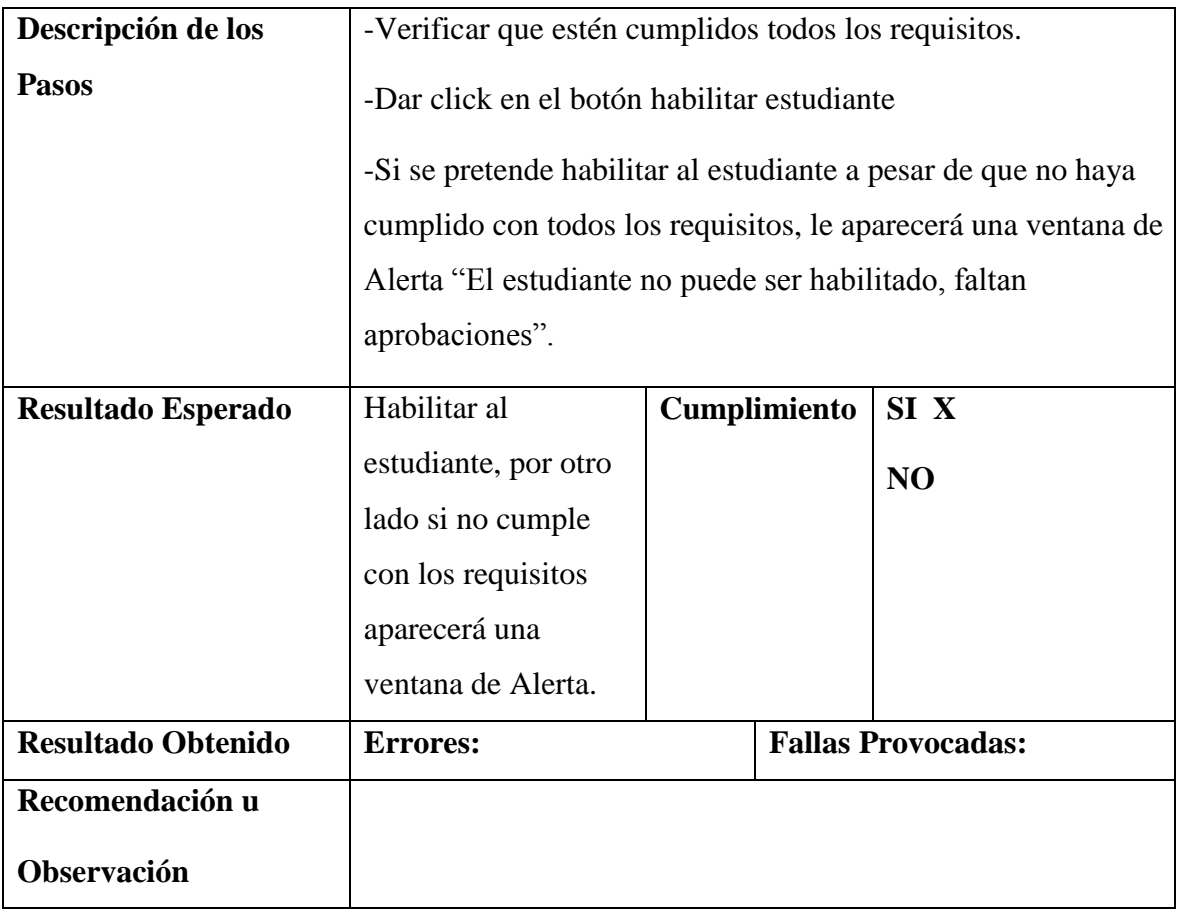

## **Tabla 43**

## **Tabla de pruebas de reportes.**

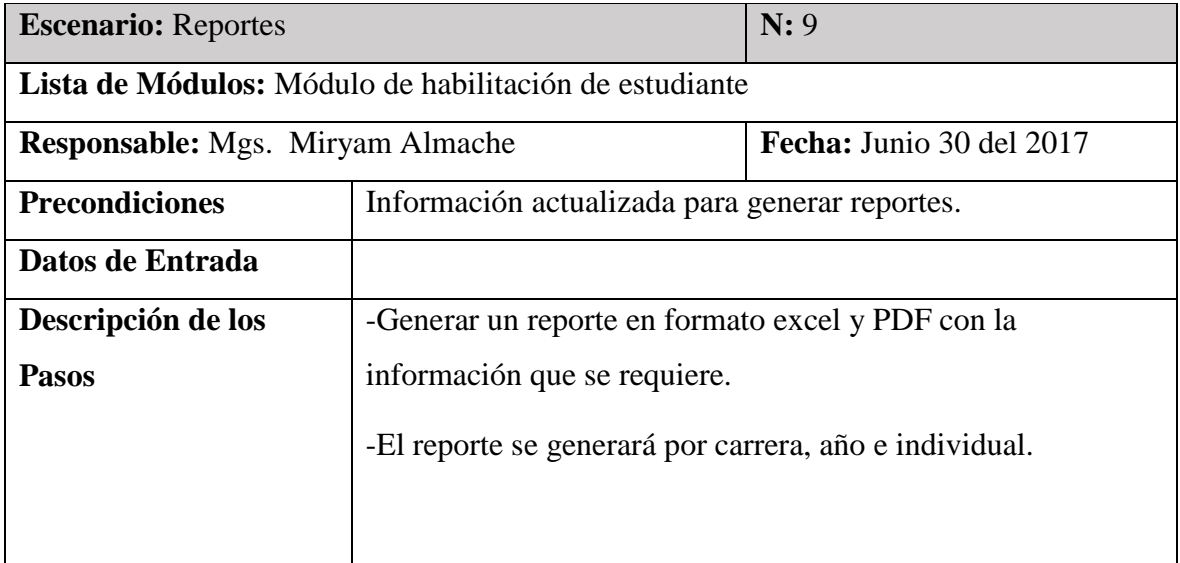

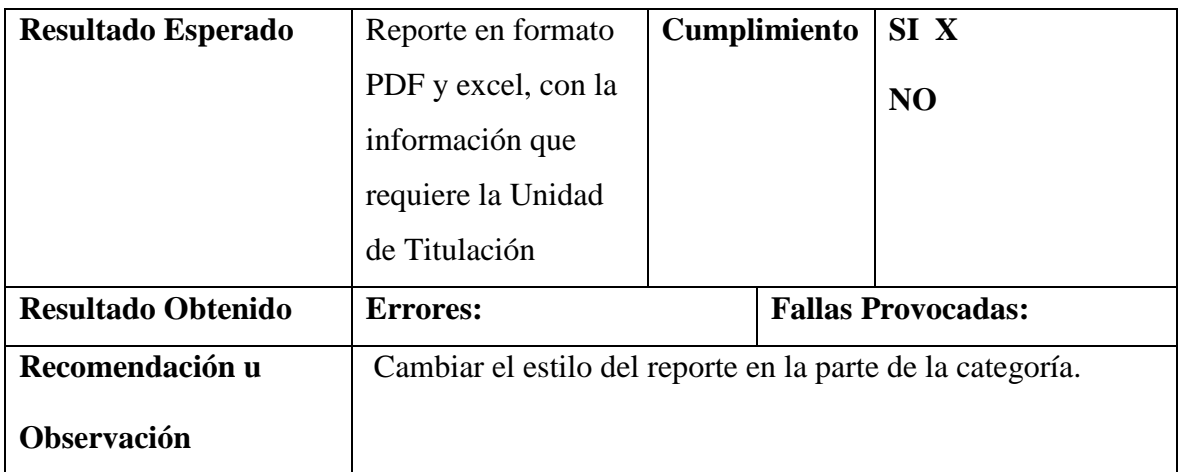

## **4. SECCION IV**

## **CONCLUSIONES Y RECOMENDACIONES**

#### *4.1 Conclusiones*

En el presente proyecto se ha llegado a establecer las siguientes conclusiones:

- La implementación del módulo de habilitación de estudiante se mejoró la eficiencia con la utilización del sistema, este está siendo alimentado con información que proporcionan las unidades responsables y la eficacia de seguir el proceso previamente establecido y aprobado por las autoridades para alcanzar el objetivo de acceder de forma rápida a la información y de esta manera habilitar al estudiante inmediatamente.
- Al no implementar el sistema informático, la información del proceso de habilitación del estudiante está propenso a inconsistencia en los datos y los tiempos sean más lentos en la manipulación de los mismos.
- Con la implementación del sistema ayudara a que la información se lleve de una forma organizada, segura y confiable para el proceso y para los usuarios finales.
- Actualmente en la entrega de información existe periodos largos de espera debido a la misma se puede traspapelar en el proceso manual, por lo tanto, implementar el sistema ayudará de forma rápida y oportuna la entrega de información.
- Se cumple los dos primeros objetivos específicos, ejecutados en la Sección 3, el cual menciona el tipo de técnica que se utiliza para la recopilación de información y el diagnóstico realizado, por cuanto refuerza la elaboración del proyecto.
- Aportando metodológicamente se cumple el objetivo específico 3, referente al diseño del módulo de datos, al seguir un procedimiento basado en la metodología Scrum que es una de las más utilizadas para el análisis, desarrollo, e implementación de un sistema.
- El sistema de información de seguimiento de proyectos de titulación, especialmente el módulo de habilitación de estudiantes de la UISRAEL, automatiza el proceso que

se ejecuta manualmente, minimizando el tiempo en la emisión y recopilación de la información

- Finalmente se concluye que en base a los resultados obtenidos con la implementación del sistema influye positivamente en el proceso de habilitación del estudiante en la unidad de titulación de la UISRAEL, haciendo más eficiente el proceso.
- Para llegar al éxito de un sistema que sea funcional y de fácil uso, fue necesario seguir una metodología que brinda una comunicación constante con el usuario final, para lo cual la metodología Scrum y las herramientas de programación utilizadas, fueron perfectas para el plan del desarrollo del proyecto; debido a que éstas permitieron que sea una programación ordenada con menor taza de errores y optimizando el tiempo de desarrollo, ya que los cambios y fallas se iban solucionando conforme avanzaba el proyecto. Finalmente se obtiene un producto de calidad el mismo que satisface las necesidades del cliente en toda su dimensión.

#### *4.2 Recomendaciones*

Se recomienda:

- Realizar un estudio de mejora del proceso para gestionar la habilitación de estudiante, siempre y cuando se considere que sea necesario, así permita indagar cuales son los diferentes actores externos e internos del proceso y proponer actualizaciones si el caso lo requiere.
- Capacitar al personal involucrado en el proceso, acerca del manejo del sistema informático propuesto, con la finalidad de que haya una adecuada manipulación y se asegure la integridad de los datos del proceso.
- Con la implementación del sistema, se comprometa a todos los departamentos que se encuentran inmersos en el proceso, a que brinden su aporte y su esfuerzo, para que se ejecute un trabajo de excelente calidad.
- La socialización de los resultados de la implementación del sistema a las autoridades, los docentes y personal administrativo; los cuales deben aportar con opiniones y sugerencias que contribuyan a la mejora del sistema.
- Los resultados de la implementación deben ser evaluados contantemente, con el fin de planear mejoras en el sistema a largo plazo.
- Los reportes para el módulo de habilitación del estudiante, se deben estandarizar con el fin de garantizar tiempos de respuesta menores al obtener la información solicitada.
- Todos los procesos de la UISRAEL sean documentados debida y formalmente, antes de ser automatizados en un futuro.
- La política de respaldos y seguridad, se debe mantener periódicamente, mensualmente o anualmente para evitar perdida de datos ante una posible falla y maximizar la disponibilidad de la información. Así como también evitar que sea vulnerable ante ataques de usuarios no deseados

### **5. ANEXOS**

#### **5.1 Entrevista**

#### **Lunes, 12 de Octubre de 2016.**

A las 07h30 am, me dirigí a la oficina de la Ingeniera María del Carmen Gavilánez, responsable de la unidad de titulación; a la cual realice las siguientes preguntas con el fin de conocer el proceso que me ayudaría a desarrollar y cumplir de forma efectiva el módulo.

# **1.- ¿Cuál es la manera que utiliza usted para trabajar actualmente en la Habilitación del Estudiante?**

**Respuesta**: Actualmente estoy trabajando en hojas de excel compartidas, esto quiere decir que todas las áreas que intervienen (ingles, vinculación, financiero, biblioteca) comparten su información y yo logro ingresar a la matriz que realice acorde a mis necesidades.

#### **2.- ¿Cómo inicia el proceso para la habilitación del estudiante?**

**Respuesta**: Inicia con la verificación de la información básica del estudiante, y en segundo lugar se revisa que documentación le falta, para comunicar mediante correo electrónico, y así el estudiante se pueda acercar de manera inmediata con todos los documentos faltantes.

#### **3.- ¿Cuáles son los requisitos para la habilitación de estudiante?**

**Respuesta**.- El estudiante debe tener los pagos al día, certificado de vinculación y pasantías, inglés aprobado, la malla curricular concluida incluidas las materias optativas, documentación completa, esto quiere decir: título o acta de bachiller, información básica actualizada.

#### **4.- ¿Todas las carreras de la UISRAEL terminan la malla curricular en 10mo nivel?**

**Respuesta**: No, las carreras de administración, turismo, diseño culminan en 9no nivel.

### **5.- ¿Cuáles son las áreas que intervienen en este proceso?**

### **Respuesta:**

- Unidad de titulación.
- Secretaría académica.
- Área financiera

### **Miércoles, 26 de octubre de 2016**

La segunda entrevista programada a la responsable de la unidad de titulación, fue un poco más detallada en ciertos aspectos.

### **1.- ¿Balcón de servicios es un actor primordial dentro de su proceso?**

**Respuesta**: En cierta parte sí, porque son los responsables de ingresar la documentación y dirigírsela a las diferentes áreas; en mi caso si es un estudiante que viene a dejar la documentación faltante directamente la envían a la unidad de titulación.

### **2.- ¿Cómo es el manejo de la información con la unidad de idiomas?**

**Respuesta**: Con la unidad de idiomas, compartimos una hoja de excel donde me informan cuales son los estudiantes que aprobaron.

# **3.- ¿Cómo es el manejo de la información de los certificados de vinculación y pasantías?**

**Respuesta**: Se tiene un excel compartido, sin embargo los certificados deben pasar por la unidad de titulación para actualizar la información y después se archiva en Secretaría Académica.

# **4.- Si existe un estudiante que no está con los pagos al día, y finalmente decide pagar ¿dónde le refleja a usted ese pago?**

**Respuesta**: En ningún lado, el estudiante debe acercarse a la unidad de titulación con la copia del boucher la misma que deben entregarme.

#### **5.- ¿Cómo desea usted que sea el sistema para la unidad de titulación?**

**Respuesta**: Lo más simple posible, donde no tenga la dificultad de ir a la última columna del excel para ver una información; debe ser un sistema que me permita ver la información que necesito de forma rápida.

#### **6.- ¿Cuántos formatos maneja usted para la habilitación?**

**Respuesta**: Como ustedes pueden ver manejo un sin número de formatos debido a que cada uno de ellos fue creado acorde a la necesidad del momento, incluso hay uno de años atrás que esta con la información incompleta; por el momento actualice un formato y es con el que estoy trabajando pero como podrán darse cuenta es una matriz demasiado grande y por ende se me dificulta para trabajar.

# **7.- Una vez que biblioteca entrega el formato para el empastado, ¿cuál es la función de la unidad de titulación?**

**Respuesta**: A la unidad de titulación llegan las actas de los dos revisores ya firmadas y selladas por biblioteca, con esto se completa el proceso.

#### **Jueves, 10 de noviembre de 2016**

Se realizó la tercera y última entrevista programada a la secretaría académica, a la misma que se le realizó la siguiente entrevista.

# **1.- ¿Podría explicarnos como es el proceso desde la habilitación del estudiante hasta la emisión de títulos?**

**Respuesta**: Les explicaré de manera general debido a que no conozco específicamente como trabaja la unidad de titulación. Tengo entendido que esta unidad debe habilitar al estudiante pero antes de hacerlo debe cumplir con ciertos requisitos, como son: malla curricular (esa información le ayuda secretaría académica), tener aprobado pasantías, vinculación, inglés, etc. Así como también toda la información básica.

Una vez que ese completo esos requisitos habilitan al estudiante; el miso que deberá escoger una de las dos modalidades para graduarse como es examen de fin de carrera o

Proyecto. Cuando esté listo el proyecto o se vaya a rendir el examen complexivo; se asignara las fechas y el Tribunal, tanto para la defensa del proyecto como del componente práctico del examen complexivo.

Concluida con la apertura y cierre de la defensa, secretaría académica firma las actas de grado, después realizan el listado para la solicitud de especies para emitir los títulos y finalmente se ingresa a una matriz para el registro de títulos en el SENECYT.

#### **2.- ¿Para acceder a la habilitación del estudiante el estudiante debe estar egresado?**

**Respuesta**: Mientras no haya cumplido con la malla curricular no podrá ser habilitado el estudiante, entonces eso quiere decir que debe considerarse al estudiante egresado.

# **3.- ¿La matriz donde se ingresa la información para el Senecyt fue realizada por ustedes?**

**Respuesta:** No, esa matriz es definida por la Senecyt, es un tanto compleja debido a que ya tiene establecidos los códigos para ingresar la información; por ejemplo tiene un código para el tipo de colegio que curso el estudiante, y así para todos los campos solicitados; sin embargo se demora porque en algunos casos toca corregir la escritura del nombre, apellido porque si no le reconoce dentro de la matriz.

### **6. Bibliografía**

*Definción.DE*. (2017). Obtenido de Definción.DE: http://definicion.de/automatizacion/

- Alberto, B. D. (MAYO de 2009). *LA RECOLECCIÓN DE DATOS*. Obtenido de http://data-collectionand-reports.blogspot.com/2009/05/recoleccion-de-datos.html
- ALEGSA.COM.AR. (2017). *Definición de sistema informatico (SI)*. Recuperado el 15 de 08 de 2017, de Definición de sistema informatico (SI): http://www.alegsa.com.ar/Dic/sistema\_informatico.php
- Asamblea Nacional. (12 de 10 de 2010). *AIESAD*. Obtenido de AIESAD: http://aiesad.cederj.edu.br/observatorioaiesad/publicacoes/pais/ecuador/Ley%20Org%C3 %A1nica%20Educaci%C3%B3n%20Superior%20Ecuador.pdf
- AUTÓMATAS PROGRAMABLES. (Diciembre de 2001). *AUTOMATIZACION*. Obtenido de AUTOMATIZACION: http://www.sc.ehu.es/sbweb/webcentro/automatica/WebCQMH1/PAGINA%20PRINCIPAL /Automatizacion/Automatizacion.htm
- C-DEVELOPERS. (2015). *Sistemas Web*. Recuperado el 15 de 08 de 2017, de Sistemas Web: http://www.c-developers.com/sistemas-web
- CONSEJO DE EDUCACIÓN SUPERIOR. (21 de NOVIEMBRE de 2013). *SNNA*. Obtenido de SNNA: http://www.snna.gob.ec/wp-content/themes/institucion/dwpages/Descargas/regimen\_academico.pdf
- Danysoft. (2017). *Visual Studio 2015*. Recuperado el 15 de 08 de 2017, de Visual Studio 2015: http://www.danysoft.com/visual-studio-2015-enterprise-with-msdn/
- Dávila Newman, G. (s.f.). *Redalyc*. Obtenido de Laurus: http://www.redalyc.org/pdf/761/76109911.pdf
- El Bruno Innovation Craftsman. (2017). *TAG: Resharper*. Recuperado el 15 de 08 de 2017, de TAG: Resharper: https://elbruno.com/tag/resharper/
- Ildefonso, R. M. (Junio de 2014). *Tesis de Investigación*. Obtenido de http://tesisdeinvestig.blogspot.com/2014/06/tecnicas-e-instrumentos-de.html
- *Master Magazine*. (s.f.). Recuperado el 15 de 08 de 2017, de Master Magazine: https://www.mastermagazine.info/termino/6684.php
- Micorsoft. (2017). *Developer Network*. Obtenido de https://msdn.microsoft.com/eses/library/ms731079(v=vs.110).aspx
- Microsoft. (2017). *TechNet*. Obtenido de https://technet.microsoft.com/eses/library/ms166352(v=sql.90).aspx
- Progress. (2017). *Telerik*. Recuperado el 15 de 08 de 2017, de Telerik: http://www.telerik.com/support/whats-new/aspnet-ajax/release-history
- Real Academia Española. (2017). *Diccionario de la Lengua Española*. Obtenido de http://dle.rae.es/?id=JvLO70G
- REAL ACADEMIA ESPAÑOLA. (2017). *Diccionario de la lengua española*. Obtenido de http://dle.rae.es/?id=b6TOjV2
- S/N. (s.f.). *ejemplos TIW*. Obtenido de http://www.lab.inf.uc3m.es/~a0080802/RAI/mvc.html
- S/N. (s.f.). *ENCICLOPEDIA CULTURALIA*. Obtenido de https://edukavital.blogspot.com/2013/01/definicion-de-seguimiento.html
- Sinapsys Bussiness. (s.f.). *Todo sobre Gestión de Procesos*. Recuperado el 15 de 08 de 2017, de Todo sobre Gestión de Procesos: http://www.sinap-sys.com/es/content/todo-sobre-lagestion-por-procesos-parte-i
- SODERCAN. (s.f.). *Administración*. Recuperado el 15 de 08 de 2017, de Administración: http://www.sodercan.es/consejo-de-administracion/
- TechTarget. (2017). *SQL SERVER*. Recuperado el 15 de 08 de 2017, de SQL SERVER: http://searchdatacenter.techtarget.com/es/definicion/SQL-Server
- Venemedia. (2014). *CONCEPTODEFINICION.DE*. Obtenido de http://conceptodefinicion.de/proceso/
- Walter, L. (31 de julio de 2015). *Platzi: Cómo funciona la metodología de trabajo Scrum*. Obtenido de https://platzi.com/blog/guia-scrum/
- Zapata Bustamante, Wilson;. (2 de enero de 2014). *EcuadorUniversitario*. Obtenido de EcuadorUniversitario: http://ecuadoruniversitario.com/directivos-ydocentes/legislacion/ley-organica-de-la-educacion-superior/calidad-de-la-educacionsuperior/

Resultados del Análisis de los plagios del 2017-07-17 00:02 UTC CAPITULO1\_2\_3\_CORREGIDO\_2 (1).docx

Fecha: 2017-07-16 23:57 UTC

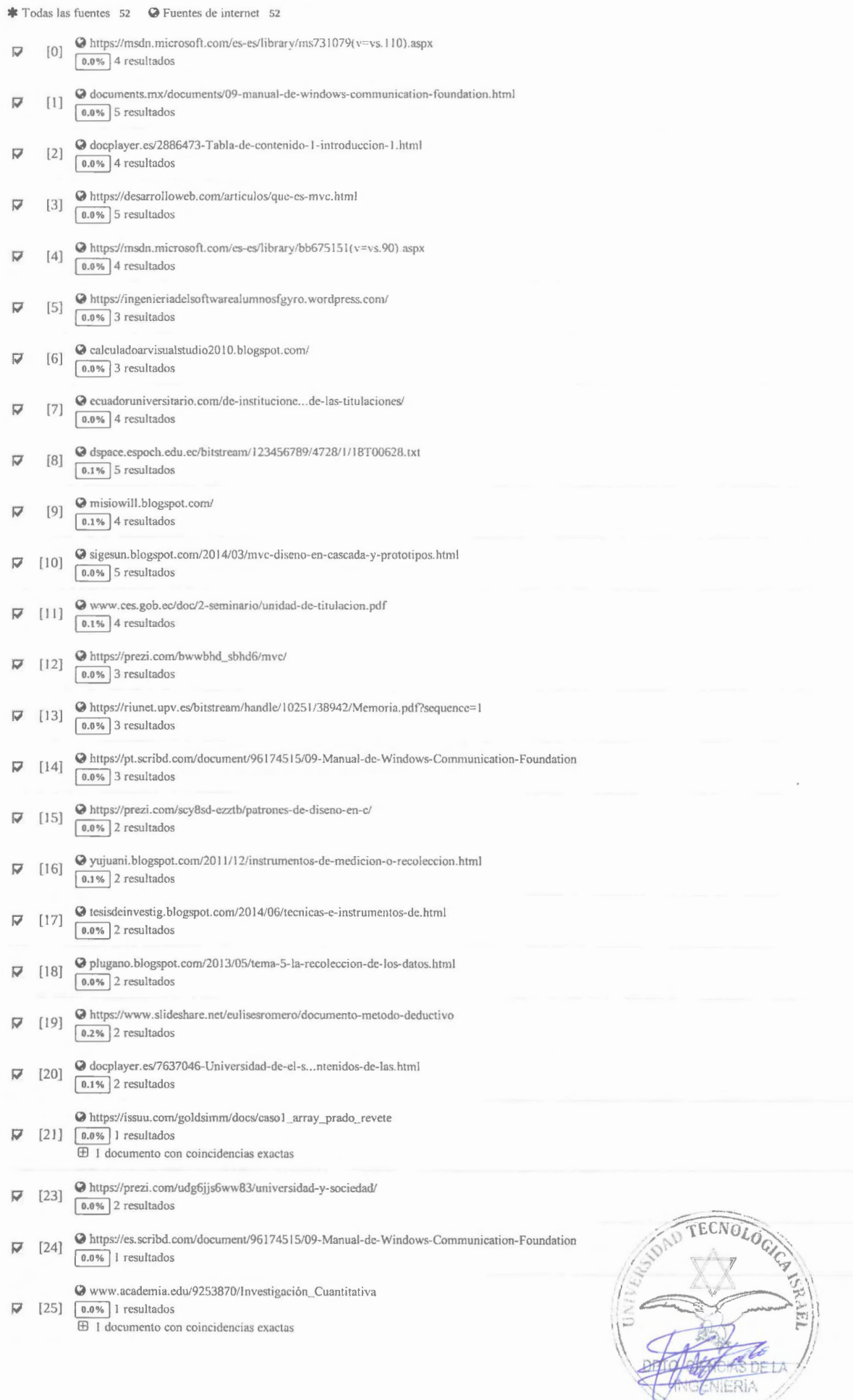

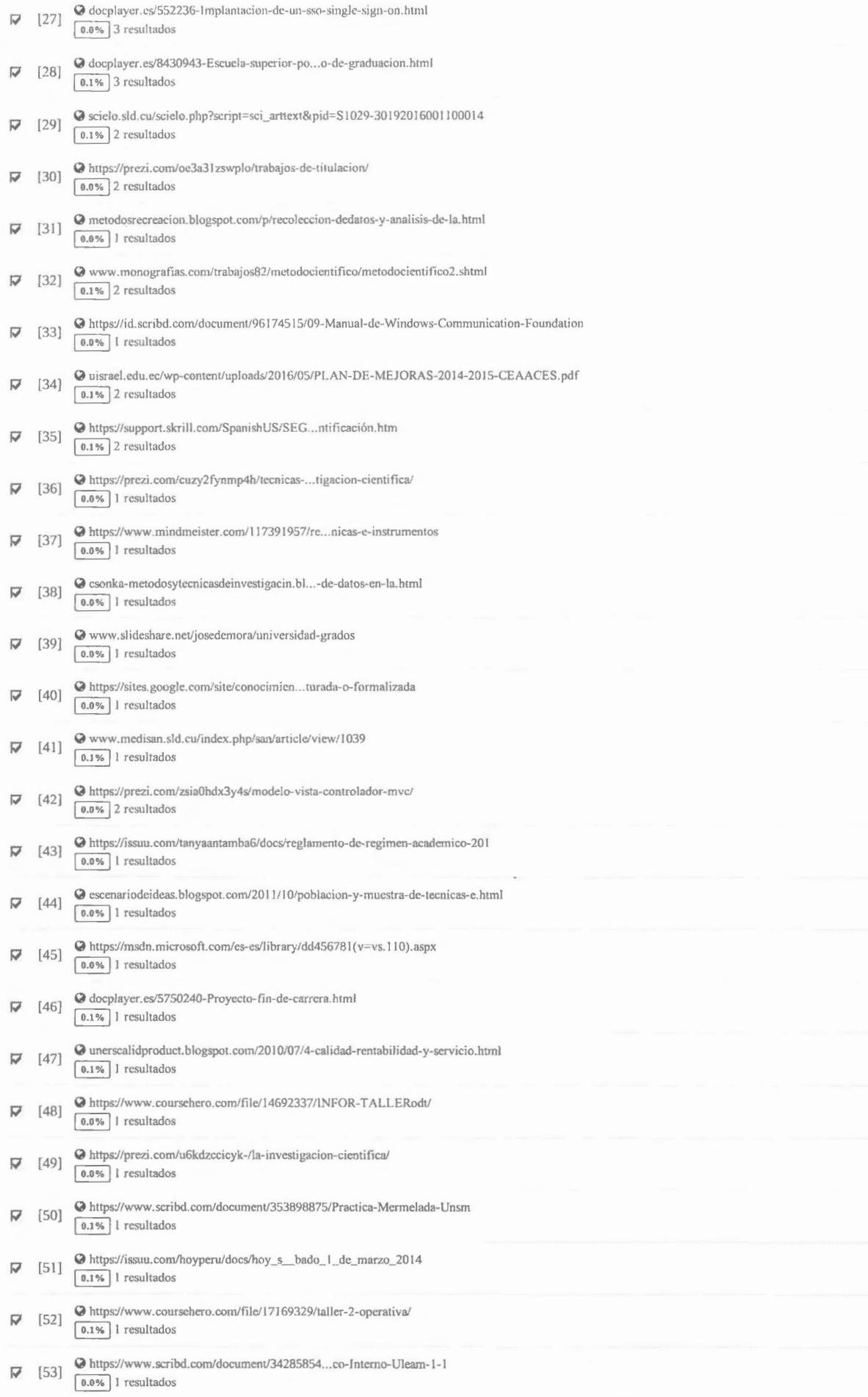

#### 71 páginas, 12347 palabras

#### Nivel del plagio: seleccionado / en total 40 resultados de 54 fuentes, de ellos 54 fuentes son en línea.

#### Configuración

Directiva de data: Comparar con fuentes de internet Sensibilidad: Media Bibliografia: Considerar Texto Deteción de citas: Reducir PlagLevel Lista blanca: --

 $\overline{\phantom{a}}$ 

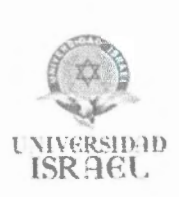

Oficio No. 2017 08 TINF - IA02 Quito, 30 de Agosto del 2017 Mg. Miryan Almache COORDINADORA DE LA UNIDAD DE TITULACIÓN UNIVERSIDAD TECNOLÓGICA ISRAEL Presente.-

De mi consideración:

De conformidad con su decreto, mediante el cual usted me designa como docente miembro del Tribunal Calificador de la Tesis denominada **"DISEÑO E IMPLEMENTACIÓN DE UN SISTEMA DE SEGUIMIENTO A PROYECTOS DE TITULACIÓN DE LA UNIVERSIDAD TECNOLÓGICA ISRAEL. MÓDULO: HABILITACIÓN DE ESTUDIANTES DE TRABAJOS DE TITULACIÓN",** previa a la obtención del título de Ingeniero en Sistemas, presentado por la señorita **BAEZ RIVERA ANDREA ESTEFANIA.** 

La mencionada investigación, está ordenada siguiendo los esquemas aprobados en el Instructivo - Octubre 2015 de los Proyectos de Titulación.

Con los antecedentes descritos informo que ha sido revisado el contenido del proyecto de titulación y aprobado por quien suscribe el presente, razón por la cual agradeceré continuar con los trámites correspondientes.

Es propicia la ocasión para reiterar mis sentimientos de alta consideración y estima.

Atentamente,

Ing. Iván Andocilla, Mg.

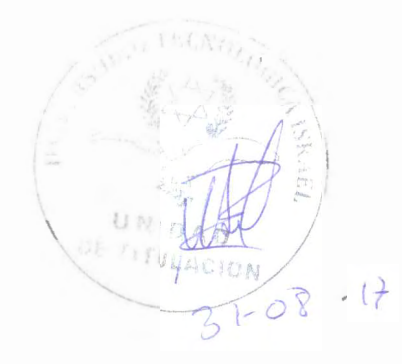

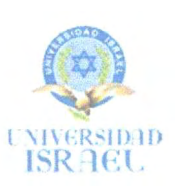

Oficio No. 2017 08 TINF - TIT Quito, 28 de agosto de 2017

## COORDINADORA DE LA UNIDAD DE TITULACIÓN

UNIVERSIDAD TECNOLÓGICA ISRAEL

Presente.-

De mi consideración:

De conformidad con su decreto, mediante el cual usted me designa como docente miembro del Tribunal Calificador de la Tesis denominada "DISEÑO E IMPLEMENTACIÓN DE UN SISTEMA DE SEGUIMIENTO A PROYECTOS DE TITULACIÓN EN LA UNIVERSIDAD TECNOLÓGICA ISRAEL. MÓDULO: HABILITACIÓN DE ESTUDIANTES DE TRABAJOS DE TITULACIÓN", previa a la obtención del título de Ingeniero en Sistemas, presentado por el señorita ANDREA ESTEFANIA BÁEZ RIVERA.

La mencionada investigación, está ordenada siguiendo los esquemas aprobados en el Instructivo - Octubre 2015 de los Proyectos de Titulación.

Con los antecedentes descritos informo que ha sido revisado el contenido del proyecto de titulación y aprobado por quien suscribe el presente, razón por la cual agradeceré continuar con los trámites correspondientes.

Es propicia la ocasión para reiterar mis sentimientos de alta consideración y estima.

Atentamente,

lng. Miryan Almache, MBA.

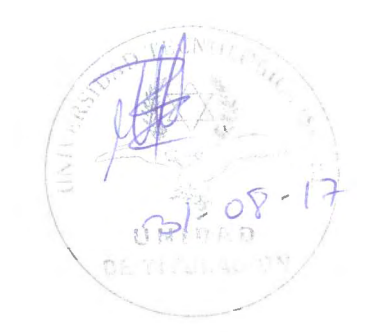